**UNIVERSIDAD NACIONAL HERMILIO VALDIZÁN** 

**FACULTAD DE INGENIERÍA CIVIL Y ARQUITECTURA ESCUELA PROFESIONAL DE INGENIERÍA CIVIL CARRERA PROFESIONAL DE INGENIERÍA CIVIL**

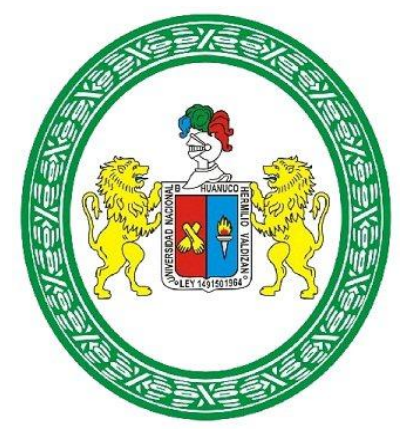

# **ANÁLISIS COMPARATIVO SISMORRESISTENTE DE LA NORMA E030-**

**2018 Y LA NORMA E030-2016 PARA ANALIZAR EL COMPARTIMIENTO** 

## **ESTRUCTURAL DE UN AUDITORIO**

# **LÍNEA DE INVESTIGACIÓN:**

INGENIERÍA SÍSMICA

# **TESIS PARA OPTAR EL TÍTULO PROFESIONAL DE INGENIERO CIVIL**

**TESISTA:** 

CHAUPIS ADRIANO LUIS JOAQUIN

**ASESOR:** 

MG ABAL GARCIA BLADIMIR JHON

**HUÁNUCO-PERÚ** 

**2024** 

### **DEDICATORIA**

A mis amigos, quienes han compartido risas, desafíos y momentos de distracción durante este arduo viaje. Su compañía ha sido un bálsamo para los momentos difíciles y un recordatorio constante de la importancia de mantener el equilibrio. Este trabajo no solo refleja mi dedicación, sino también la fortaleza que brinda la amistad.

#### **AGRADECIMIENTO**

Agradezco sinceramente a mis profesores y mentores por su orientación experta y apoyo constante a lo largo de este proyecto. Sus consejos sabios y comentarios constructivos han sido fundamentales para mi desarrollo académico y para la mejora continua de este trabajo. Su influencia ha dejado una marca duradera en mi enfoque y habilidades.

#### **RESUMEN**

La presente tesis tiene como objetivo determinar el análisis comparativo sismorresistente de la Norma E030-2018 y la norma E030-2016, para analizar el compartimiento estructural de un auditorio. Para ello se realizó el levantamiento topográfico y el estudio de suelos, para posteriormente poder definir los parámetros sismorresistentes según cada versión de la norma E030, para realizar el análisis estructural del auditivo se desarrolló modelos a partir del plano arquitectónico, a estos modelos se les incorporo acciones gravitatorias y de solicitaciones sísmicas según cada normativa, por la naturaleza de estas normativas y las consideraciones que obliga las diferentes versiones de la norma E030 se empleó programas para facilitar el proceso de iteración del análisis estructural. Como conclusiones se obtuvo como deriva máxima en la dirección X-X para la norma E030 2016 una deriva máxima de 0.0071 y para la norma E030 2018 una deriva máxima de 0.0062.Y para la dirección Y-Y para la norma E030 2016 una deriva máxima de 0.0098 y para la norma E030 2018 una deriva máxima de 0.0088. Los resultados obtenidos empleando el software ETABS se pudo realizar un análisis comparativo entre la normativa E030 2016 y E030 2018, todo esto partiendo del predimensionamiento y luego optimizando los elementos estructurales con el objetivo de cumplir con máxima deriva lateral permitido por la norma, y todo estos resultados fueron comparados en una hoja Excel para verificar la variación que presenta cada uno de estas normas al momento de calcular las derivas laterales, desplazamiento y fuerzas cortantes.

**Palabras clave:**E030-2016, análisis, E030-2018, deriva, ETABS, auditorio.

#### **ABSTRACT**

The objective of this thesis is to determine the comparative seismic-resistant analysis of the E030-2018 Standard and the E030-2016 Standard, to analyze the structural compartment of an auditorium. For this purpose, a topographic survey and soil study were performed, in order to subsequently define the seismic-resistant parameters according to each version of the E030 standard, to perform the structural analysis of the auditorium models were developed from the architectural plan, these models were incorporated gravity actions and seismic stresses according to each standard, by the nature of these regulations and the considerations required by the different versions of the E030 standard, programs were used to facilitate the process of iteration of the structural analysis. As conclusions, it was obtained as maximum drift in the X-X direction for the E030 2016 standard a maximum drift of 0.0071 and for the E030 2018 standard a maximum drift of 0.0062.And for the Y-Y direction for the E030 2016 standard a maximum drift of 0.0098 and for the E030 2018 standard a maximum drift of 0.0088. The results obtained using the ETABS software was able to perform a comparative analysis between the E030 2016 and E030 2018 standards, all this starting from the pre-dimensioning and then optimizing the structural elements in order to comply with maximum lateral drift allowed by the standard, and all these results were compared in an Excel sheet to verify the variation presented by each of these standards when calculating the lateral drifts, displacement and shear forces.

**Keywords:** E030-2016, analysis, E030-2018, drift, ETABS, auditorium.

# **ÍNDICE**

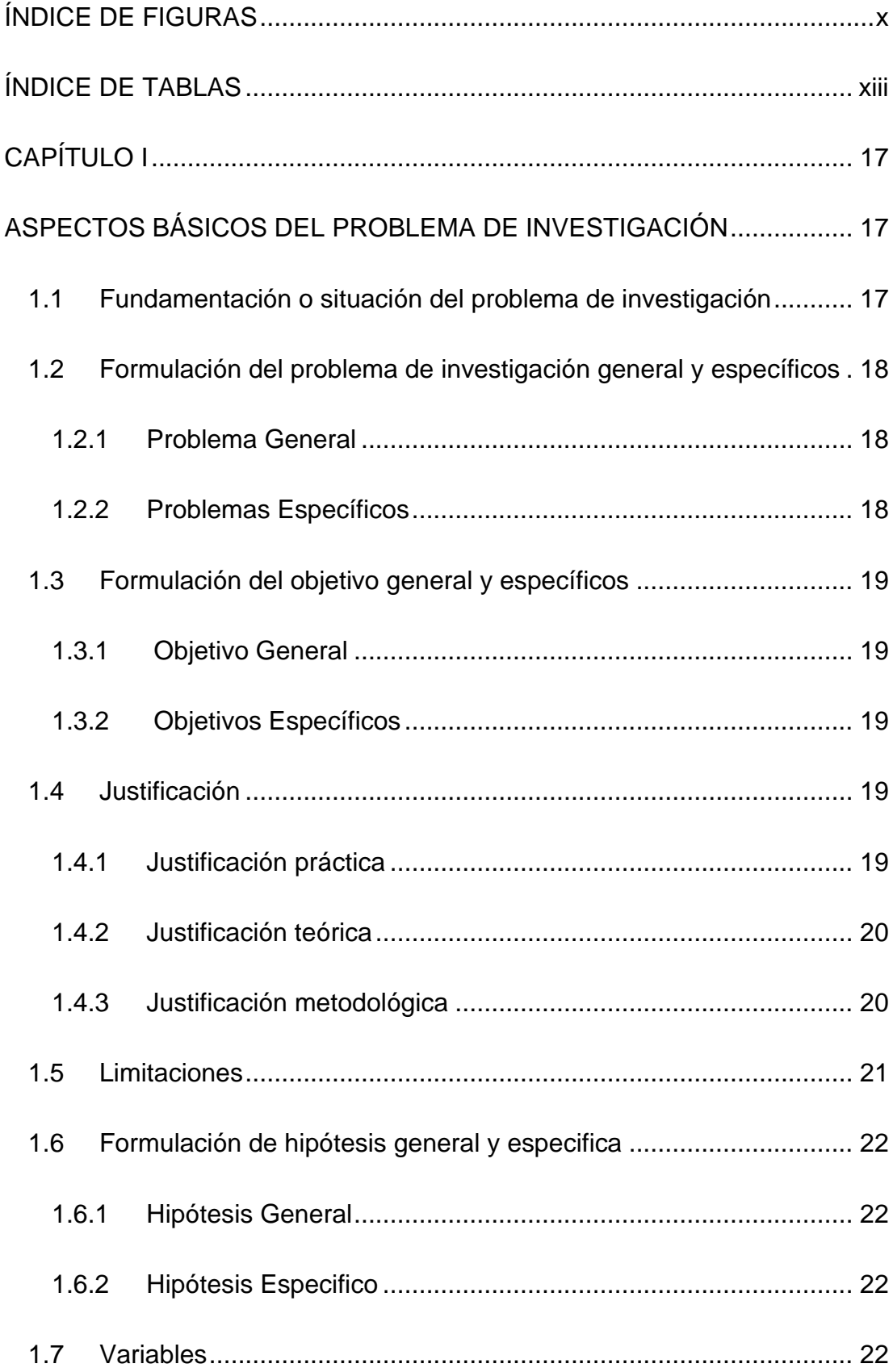

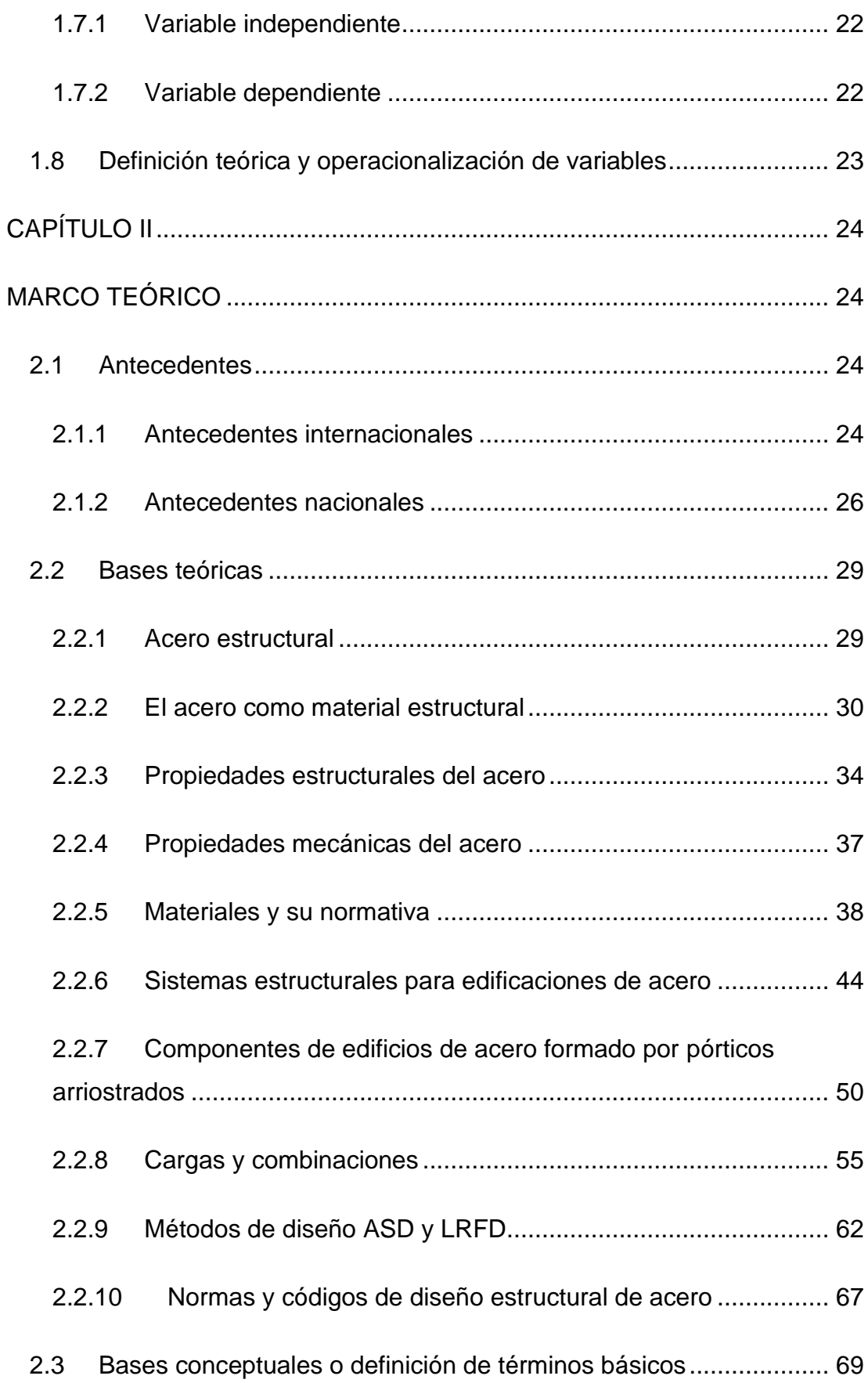

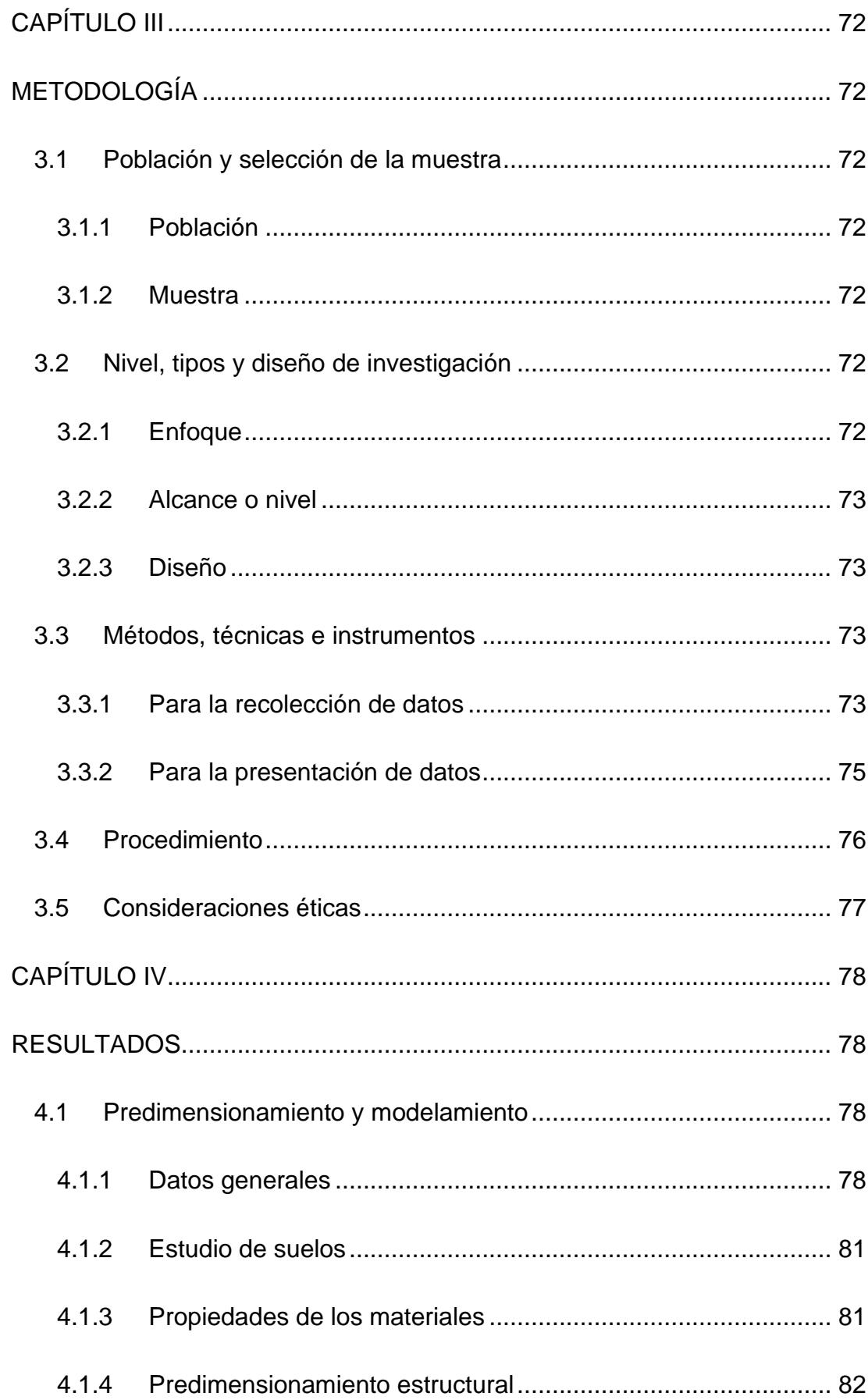

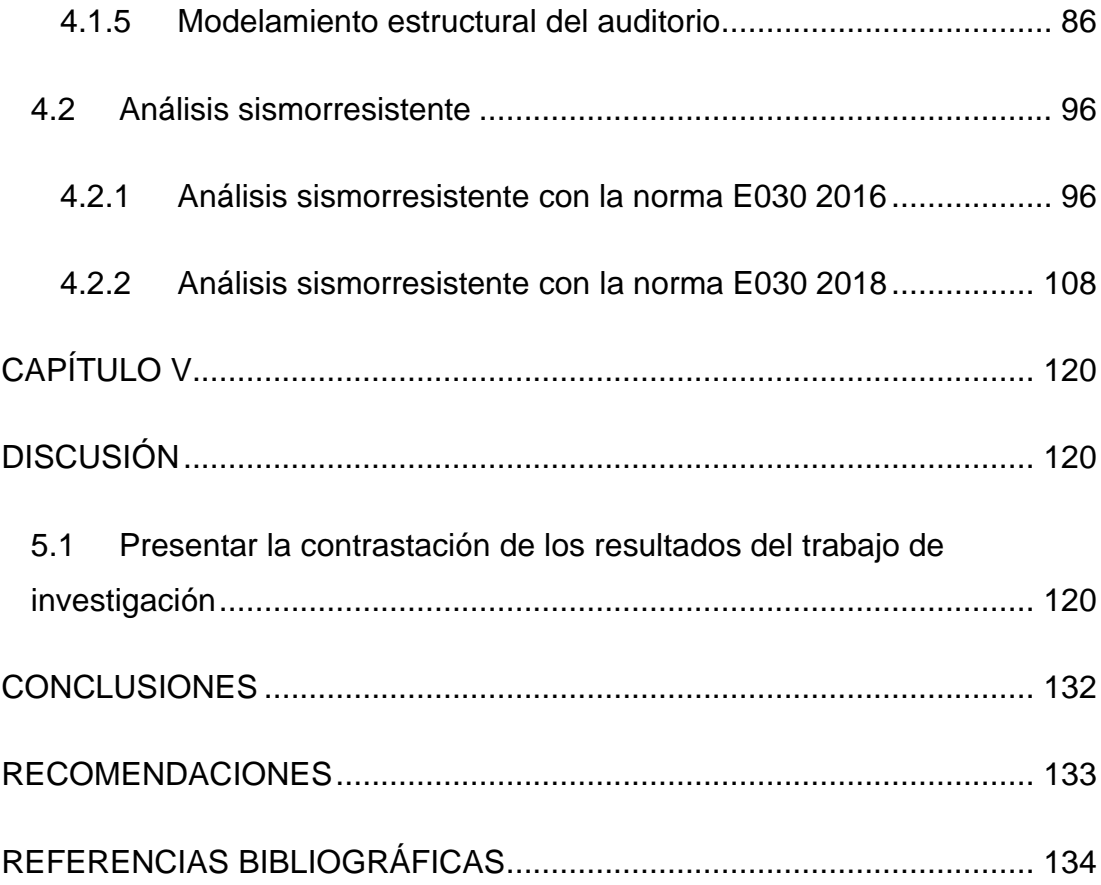

# **ÍNDICE DE FIGURAS**

<span id="page-9-0"></span>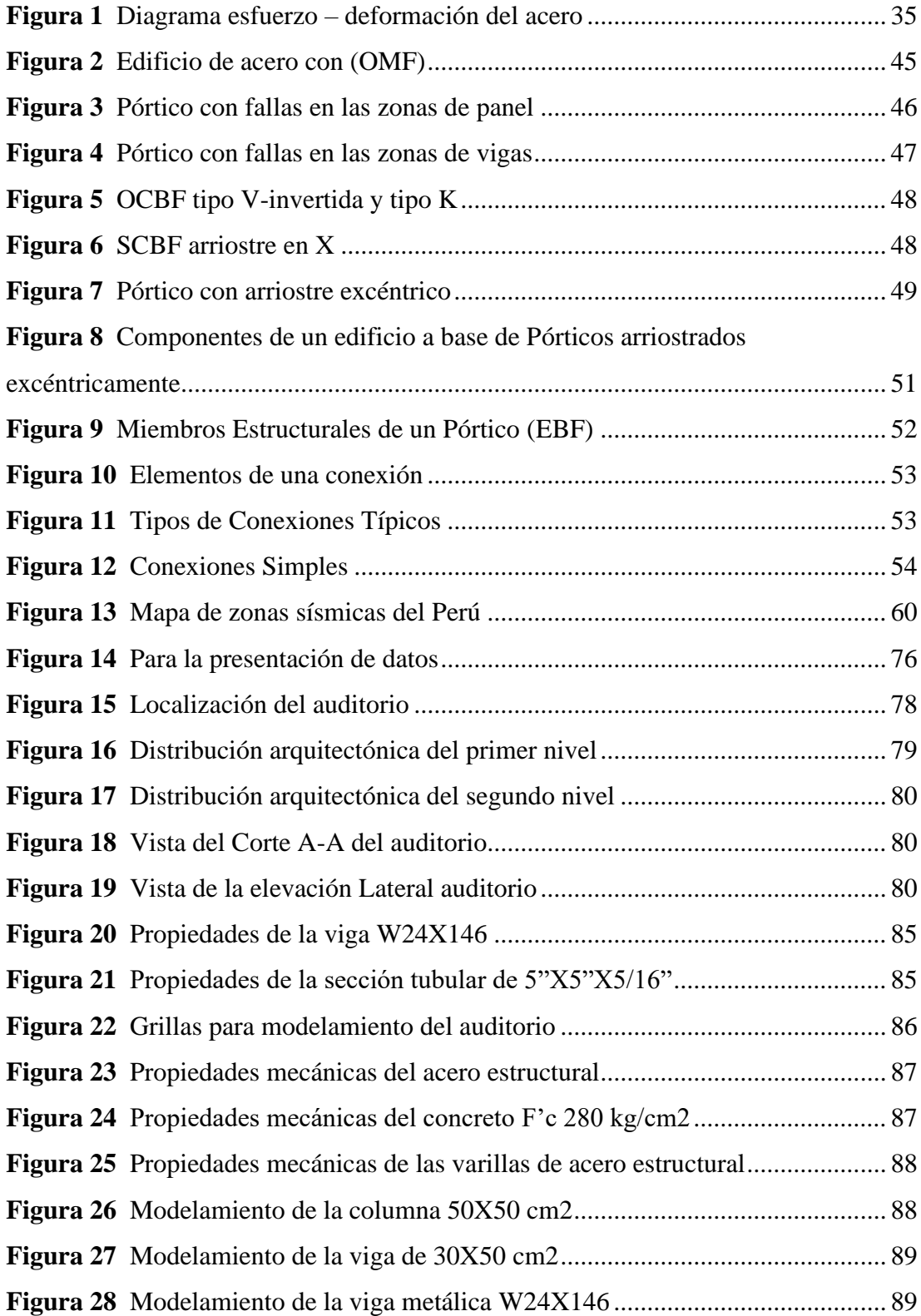

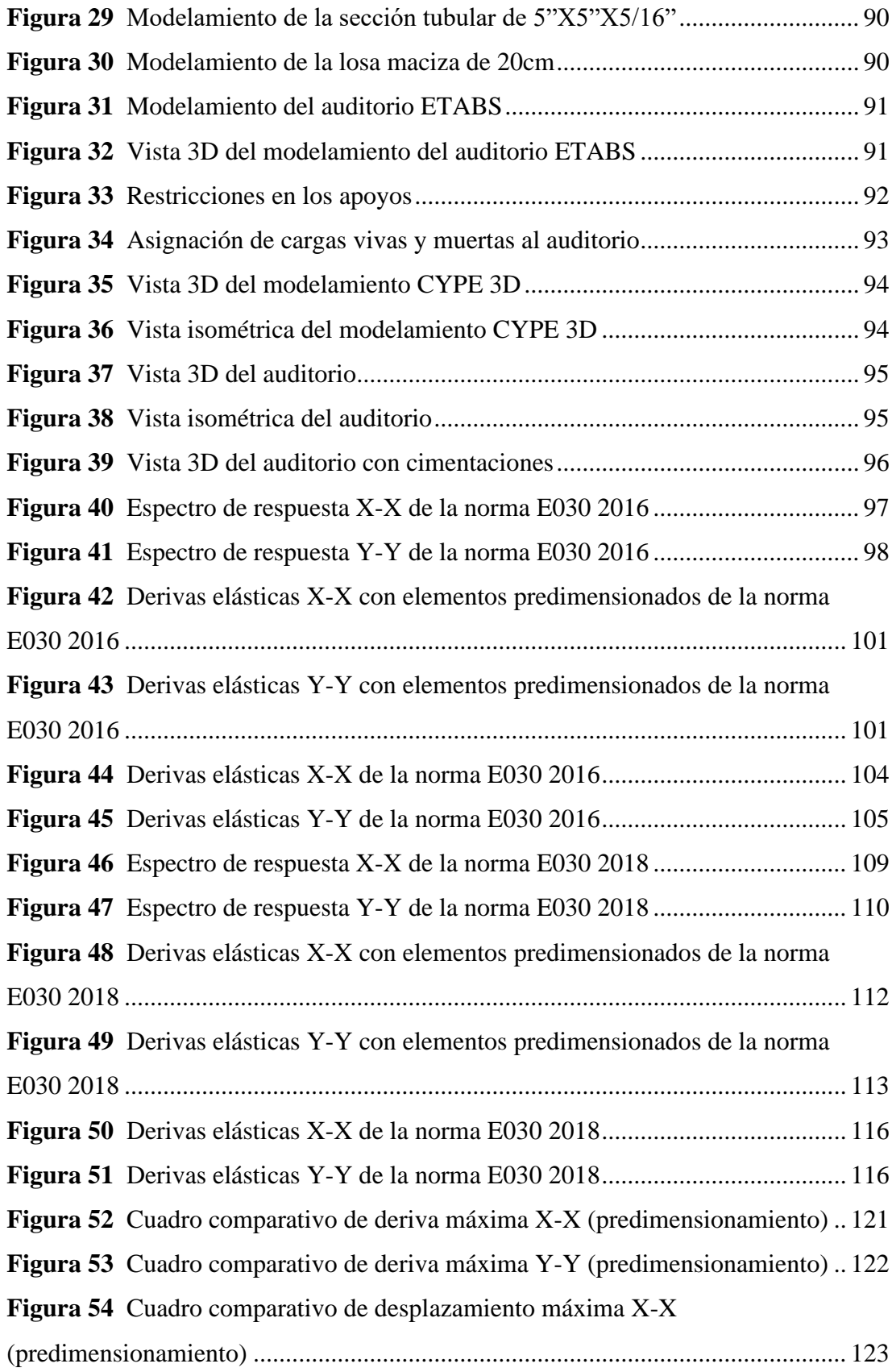

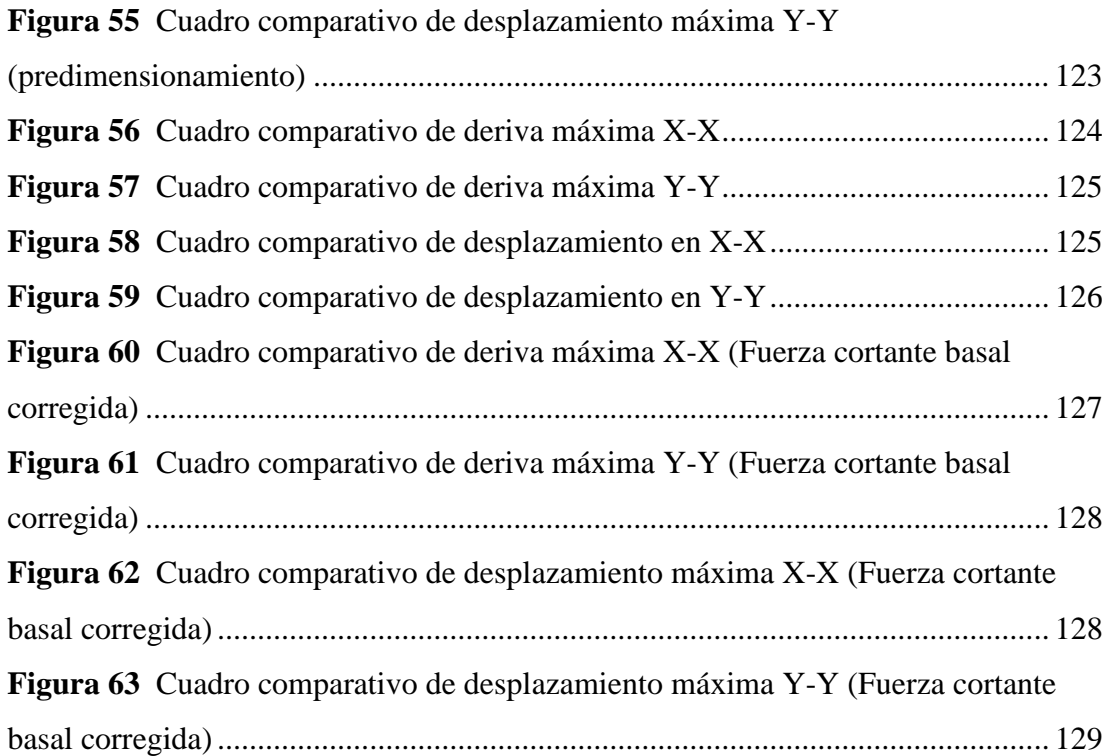

# **ÍNDICE DE TABLAS**

<span id="page-12-0"></span>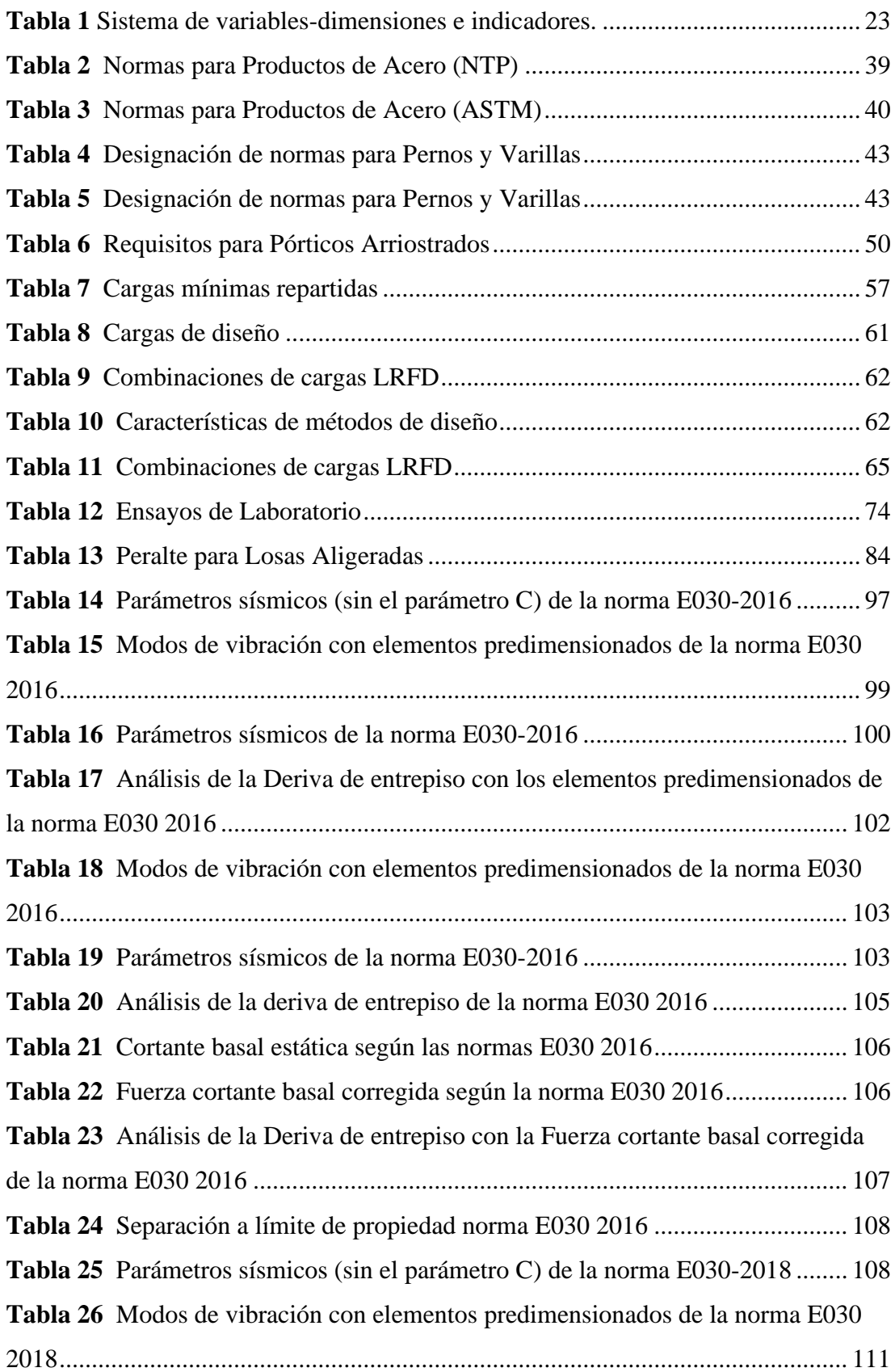

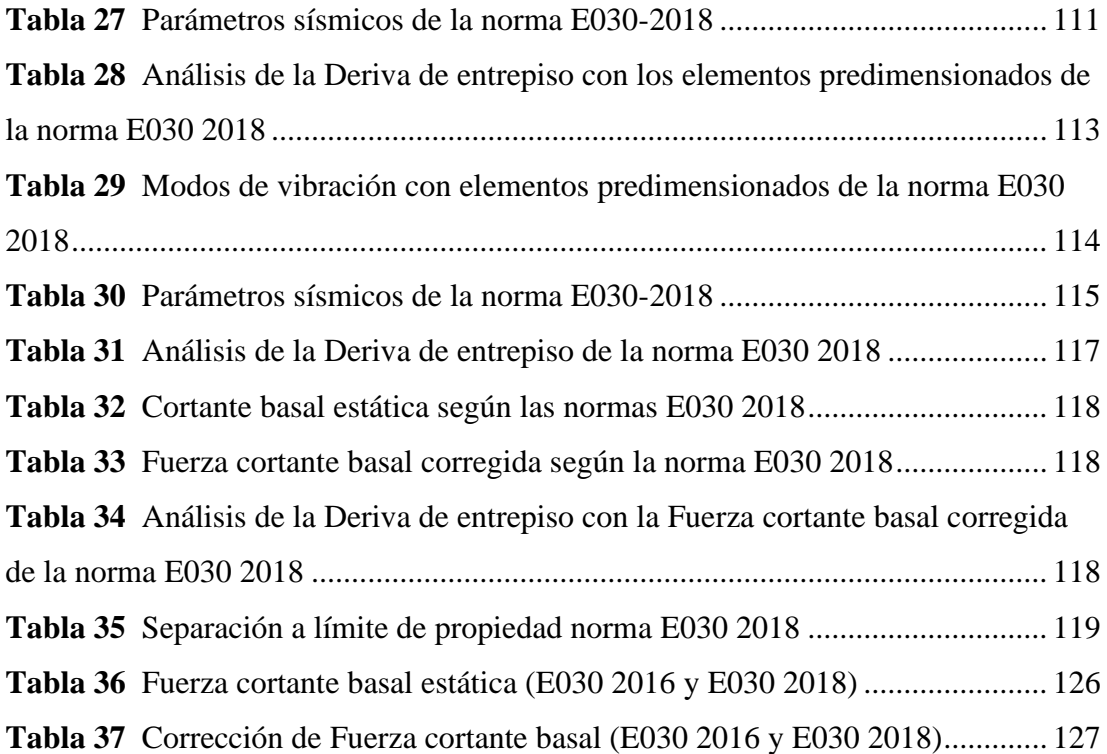

## **INTRODUCCIÓN**

Esta investigación se centra en verificar como la asimetría presente en una edificio de concreto armado influye directamente en el comportamiento estructural y los resultados de las derivas , este análisis se realiza con el fin de demostrar como la asimetría influye en las derivas y calcular este factor de irregularidad según las norma E030 del reglamento nacional de edificación , el modelamiento matemático del sistema y su análisis se realizó en el software ETABS , y posteriormente se analizó el sistema estructura con el fin de obtener las diferencias en las derivas, periodos y otros parámetros sísmicos. La investigación se divide en el capítulo VI.

Capítulo 1: en este capítulo, se describe en detalle la situación problemática de la investigación, las cuestiones específicas, la generalización y el establecimiento de objetivos, la investigación se probará en 3 niveles, la hipótesis general y la teoría, así como las variables dependientes e independientes. ser tomado en cuenta.

Capítulo 2: En esta sección conocerás los conceptos teóricos utilizados en la investigación, así como el contexto nacional, internacional y local necesario para utilizarlo como punto de partida de la investigación.

Capítulo 3: aquí conoceremos cuál es el objeto y muestra de la investigación, el propósito, alcance, diseño, métodos y técnicas de recolección de datos para realizar la investigación.

Capítulo 4: en esta etapa se mostrarán los resultados, a partir de los cuales se creará el diseño arquitectónico, después de lo cual se determinarán previamente los elementos estructurales, el tamaño, los parámetros de

capacidad y la resistencia sísmica del área donde se realizarán las pruebas. Se determinará la estructura a construir. Se modelará en el programa ETABS, luego se realizará el análisis estático y se calculará el coeficiente de desnivel del edificio.

Capítulo 5: En este capítulo se presentará la comparación de los resultados del análisis, así como las conclusiones y recomendaciones.

# **CAPÍTULO I**

# <span id="page-16-2"></span><span id="page-16-1"></span><span id="page-16-0"></span>**ASPECTOS BÁSICOS DEL PROBLEMA DE INVESTIGACIÓN 1.1 Fundamentación o situación del problema de investigación**

Perú presenta principalmente edificaciones de concreto armado, por sus buenas y estructurales propiedades este material ya tiene un lugar en la industria de la construcción, pero debemos estar preparados para cambios en la edificación de la construcción con el uso de nuevos materiales como el acero estructural y adoptando la arquitectura ventajas que ofrece este material. Esto se refleja en la importación de acero para la construcción de China y Turquía que fue mencionada por la Cámara Peruana de la Construcción en 2016.

Actualmente, la ciudad de Huánuco está experimentando un importante desarrollo en actividades como culturales , sociales , comerciales ,turísticas ,etc.; la ciudad es una de las ciudades que tiene una riqueza en costumbres y tradiciones las cuales debemos promover para no perderlas, de ahí la necesidad de construir y / o diseñar edificaciones donde las personas puedan apreciar el talento de la población huanuqueña como sus costumbres. Ayudando a aprovechar al máximo la superficie del terreno creando así mayores espacios para poder albergar un mayor público.

En la actualidad, sin embargo, existe poca información en el diseño de este tipo de estructuras en la región de Huánuco, a pesar de que su uso en los últimos años se ha convertido en uno de los materiales. los países. Nación.

En la actualidad la mayoría de edificaciones en la ciudad de Huánuco son autoconstruidas sin un previo análisis sismorresistente, lo cual representa un peligro inminente a la población, a pesar de que las normativas sísmicas en el Perú han venido evolucionando a través del tiempo , reformulándose y tratando de presentar posibles soluciones para las acciones de las fuerzas sísmicas. (Ramírez y Sánchez, 2015)

Por tal motivo el presente trabajo trata de presentar una comparación entre las normas E30-2016 y E030-2018 empleando el software ETABS y CYPECAD aplicada a un auditorio, determinando las ventajas y desventajas de cada uno de ellas. De modo que se determinara cuál de estas ofrece un mejor comportamiento estructural al momento de diseñar la estructura.

## <span id="page-17-1"></span><span id="page-17-0"></span>**1.2 Formulación del problema de investigación general y específicos 1.2.1 Problema General**

¿De qué manera se podrá determinar el análisis comparativo sismorresistente de la Norma E030-2018 y la norma E030-2016, para analizar el compartimiento estructural de un auditorio, Amarilis - Huánuco -2024?

#### **1.2.2 Problemas Específicos**

- <span id="page-17-2"></span>• ¿Cómo determinar el desplazamiento lateral de diseño entre la Norma E030-2018 y la norma E030-2016, para analizar el compartimiento estructural de un auditorio, Amarilis - Huánuco -2024?
- ¿Cómo determinar las derivas de entrepiso entre la Norma E030-2018 y la norma E030-2016, para analizar el compartimiento estructural de un auditorio, Amarilis - Huánuco -2024?
- ¿Cómo determinar las fuerzas cortantes de entrepiso entre la Norma E030-2018 y la norma E030-2016, para analizar el compartimiento estructural de un auditorio, Amarilis - Huánuco -2024?

## <span id="page-18-1"></span><span id="page-18-0"></span>**1.3 Formulación del objetivo general y específicos 1.3.1 Objetivo General**

Determinar el análisis comparativo sismorresistente de la Norma E030- 2018 y la norma E030-2016, para analizar el compartimiento estructural de un auditorio, Amarilis - Huánuco -2024.

## <span id="page-18-2"></span>**1.3.2 Objetivos Específicos**

- Determinar el desplazamiento lateral de diseño entre la Norma E030-2018 y la norma E030-2016, para analizar el compartimiento estructural de un auditorio, Amarilis - Huánuco -2024.
- Determinar las derivas de entrepiso entre la Norma E030-2018 y la norma E030-2016, para analizar el compartimiento estructural de un auditorio, Amarilis - Huánuco -2024.
- Determinar las fuerzas cortantes de entrepiso entre la Norma E030- 2018 y la norma E030-2016, para analizar el compartimiento estructural de un auditorio, Amarilis - Huánuco -2024.

## <span id="page-18-4"></span><span id="page-18-3"></span>**1.4 Justificación**

## **1.4.1 Justificación práctica**

Para el desarrollo económico de nuestra región, es necesario dotar de infraestructura para las actividades culturales, como un Auditorio relacionado con el medio ambiente con iluminación amplia y flexible, y una adaptación masiva que crea condiciones favorables para las actividades culturales que permitan el desarrollo de las expresiones culturales de la región.

El desarrollo de las actividades sociales y culturales en la ciudad de Huánuco se ha incrementado mucho en los últimos años, especialmente debido a incorporación de nuevas costumbres ; Es por ello que ha surgido la necesidad de construir un espacio donde las personas puedan expresas libremente sus tradiciones y mostrarlos a la población, . Para el diseño de este tipo de estructuras, la aplicación de la Normativa Nacional de Edificación es muy limitada, por lo que es necesario utilizar códigos y normas estadounidenses con muchas alternativas.

#### <span id="page-19-0"></span>**1.4.2 Justificación teórica**

Esta investigación examinará el proceso de diseño de LRFD manual AISC más ampliamente adoptado en el mundo por su eficiencia de confiabilidad de 99.6%. Además, se estudiará el programa CYPE, que será una opción para poder producir los resultados de diseño y evaluación de estructuras metálicas, que podrán ser utilizados por futuros académicos, que personas interesadas en nuevos proyectos sobre edificios dedicados a la actividad cultural con un sistema estructura metálico.

## <span id="page-19-1"></span>**1.4.3 Justificación metodológica**

Los proyectos donde la organización constructiva de obra civil, construcción y diseño de estructuras metálicas deban revisar continuamente los códigos de construcción nacionales, especificaciones, materiales y mano de obra deben ser de alta calidad, calidad óptima tanto en la construcción como en el montaje de obras metálicas. Esta investigación será una optimización que estudiará los procedimientos AISC y LRFD para compararlos con los resultados del diseño utilizando el programa estructural CYPE y ETABS.

## <span id="page-20-0"></span>**1.5 Limitaciones**

El presente proyecto de investigación tiene las siguientes limitaciones:

El tema económico también será un factor que pueda frenar la presente investigación ya que la licencia del software ETABS y CYPE es costosa por lo que se optara por una versión barata.

## <span id="page-21-1"></span><span id="page-21-0"></span>**1.6 Formulación de hipótesis general y especifica**

## **1.6.1 Hipótesis General**

Al determinar el análisis comparativo sismorresistente de la Norma E030- 2018 y la norma E030-2016, presentara incidencia en el compartimiento estructural en el diseño de un auditorio, Amarilis - Huánuco -2024.

## <span id="page-21-2"></span>**1.6.2 Hipótesis Especifico**

- La norma E030-2018 presenta menor desplazamiento lateral que la norma E030-2016 en el análisis del compartimiento estructural de un auditorio, Amarilis - Huánuco -2024.
- La norma E030-2018 presenta menores derivas de entrepiso que la norma E030-2016 en el análisis del compartimiento estructural de un auditorio, Amarilis - Huánuco -2024.
- La norma E030-2018 presenta menores fuerzas cortantes de entrepiso que la norma E030-2016 en el análisis del compartimiento estructural de un auditorio, Amarilis - Huánuco -2024.

## <span id="page-21-4"></span><span id="page-21-3"></span>**1.7 Variables**

## **1.7.1 Variable independiente**

Comportamiento estructural

## <span id="page-21-5"></span>**1.7.2 Variable dependiente**

Auditorio

# <span id="page-22-1"></span><span id="page-22-0"></span>**1.8 Definición teórica y operacionalización de variables**

Sistema de variables-dimensiones e indicadores.

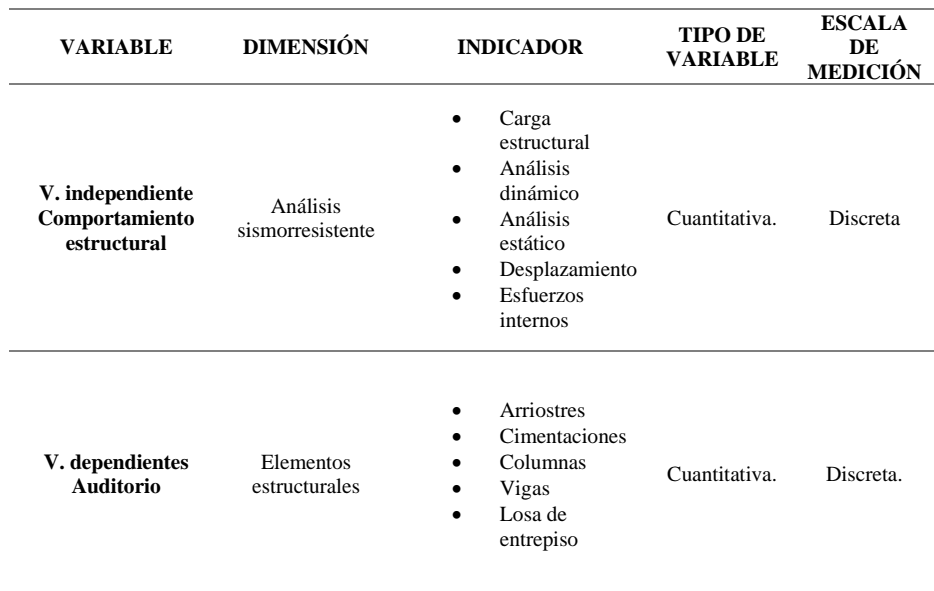

Fuente: elaboración propia

*Tabla 1*

# **CAPÍTULO II**

## **MARCO TEÓRICO**

#### <span id="page-23-3"></span><span id="page-23-2"></span><span id="page-23-1"></span><span id="page-23-0"></span>**2.1 Antecedentes**

#### **2.1.1 Antecedentes internacionales**

Abril (2020) en tesis titulado: *"Análisis del desempeño estructural sísmico de un edificio de multifamiliares en acero utilizando tres sistemas estructurales: pórticos especiales a momento, pórticos arriostrados concéntricos y pórticos arriostrados excéntricos"*; presentada a la Universidad Técnica De Ambato; Esta tesis en primera instancia incluyó una visita a 12 edificios multifamiliares en las ciudades de Quito, Ambato y Riobamba, donde se determinaron las propiedades geométricas de la estructura, con estos datos se pudo determinar define las características generales para modelar un edificio con las tres estructuras de acero que se muestran en NEC SE AC 15: un marco de momento especial, un marco especial con arriostramiento concéntrico y un marco con arriostramiento excéntrico, resultando en tres edificios diferentes, con la misma geometría, cargas sísmicas y gravedad. Algunas de las conclusiones son: La estructura de mejor desempeño en el espectro de diseño de 75 años es la de un marco PEM arriostrado concéntricamente, sin que ninguno de sus elementos ingrese al rango inelástico, lo que lo convierte en el sistema estructural más fuerte, pero por otro lado es más caro. La estructura más económica, con un costo total de 6,00,000.00 USD, es la de los marcos especiales PEAC con tirantes concéntricos, por lo que es concebible que sea un sistema estructural funcional y económico.

Álvarez (2019) en tesis titulado: *"Diseño de edificio de acero de ocho niveles con sistemas de marcos arriostrados concéntricamente (SCBF)*"; presentada a la Universidad Nacional De Ingeniería; La tesis se enfoca en el análisis sísmico por método espectral y diseño de partes estructurales de edificios de acero, dicho diseño conduce a la verificación de acuerdo a los estándares del Instituto Americano de Construcción en Acero (AISC), así como a la normativa de edificación en Nicaragua RNC07. Considerando la configuración estructural como uno de los parámetros más importantes en la respuesta sísmica, el sistema de marcos especiales de momento con arriostramiento concéntrico ayuda a reducir el desplazamiento del edificio por efectos de fuerzas sísmicas, además de permitir que la estructura no colapse. Para ello, se construyó un modelo virtual tridimensional del edificio utilizando el software ETABS 2016 y se realizó un análisis modal espectral simulando el terremoto de Managua de 1972. Algunas conclusiones son las siguientes. 0.862 s, este valor se calcula utilizando la metodología propuesta por ASCE 710, la cual nos permite conocer el valor aproximado. Verdadero del período de la estructura y este valor no debe ser menor al período obtenido en el análisis, esto nos da confianza con los datos resultantes de la estructura, que también es consistente en todo el sistema propuesto, nuestra salida y su altura correspondiente.

Cevallos (2018) en tesis titulado: *"Diseño de una edificación de dos pisos con estructura metálica, utilizando vigas y columnas compuestas (Acero –* *Concreto)"*; presentada a la Universidad Nacional de Chimborazo; La tesis compara dos estructuras: estructuras metálicas tradicionales (pilares y vigas de acero) y estructuras mixtas (pilares de acero de hormigón y vigas de acero unidas monolíticamente a la losa por juntas de cortante), ambas de 2 plantas, cuya ocupación será residencial, ubicadas en el localidad de Riobamba. El diseño de un edificio con elementos compuestos tiene grandes ventajas estructurales y económicas, debido a la combinación de acero estructural con buena ductilidad, alta resistencia y hormigón con buen esfuerzo de compresión. Algunas conclusiones son: Riobamba, así como la aplicación de las normas de edificación ecuatorianas. El prediseño de la estructura permite un análisis detallado de varios parámetros como la gravedad y cargas transversales, secciones transversales y análisis estático de la actividad sísmica. Con esta información se obtiene un criterio inicial de modelado en el software de diseño estructural ETABS, que es una herramienta informática que agiliza el cálculo y diseño de estructuras.

## <span id="page-25-0"></span>**2.1.2 Antecedentes nacionales**

Cabanillas (2018) en tesis titulado: *"Comportamiento estructural del edificio de industrias alimentarias de la Universidad Nacional de Cajamarca con diferentes tipos de arriostres, 2017"*; presentada a la Universidad Nacional De Cajamarca; Este estudio fue desarrollado para comparar el comportamiento estructural de un edificio de UNC Food Industries, cuyo sistema estructural consiste en pórticos de hormigón armado (la mampostería restrictiva se separa del sistema indicado), con el comportamiento que tendrá al combinar arriostramientos., X, V, V o K invertida, fabricada en acero estructural. Para

ello, se desarrollaron modelos informáticos de los distintos sistemas propuestos utilizando el software ETABS, a partir de los cuales se obtuvieron resultados como: participación porcentual de las masas por método., Ciclo de vibración, deformación del piso, fuerzas cortantes estáticas y dinámicas básicas, rotura de elementos estructurales. y resultados. A continuación, se presentan algunas conclusiones: Se ha determinado que la estructura a construir fallará debido a cargas de flexión excesivas en los pilares, fuerzas cortantes y momentos flectores en las vigas. Las columnas están sujetas a cargas de flexión por compresión, con un promedio de aproximadamente 5,98 y 2,55 veces las que pueden soportar, en el primer y segundo grado, respectivamente. En el tercer nivel, no hay problema.

Martínez (2020) en tesis titulado: *"Diseño de una Nave de Estructura Metálica de tipo almacén industrial sometida a los efectos ambientales en el Perú para una empresa metal mecánica"*; presentada a la Universidad Cesar Vallejo; La tesis "Diseño de naves industriales con naves de estructura de acero sometidas a impactos ambientales en el Perú para empresas metalmecánicas" resuelve el problema de que muchas naves industriales en el Perú se diseñan sin tomar en cuenta la carga. Los factores ambientales varían según su región, ya sea es la costa, la montaña o la selva; Además de este problema, en su modelo, los marcos de las compuertas almacén-almacén suelen estar hechos de vigas en su estructura sin tener en cuenta la sección transversal tubular, esta tesis ha mostrado estudios que confirman la efectividad de las secciones tubulares en el diseño, modelado y simulación de estructuras metálicas.

Algunas conclusiones son: La simulación de la estructura completa se puede realizar utilizando el software SOLIDWORKS, donde se han agregado cargas sísmicas, cargas de viento y cargas de techo que soportarán la estructura. Con esto se puede desarrollar un análisis estático de nave industrial donde se ha verificado que con la optimización se puede cumplir con los requisitos operativos de estrés, desplazamiento, factor de seguridad del sistema y factor de seguridad de pandeo, dio resultados positivos, dando como resultado el establecimiento de naves industriales.

Tipacti (2020) en tesis titulado: *"Modelamiento y diseño estructural de una edificación de 8 niveles de concreto armado, urbanización San Luis, distrito y provincia Ica"*; presentada a la Universidad Cesar Vallejo; El objetivo principal de la tesis es modelar y diseñar la estructura de un edificio de hormigón armado de 8 niveles, urbanizando San Luis, distrito y provincia de Ica. El diseño de estudio utilizado fue Transversal Descripta Simple, no experimental. La población del censo actual tiene un área total de 650 m2 y la muestra bajo consideración es el área de los lotes 1 y 2, los cuales tienen un área de 832,00 m2. Según los resultados, obtuvimos que el sistema estructural en el eje X es un sistema dual y en el eje Y son muros de carga, las losas tienen un espesor de 0.35 m, la placa de luz es de 0.25 m, tenemos La sección transversal es columna en "T" con dimensiones 0.85mx 0.85 m x 0.35 m y pilar cuadrado 0.70mx 0.70m y con viga 0.35mx 0.60m, el diseño estructural de una placa de cimentación también se realiza utilizando el software de seguridad y para hacer el modelado y diseño estructural de nuestro edificio Utilizamos el

software ETABS en el que insertamos los parámetros sísmicos especificados según la norma RNE E.030. Algunas conclusiones son: El modelado estructural se realiza en el programa ETABS y en el software de Seguridad, gracias a este software el análisis y diseño de nuestro proyecto se ha realizado sin problemas, en cuanto a puntos, en este caso hemos obtenido anomalías estructurales del edificio, peso total del edificio, modos de vibración, desplazamiento máximo, momento, esfuerzo cortante, todos estos resultados se contrastan con el RNE. Para el diseño estructural-sismorresistente de nuestro edificio, utilizamos los datos obtenidos del software mencionado anteriormente, ya que la programación se realizó de acuerdo con nuestra normativa vigente, obtuvimos los tramos finales de cada elemento estructural con la distribución exacta de acero l 'calculado con las necesidades sísmicas de cada miembro estructural.

## <span id="page-28-1"></span><span id="page-28-0"></span>**2.2 Bases teóricas**

## **2.2.1 Acero estructural**

A partir de los inicios de la ingeniería civil las construcciones con destacable elevación en torno al mundo, el acero se ha posicionado como material importante que muy lento ha ido desplazando al concreto armado. Es fundamental señalar que en la más grande parte de inmuebles elevados construidos internacionalmente se usa acero como material primordial y hormigón como material secundario debido a que a medida que el acero da monumentales ventajas de resistencia, ductilidad y capacidad de absorción de energía, el concreto puede proveer rigidez y amortiguamiento. (McCormac ,2013)

De consenso con la revista Arquitectura en acero (2015) nos menciona que en la actualidad el acero ha mejorado su calidad y resistencia por lo que se puede ofrecer diferentes maneras según la necesidad gracias a la enorme flexibilidad que tiene, haciéndolo compatible con los diseños de la arquitectura actualizada. El acero es el producto de la mezcla de hierro y carbono en su más grande proporción y de otros recursos como silicio, fosforo, azufre y oxígeno en menor escala; de consenso al porcentaje de carbono contenido en el acero, van a ser sus propiedades del mismo, de esta forma entonces a medida que menor sea su porcentaje de carbono en el acero, mayor va a ser su ductilidad y soldabilidad. (McCormac, 2013)

El acero que se usa en las estructuras de construcciones y obras civiles es el acero laminado, el cual es fundido a altas temperaturas que permiten una facilidad para moldearlo. Se caracteriza por su enorme rigidez, ductilidad y resistencia mecánica que le posibilita tolerar diversos tipos de esfuerzos paralelamente; o sea, que se comporta de igual manera bajo esfuerzos de tensión que bajo esfuerzos de compresión respecto a su deformación.

"Por lo tanto el acero es bastante aconsejable para construcciones movimiento sísmico resistentes debido a que a lo largo de un acontecimiento sísmico se generan fuerzas de tensión y compresión alternadamente que tienen la posibilidad de ser controladas por las características que muestra el acero." (AISC 360,2010)

#### <span id="page-29-0"></span>**2.2.2 El acero como material estructural**

#### **2.2.2.1 Ventajas del acero**

Según la categorización de McCormac (2013) nos muestra las siguientes ventajas del acero estructural:

## **Alta Resistencia**.

La alta resistencia del acero por unidad de peso involucra que va a ser poco el peso de las construcciones; en otras palabras, de enorme trascendencia en puentes de gigantes claros, en inmuebles elevados y en construcciones con malas condiciones en la cimentación. (McCormac 2013, p.1)

## **Uniformidad**

Las características del acero no cambian apreciablemente con el tiempo como es la situación de las construcciones de concreto armado. (McCormac, 2013 p.1)

## **Elasticidad**

El acero se acerca más en su comportamiento a las conjeturas de diseño que la mayoría de los materiales, debido a que sigue la ley de Hooke hasta esfuerzos bastante elevados. Los instantes de inercia de una composición de acero tienen la posibilidad de calcularse exactamente, en tanto que los valores conseguidos para una composición de concreto reforzados son subjetivamente imprecisos. (McCormac, 2013 p.1)

## **Ductilidad.**

La ductilidad es la propiedad que tiene un material de tolerar gigantes deformaciones sin fracasar bajo elevados esfuerzos de tensión. Una vez que se prueba a tensión un acero con bajo contenido de carbono, pasa una reducción notable de la parte transversal y un enorme alargamiento en el punto de fracasa, previo a que se presente la fractura. Un material que no tenga esta propiedad posiblemente va a ser duro y frágil y se romperá al someterlo a un golpe repentino. (McCormac, 2013 p.2)

#### **Durabilidad.**

Si el mantenimiento de las construcciones de acero es correcto duraran indefinidamente. Averiguaciones llevadas a cabo en los aceros modernos, indican que bajo ciertas condiciones no hace falta ningún mantenimiento a base de pintura. (McCormac, 2013 p.2)

#### **Ampliaciones de construcciones existentes**

Las construcciones de acero se adaptan realmente bien a probables adicciones. Tienen la posibilidad de adicionar novedosas crujías e inclusive alas completas a construcciones de acero ya existentes y los puentes de acero a menudo tienen la posibilidad de ampliarse. (McCormac, 2013 p.3)

## **Tenacidad.**

El acero estructural es capaz de resistir monumentales fuerzas pese a hallarse ya deformado, lo que es primordial ya que posibilita su manipulación en el instante de montaje y preparación, un material tenaz se define como el que tiene la función de absorber energía en enormes porciones.

#### **Rapidez de montaje.**

En obras metálicas, el tiempo del proceso constructivo se ve disminuido debido a que este es de simple e inmediata colocación.

#### **Conexiones**

Para la unión de los miembros de acero, hay una gama de conexiones, atornilladas, soldadas, remachadas, etcétera. las cuales además son de inmediata ejecución.

## **Fabricación.**

Tiene una facilidad de laminarse para lograr una pluralidad de tamaños y maneras.

## **Reciclable.**

El acero es reutilizable en algunas ocasiones, e inclusive puede llevar a cabo venderlo como chatarra.

#### **2.2.2.2 Desventajas del acero**

Según la categorización de McCormac (2013) nos muestra las siguientes desventajas del acero:

### **Costo de mantenimiento.**

La mayor parte de los aceros son propensos a la corrosión al estar expuestos al intemperismo, por lo tanto, tienen que pintarse periódicamente. La utilización de aceros anticorrosivos para ciertas aplicaciones, tienden a borrar este precio. (McCormac, 2013)

### **Costo de la defensa contra el fuego**

Aunque ciertos miembros estructurales son incombustibles, sus resistencias se disminuyen de forma considerable a lo largo de los incendios, una vez que los demás materiales de un inmueble se queman. El acero es un maravilloso conductor de calor, de forma que los miembros de acero sin defensa tienen la posibilidad de trasmitir suficiente calor de una parte o comportamiento incendiado de un inmueble a secciones adyacentes del mismo inmueble e incendiar el material presente. (McCormac, 2013)

#### **Susceptibilidad al pandeo**

Entre más largos y esbeltos sean los miembros a compresión, más grande es el riesgo de pandeo. Como se señaló anteriormente, el acero tiene una alta resistencia por unidad de peso, empero al usarse como columnas no resulta bastante económico debido a que debería usarse bastante material, solo para hacer más rígidas las columnas contra el viable pandeo. (McCormac, 2013)

#### **Fatiga**

Otra característica problema del acero es que su resistencia puede reducirse si se somete a un enorme coniunto de inversiones del símbolo del esfuerzo. O bien, a un enorme conjunto de cambios del tamaño del esfuerzo de tensión. (Se poseen inconvenientes de fatiga solo una vez que se muestran tensiones). En la práctica presente se disminuyen las resistencias estimadas de tales miembros, si se conoce de antemano que estarán sometidas a un número más grande de ciclos de esfuerzo cambiantes que cierto número límite. (McCormac, 2013)

## <span id="page-33-0"></span>**2.2.3 Propiedades estructurales del acero**

## **2.2.3.1 Resistencia del acero**

La propiedad con más trascendencia a tenerse presente, en el diseño de recursos estructurales de acero, es la resistencia a la fluencia.

La resistencia a la fluencia, es el costo mínimo garantizado que da el fabricante de acero, que se fundamenta en un promedio estadístico y la importancia del costo mínimo de fluencia obtenido por medio de un enorme conjunto de pruebas. (Inga & Pesantez, 2010)

Entonces para el acero que se va a usar en la presente tesis es ASTM-A36, el cual tiene un costo garantizado por el fabricante de:  $Fy =$ 36 Ksi o 250 MPa.

El diagrama esfuerzo-deformación del acero estructural, se caracteriza por la existencia al inicio del área flexible, en la que esfuerzos y deformaciones permanecen involucrados entre sí linealmente, hasta llegar al punto de fluencia del acero, para pasar a la zona plástica, donde el acero empieza a fluir y muestra considerables deformaciones sin un crecimiento destacable de esfuerzos, y al final la zona de endurecimiento por deformación, en la cual se muestra un crecimiento en la deformación necesita un aumento de esfuerzo para llegar al punto de fractura. (Inga & Pesantez, 2010)

<span id="page-34-0"></span>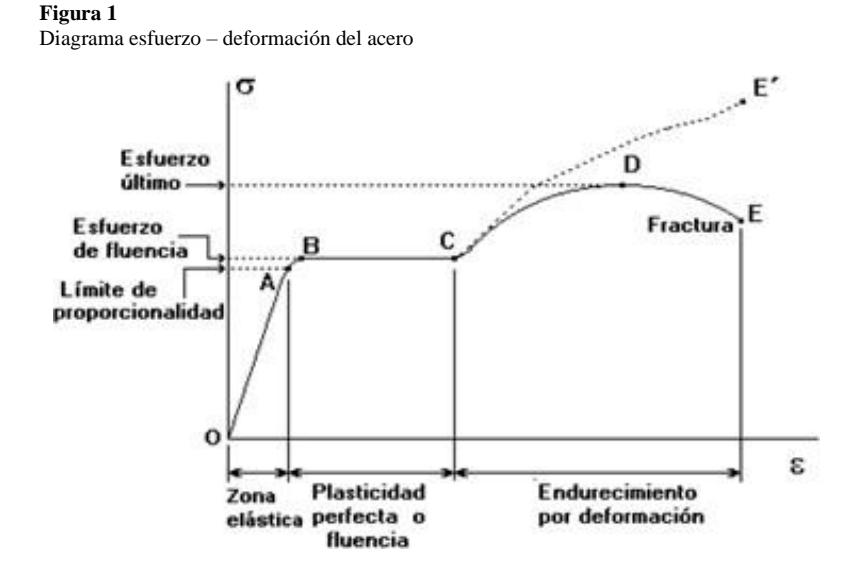

Fuente: Alejandro Pino, M. (2017). Diagrama esfuerzo-deformación

## **2.2.3.2 Módulo de elasticidad**

También llamado módulo elástico, se refiere a la pendiente que proporciona el diagrama de tensión-deformación sobre el rango elástico.

$$
E = \frac{\sigma}{\epsilon} = \frac{esfuerzo}{deformacion}
$$

La unidad de tensión (σ) es MPa, la unidad de deformación (ε) es mm/mm (in/in) y la unidad de módulo elástico (E) es MPa. El acero tiene un promedio de 193 000 a 207 000 MPa (28 000 a 30 000 ksi). El valor utilizado para el diseño suele ser de 200 000 MPa (29 000 ksi).

#### **2.2.3.3 Coeficiente de Poisson**

Es la relación entre la deflexión transversal y longitudinal bajo carga axial que corresponde a la relación entre la deflexión longitudinal y transversal en un ensayo de tracción. Alternativamente, la relación de Poisson se puede calcular a partir del módulo de elasticidad longitudinal y transversal de acuerdo con la siguiente ecuación. (Inga y Pesantez, 2010)

$$
v = \frac{E}{2 \times G} - 1
$$

Los valores del análisis de hormigón armado y estructuras de hierro son diferentes según el laboratorio Experiencia en la Universidad de Chile Señaló que en general para el hormigón el valor de la relación de Poisson cambia en el rango de = 0,10,15. y para el acero varía dentro de  $\nu$  = 0.250.30. El valor máximo es 0,5 porque no hay cambio de volumen en este valor. Como en el caso anterior, los términos anteriores son valores de la relación de Poisson que existen en el dominio del comportamiento elástico.

## **2.2.3.4 Modulo de elasticidad al esfuerzo cortante**

Se utiliza como módulo cortante en el diseño, su valor promedio es 77,000 MPa (11,000 ksi) para acero estructural. Se puede calcular utilizando la siguiente ecuación

$$
G=\frac{E}{2(1-v)}
$$
# **2.2.4 Propiedades mecánicas del acero**

Las propiedades del acero dependen del proceso de laminación y del tratamiento térmico al que es sometido, siendo las más importantes: resistencia, ductilidad, ductilidad, uniformidad y durabilidad.

# **2.2.4.1 Alta resistencia**

Gracias a la alta resistencia que muestra el acero estructural tienen la posibilidad de diseñar secciones más esbeltas y debido al poco peso que poseen comparativamente al concreto se puede minimizar el peso propio de la composición, esto da una enorme virtud al edificar construcciones de enorme elevación.

#### **2.2.4.2 Ductilidad**

Esta propiedad posibilita que el material tenga la facilidad de tolerar monumentales deformaciones plásticas anterior a llegar a la fracasa bajo la acción de una fuerza y sin reducir su resistencia. Por consiguiente, es viable identificar una vez que una composición está a punto de fracasar, una vez que la deformación que presente sea desmesurada.

# **2.2.4.3 Elasticidad**

Es la capacidad que tiene el acero para recobrar su estado inicial al término de una fuerza actuante. El límite de elasticidad de un material es el más alto esfuerzo hasta el cual un material tiene un comportamiento flexible, entonces es el más grande esfuerzo que aguanta sin provocar deformación persistente. Su costo se aproxima al costo de fluencia del material.

# **2.2.4.4 Tenacidad**

Se define como una propiedad del acero que hace que el material absorba gran parte de la energía y provoque su rotura. Una solución quebradiza requiere menos fuerza y una solución blanda requiere más fuerza.

# **2.2.5 Materiales y su normativa**

El fabricante de la composición es responsable de disponer de resultados de inspección y ensayos, de materiales o productos, hechos en el Perú, antecedente de su implementación. Si al utilizar una regla técnica peruana hubiese un aspecto no contemplado, se van a poder usar las reglas ASTM, AWS, ANSI aplicables. (RNE Iniciativa E-090, 2016)

Si no existe una evaluación de la conformidad acreditada en el Perú para una prueba específica, los informes son aceptados por laboratorios acreditados de otros países que tienen un acuerdo multilateral con INACAL Nacional de Calidad (Instituto de Control de Calidad).), junto con un documento publicado por INACAL, demuestra que esta evaluación de la conformidad no existe en el Perú. (Recomendado RNE E090, 2016)

# **2.2.5.1 Acero estructural**

De acuerdo con la propuesta RNE E090, basada en el ANSI / AISC estadounidense y para materiales ASTM, el uso del material es el siguiente: Consulte la siguiente tabla para obtener la aprobación.

#### **Normas Técnicas Peruanas (NTP).**

**Tabla 2** Normas para Productos de Acero (NTP)

| <b>CODIGO</b> | <b>TITULO</b>                                                                                                    | <b>REFERENCIA</b>                                     |
|---------------|----------------------------------------------------------------------------------------------------|-------------------------------------------------------|
| NTP 350,400   | PRODUCTOS DE ACERO. Aceros Estructurales al<br>carbono. Especificaciones.                                                                                                    | ASTM A36/A36M<br>(AASHTO M270<br>Grado 36).           |
| NTP 350.404   | PRODUCTOS DE ACERO. Tubos estructurales de<br>acero al carbono conformados en frío, electro<br>soldados y sin costura, de forma circular y no<br>circular. Especificaciones. | ASTM A500                                             |
| NTP 350.407   | PRODUCTO DE ACERO. Acero estructural de alta<br>resistencia de baja aleación de columbio-vanadio.<br>Especificaciones.                                                       | <b>ASTM A572/572M</b><br>(AASHTO M270<br>Grado 50).   |
| NTP 350.408   | PRODUCTOS DE ACERO. Acero estructural para<br>puentes. Especificaciones.                                                                                                    | ASTM A709<br>Grado 36, 50,<br>50W, 70W, 100 y<br>100W |
| NTP 350,414   | PRODUCTOS DE ACERO. Perfiles De acero<br>estructural. Especificaciones.                                                                                                    | <b>ASTM</b><br>A992/A992M                             |
| NTP 350.416   | PRODUCTOS DE ACERO. Requisitos generales de<br>productos de acero estructural laminado en<br>caliente                                                                        | ASTM A6, ASTM<br>A568                                 |
| NTP 350.405   | PRODUCTOS DE ACERO. Métodos de ensayos<br>nomalizados y definiciones para ensayos<br>mecánicos.                                                                              | ASTM A370                                             |
| NTP 341.031   | PRODUCTOS DE ACERO. Barras de acero al<br>carbono, corrugadas y lisas, para refuerzo de<br>concreto armado. Especificaciones.                                                | ASTM A615 Gr.<br>60                                   |

Fuente: Reglamento Nacional de Edificaciones E-090(2016).

**Normas Técnicas ASTM**

#### **Tabla 3**

Normas para Productos de Acero (ASTM)

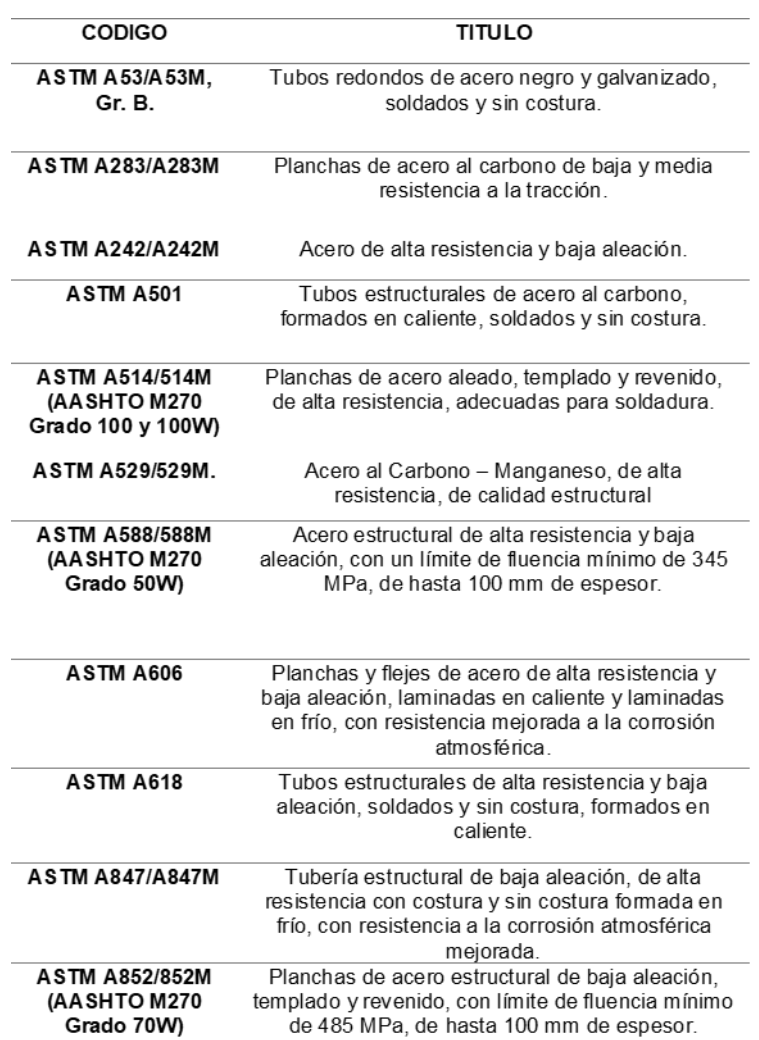

Fuente: Reglamento Nacional de Edificaciones E-090(2016).

# **2.2.5.2 Acero no identificado**

Se permite el acero de origen desconocido con la aprobación del supervisor, si su superficie está libre de defectos según los criterios establecidos en NTP 350.416, en componentes o partes de menor importancia (como espaciadores en armaduras, placas y similares), donde sus propiedades físicas exactas y soldabilidad no afecten la resistencia o seguridad de la estructura. (Recomendado RNE E090, 2016)

# **2.2.5.3 Perfiles pesados**

Se consideran piezas pesadas las piezas laminadas con un espesor de brida superior a 50 mm. Para perfiles pesados utilizados como componentes sometidos principalmente a tracción o flexión, no es necesario declarar la resistencia si las uniones son atornilladas. Si tales componentes están completamente soldados, dicho acero deberá ser provisto de una prueba de impacto Charpy V de acuerdo con la NTP 350. El ensayo de impacto deberá obtener una energía absorbida promedio de al menos 27 J a 20°C y deberá realizarse de acuerdo con la NTP 350. (Recomendado RNE E090, 2016)

#### **2.2.5.4 Fundiciones y piezas de acero**

Para acero fundido deberán cumplir con ASTM A216/A216M, Nivel. Para las existencias de acero al carbono y aleaciones utilizadas en la industria en general, deben cumplir con la norma ASTM A668 / A668M.

#### **2.2.5.5 Pernos, arandelas y tuercas**

Deben cumplir con una de las siguientes especificaciones ASTM, de acuerdo con RNE E090 (2016):

- Pernos enroscados, pernos c/tuerca y tornillos de acero tratado térmicamente, de resistencia a la tracción mínima 120/105/90 ksi, ASTM A449.
- Pernos estructurales de acero tratado térmicamente, de resistencia mínima a la tracción 1040 MPa, ASTM A490M.
- Tuercas de aceros al carbono y aceros aleados, ASTM A563.
- Arandelas de aceros templados, ASTM F436M.
- Tuercas de aceros al carbono y aceros aleados (Métrico), ASTM A563M.
- Arandelas de acero endurecido. ASTM F436.
- 0/725 MPa, ASTM A325/A325M.
- Pernos, vástagos y otros conectores roscados externamente, ASTM A354
- Arandelas de acero, planos, sin templar para uso general, ASTM F844.
- · Pernos y pernos de cizallamiento de acero al carbono, de resistencia a la tracción 414 MPa. ASTM A307.
- Tuercas de acero al carbono y aleado para pernos para servicio de alta presión y alta temperatura, ASTM A194/194M.
- · Pernos estructurales, de acero, tratado térmicamente, de resistencia mínima a la tracción 830/725 Mpa

# **2.2.5.6 Pernos de anclaje y varillas roscadas**

De acuerdo con la norma propuesta RNE E090 (2016), con base en las especificaciones estadounidenses AISC 360-10, el uso de materiales está sujeto a:

# **Normas Técnicas Peruanas NTP**

#### **Tabla 4**

Designación de normas para Pernos y Varillas

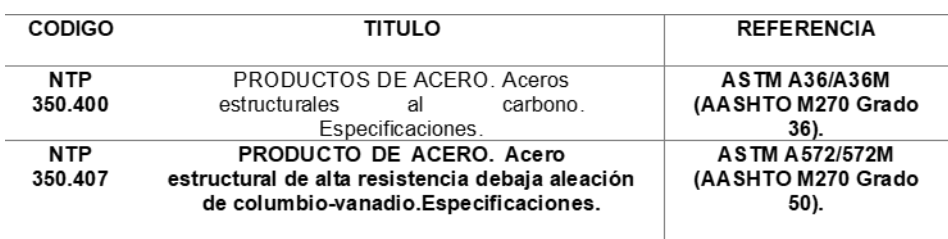

Fuente: Reglamento Nacional de Edificaciones

#### Técnicas ASTM

#### **Tabla 5**

Designación de normas para Pernos y Varillas

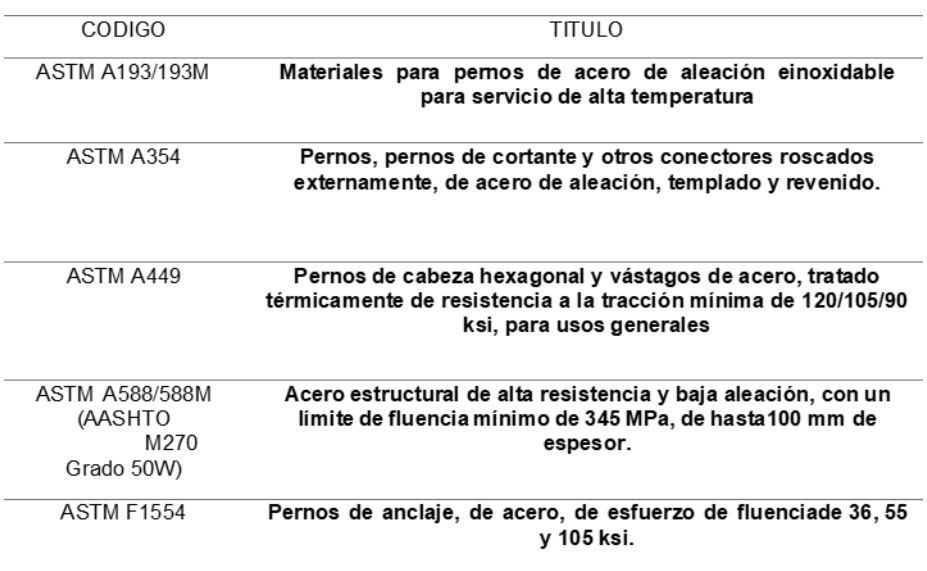

Fuente: Reglamento Nacional de Edificaciones E-090 (2016).

# **2.2.5.7 Metal de aporte para el proceso de soldadura**

Para soldadura de electrodos según la norma propuesta RNE E090 (2016), basada en la especificación americana AISC 360 10, el uso de metal de aportación debe cumplir con las especificaciones de la American Welding Society (AWS):

- AWS A5.23/A5.23M, Especificación para electrodos y fundentes de acero de baja aleación para soldadura de arco sumergido.
- AWS A5.17, Especificación para electrodos y fundentes de acero al carbono para soldadura de arco sumergido.
- · AWS A5.5, Especificación para electrodos de baja aleación para soldadura de arco metálico sumergido.
- AWS A5.20, Especificación para electrodos de acero al carbono para soldadura de arco con alambre tubular.
- AWS A5.26/A5.26M, Especificación estándar para electrodos de acero al carbono y de baja aleación para soldadura de electro gas.

# **2.2.6 Sistemas estructurales para edificaciones de acero**

Para edificios de acero, otros tipos de sistemas estructurales pueden ser construido, con diferentes características arquitectónicas, características estructurales, usos, para soportar cargas en el marco o sistema de marco y truss, en el que el sistema estructural se divide en sistema de marco portante y sistema de marco arriostrado según RNE en su norma E030.

### **2.2.6.1 Clasificación de sistemas estructurales**

**Resistencia al momento convencional (OMF):** estos son marcos que pueden proporcionar una tensión inelástica mínima a los miembros y sus conexiones. Una característica que exhiben es la relación ilimitada ancho / espesor de sus elementos.

**Figura 2** Edificio de acero con (OMF)

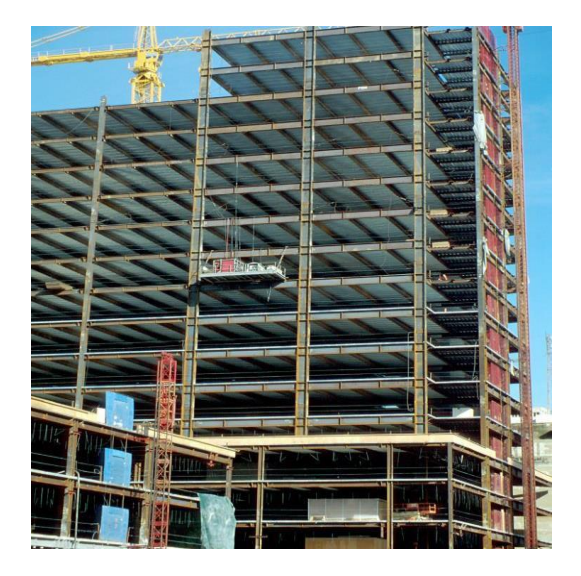

Fuente: Zavala, C. (2016). Diseño en acero. Universidad Privada de Tacna.

**Pórticos intermedios resistentes a momentos (IMF):** estos son marcos que proporcionan una capacidad limitada para deformaciones inelásticas creadas por flexión en vigas y columnas, lo que provoca fallas por cortante en áreas de la losa. Las conexiones de las columnas de vigas deben ser capaces de desarrollar una deformación entreplanta de 0.02 rad. La resistencia a la flexión en la cara de la columna debe ser de al menos 0,80 MPa de la viga conectada para dar un ángulo de deformación entrepiso de 0,02 rad. (Propuesta RNE E090)

**Figura 3** Pórtico con fallas en las zonas de panel

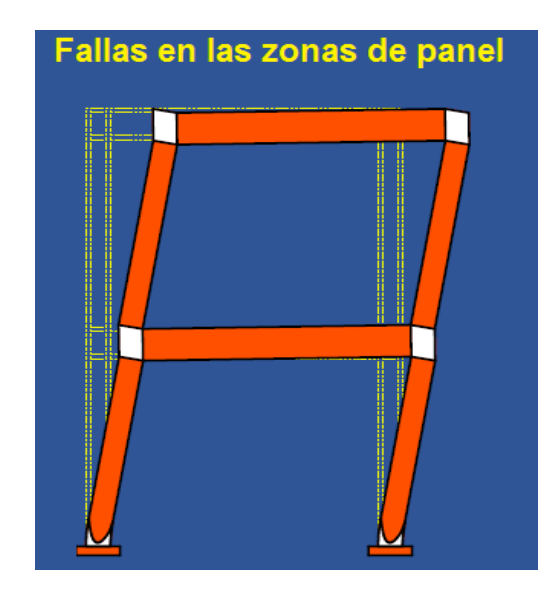

Fuente: Zavala, C. (2016). Diseño en acero. Universidad Privada de Tacna.

**Pórticos especiales resistentes a momento (SMF):** este tipo de marco debe permitir una deformación inelástica apreciable debido a la flexión de la viga y limitar la fluencia en el área de las placas de la columna. Las columnas deben diseñarse para ser más resistentes que las vigas, espere toda la viga. (Recomendado RNE E090)

**Figura 4** Pórtico con fallas en las zonas de vigas

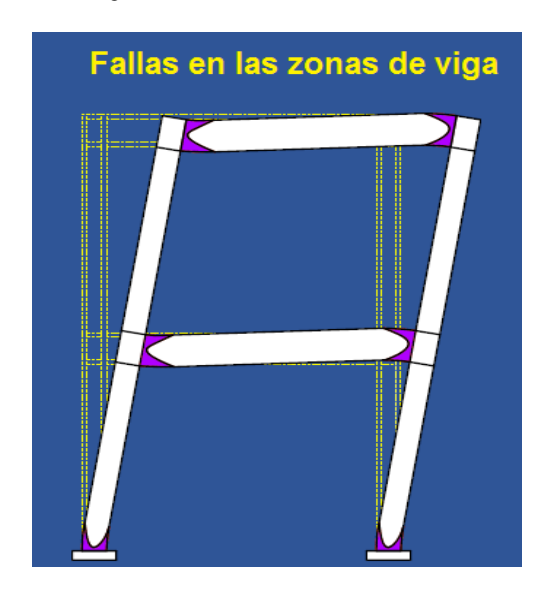

Fuente: Zavala, C. (2016). Diseño en acero. Universidad Privada de Tacna.

Los sistemas de arriostramiento se clasifican en grupos:

Pórticos ordinarios con arriostres concéntricos (OCBF): estos son marcos que están arriostrados en la dirección diagonal para soportar la fuerza axial principal. Los requisitos para su diseño se pueden encontrar en la tabla de Requisitos para Pórticos Arriostrados. El objetivo del sistema OCBF es proporcionar comportamiento a los elementos y sus conexiones para la deformación inelástica. El tipo OCBF se puede invertir tipo V y tipo K.

**Figura 5** OCBF tipo V-invertida y tipo K

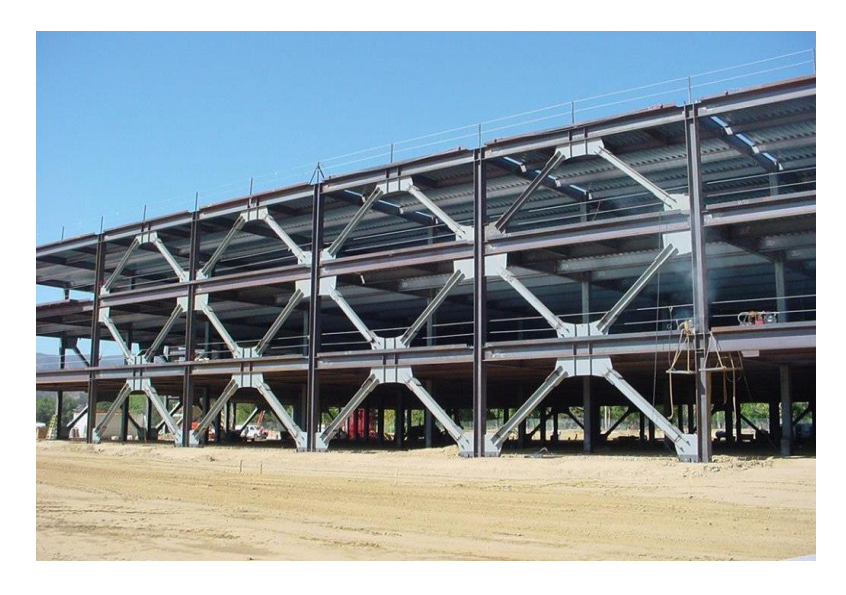

Fuente: Zavala, C. (2016). Diseño en acero. Universidad Privada de Tacna.

Arriostramiento concéntrico especial (SCBF): estos son marcos con arriostramiento diagonal que cumplen con los requisitos de la mesa donde todos los miembros del sistema de arriostramiento están sujetos principalmente a fuerzas axiales. El objetivo del sistema SCBF es proporcionar elementos y sus conexiones con un comportamiento de deformación inelástica en función de la abrazadera y el arriostramiento de tensión. Los tipos SCBF pueden ser tipo X y tipo simple

**Figura 6** SCBF arriostre en X

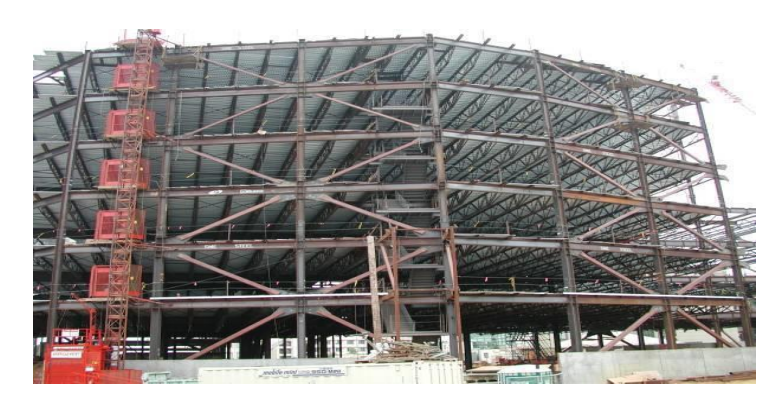

Fuente: Zavala, C. (2016). Diseño en acero. Universidad Privada de Tacna.

**Pórticos con Arriostres Excéntricos (EBF):** Estos son marcos con arriostramiento diagonal que cumplen con los requisitos donde al menos un extremo del arriostramiento está conectado a la viga en comparación con otra conexión a la riostra o columna de la viga.

**Figura 7** Pórtico con arriostre excéntrico

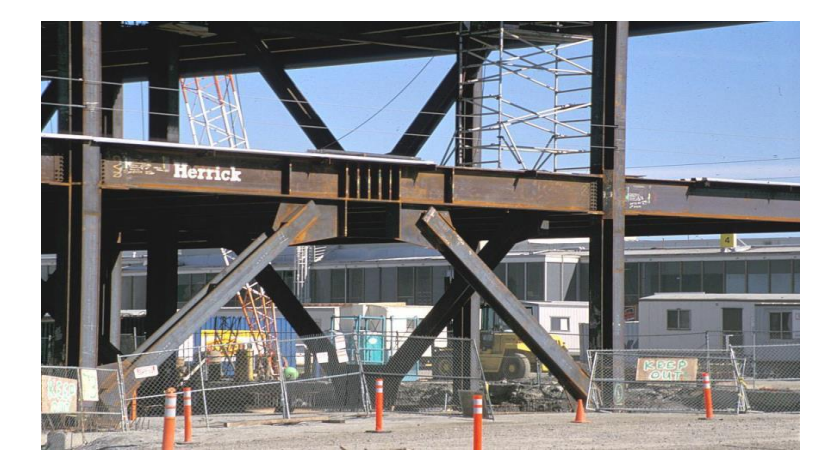

Fuente: Zavala, C. (2016). Diseño en acero. Universidad Privada de Tacna.

De acuerdo a la categoría de una edificación y la zona donde se ubique, ésta deberá proyectarse empleando el sistema estructural que se indica en la tabla. Zavala C (2016)

**Tabla 6** Requisitos para Pórticos Arriostrados

| Categoría dela<br>edificación | Zona           | Sistema Estructural                                            |  |
|-------------------------------|----------------|----------------------------------------------------------------|--|
| A1                            | $4 \vee 3$     | Aislamiento<br>sísmico con<br>cualquier<br>sistema estructural |  |
|                               | $\mathfrak{p}$ | OCBF, SCBF, EBF                                                |  |
|                               | 1              | OCBF, SCBF, EBF                                                |  |
| A2                            | $4 \vee 3$     | OCBF, SCBF, EBF                                                |  |
|                               | $\overline{2}$ | OCBF, SCBF, EBF                                                |  |
|                               | 1              | SMF, IMF, OMF, OCBF, SCBF, EBF                                 |  |
| B                             | 4.3 $y2$       | SMF, IMF,<br>OCBF, SCBF, EBF                                   |  |
|                               | 1              | SMF, IMF, OMF, OCBF, SCBF, EBF                                 |  |
| С                             | 4, 3, 2 y 1    | SMF, IMF, OMF, OCBF, SCBF, EBF                                 |  |

Fuente: Reglamento Nacional de Edificaciones E-090 (2016).

# **2.2.7 Componentes de edificios de acero formado por pórticos arriostrados**

Las construcciones a base de pórticos arriostrados permanecen formadas por vigas, columnas y arriostres. Por lo menos uno de los extremos de cada uno de los arriostre es conectado para aislar un segmento de la viga al que llamamos "Enlace" , como se observa en la siguiente figura los elementos que tiene un sistema con pórticos arriostrados tiene miembros horizontales y verticales, la transferencia de cargas seria la siguiente: los miembros horizontales (vigas de soporte) transfieren las cargas de gravedad que proceden de las losa colaborante, a las vigas primordiales, estas las transfieren a los recursos verticales llamados columnas, las cuales transfieren la carga hasta la cimentación de la composición.

Los arriostres resisten las cargas laterales por medio de las ocupaciones combinadas del pórtico y retícula. Además, tienen la posibilidad de desarrollar ductilidad por medio de la incursión en el rango inelástico del enlace lo que tienen la posibilidad de disipar enorme proporción de energía por medio de un elevado grado de ductilidad, sin embargo, además puede dar elevados niveles de rigidez flexible. Zavala C (2016).

#### **Figura 8** Componentes de un edificio a base de Pórticos arriostrados excéntricamente

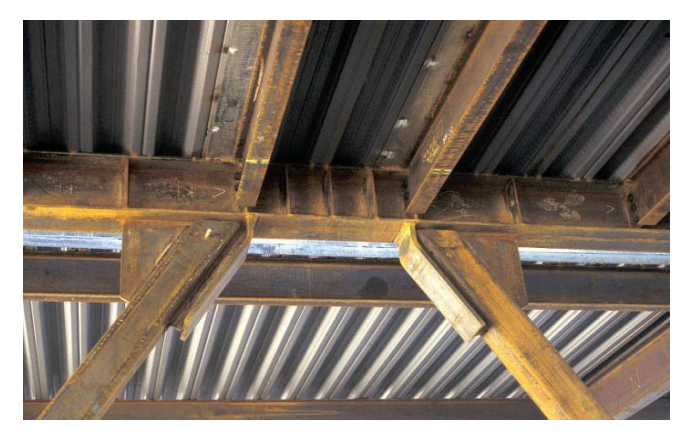

Fuente: Learning, Z. and Ziggurat. (2017). Máster Estructuras Metálicas y Mixtas.

### **2.2.7.1 Miembros estructurales**

Tipos de miembros que participan en la construcción de edificios de acero con sistema estructural de pórtico con tirantes excéntricos, se clasificarán de acuerdo a la carga principal que soportan. Por lo tanto, se consideran los siguientes cinco tipos básicos de elementos estructurales. (Inga y Pesantez, 2010)

- **Arriostres**
- Enlace o link
- Vigas
- Losa colaborante
- Columnas

**Figura 9** Miembros Estructurales de un Pórtico (EBF)

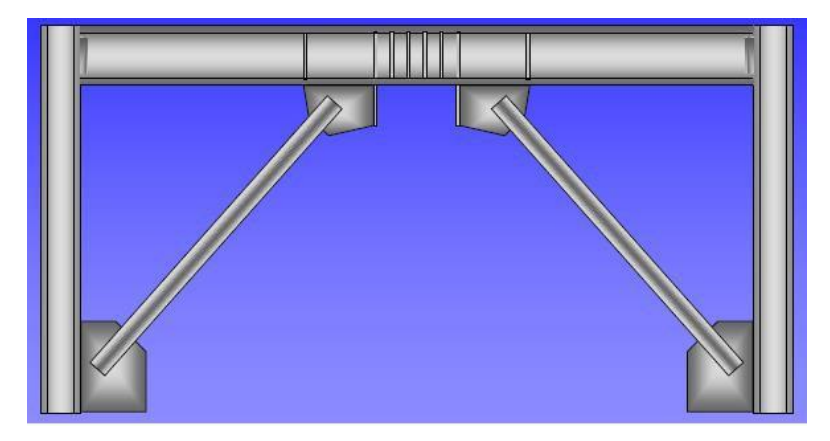

Fuente: Engelhardt, M. (2007) Design of Seismic Resistant Steel Buildings Structures. Universidad de Texas at Austin.

#### **2.2.7.2 Conexiones de pórticos estructurales**

Clases de conector según la especificación estadounidense AISC (2010). Existen principalmente tres tipos: conexión simple o conexión de corte, conexión dura y conexión semirrígida AISC (2010). "Diseño de conexión".

"Empalme" es también un concepto similar pero diferente, caracterizado por ser el área donde las placas, esquinas, soldaduras, espárragos y tornillos entran en contacto con los extremos del borde de la placa, superficie perfilada. Estos se clasifican como uniones soldadas y atornilladas. Finalmente, tenemos el concepto de "nodo" conocido como la zona completa donde se juntan las vigas y los pilares, formado por losas continuas y placas cerradas.

**Figura 10** Elementos de una conexión

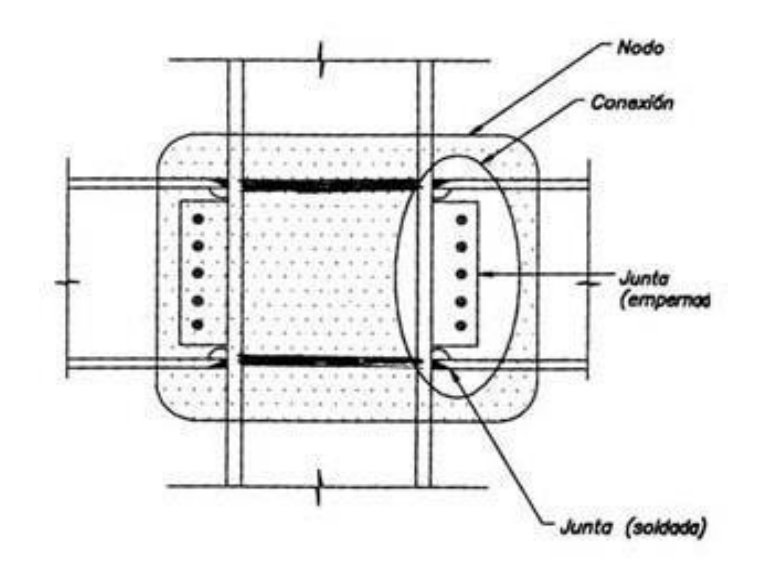

Fuente: Arquitecturaenacero.org. (2017). Conexiones típicas en estructuras de acero, Arquitectura en acero.

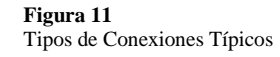

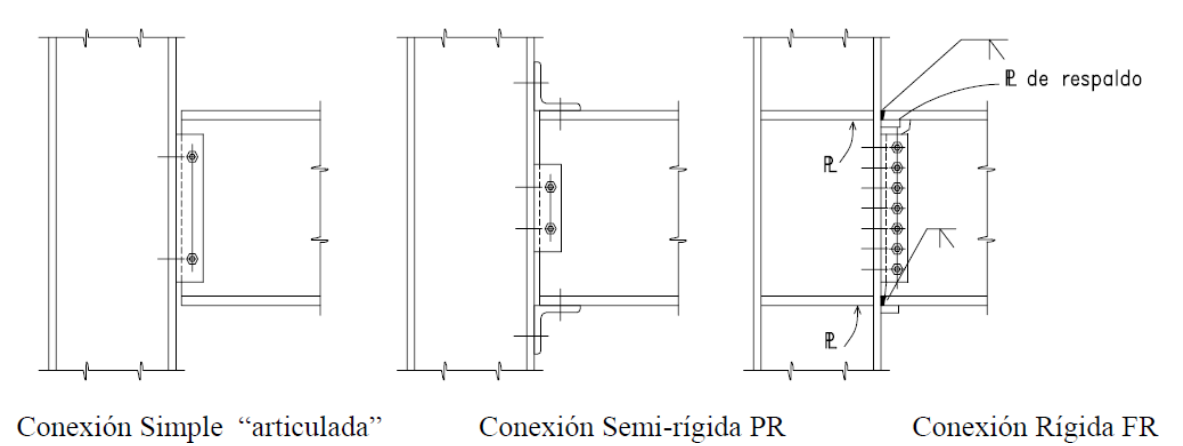

Fuente: Zapata, L. (2007). Conexiones en estructuras de acero.

**Conexiones simples**

Se trata de tipos cuya característica principal es que no transfieren impulso y teóricamente deberían permitir la rotación de los elementos conectados a ellos. También conocidos como enlaces cortantes, se cree que solo pueden resistir fuerzas cortantes, tenemos algunos ejemplos.

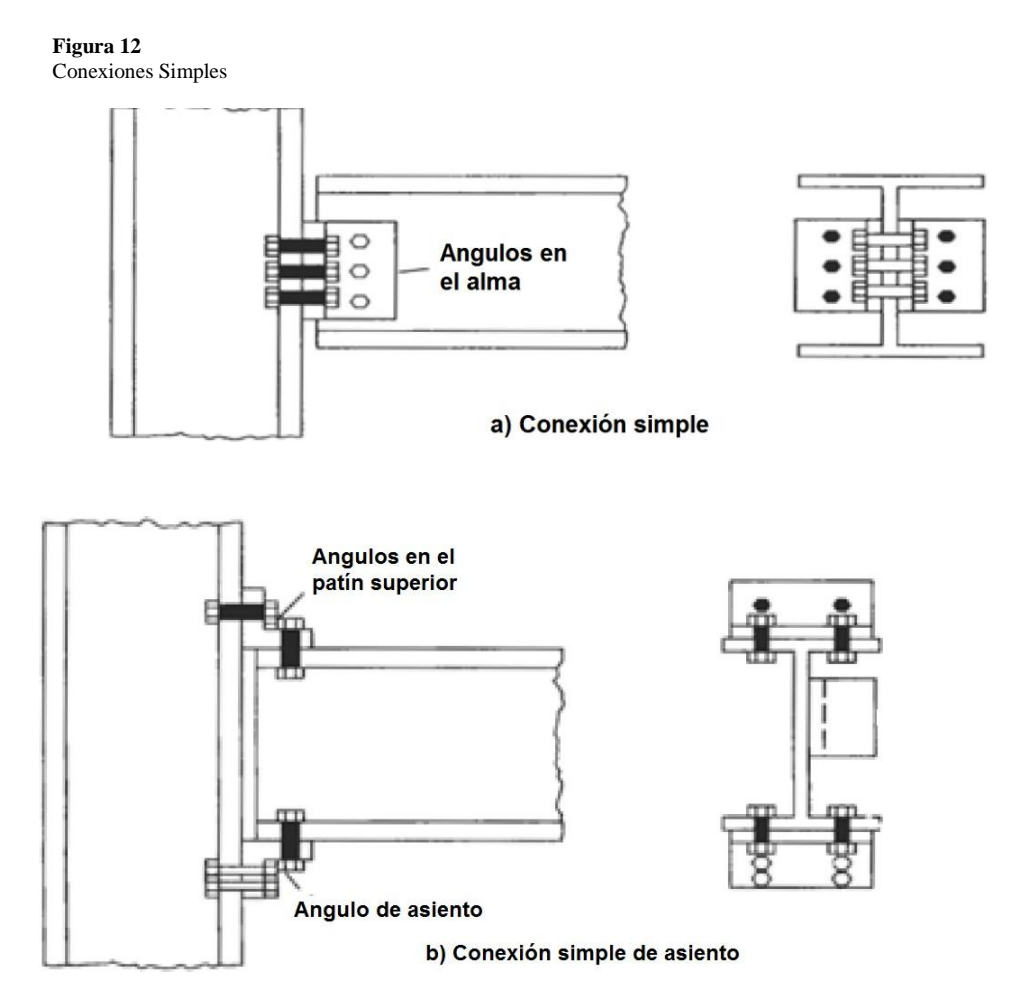

Fuente: Zapata, L. (2007). Conexiones en estructuras de acero.

# **Conexiones semirrígidas (PR)**

En un enlace semirrígido se observa una considerable resistencia a la rotación, produciendo momentos notables. Se realiza la coincidencia de diseño de la silla, que se detalla en el Manual LRFD.

### **2.2.8 Cargas y combinaciones**

Estas son las fuerzas generadas por el mero peso de los materiales utilizados en la construcción de los edificios, así como los ocupantes y contenidos, el impacto natural del medio ambiente. Hay cargas que se mantienen en el tiempo, se denominan permanentes. Otras cargas cuyos valores cambian con el tiempo se denominan cargas variables. Para el diseño de esta tesis, la Normativa Nacional de Construcción, la norma E020 y la norma ASCE 7 02 (Carga Mínima de Diseño para Alas y Otras Estructuras) de la Sociedad Estadounidense de Ingenieros Civiles (ASCE 702) será la guía básica. También completo las especificaciones AISC LRDF 2010.

# **2.2.8.1 Cargas especificas**

Los reglamentos de construcción proporcionan cargas mínimas de diseño que afectan las cargas muertas, las cargas vivas, el viento, los terremotos, los cambios de temperatura y las cargas de impacto, si las hubiera. (Álvarez, 2010)

Se presentan tres tipos diferentes de cargas, que Álvarez (2010) nos muestra a continuación:

*Cargas puntuales. -* Se aplican a un área puntual precisa de un área relativa, como el peso transmitido por los neumáticos de los automóviles, este es especialmente el caso de los puentes.

*Cargas lineales. -* Se aplican sobre una tira en la estructura; como las paredes divisorias de un edificio.

*Cargas en superficie. -* Están dispersos por toda la región; como el peso de los paneles del porche, el peso del techo, la presión del viento sobre la fachada del edificio y la nieve sobre el techo. Todos los códigos de construcción y las especificaciones del proyecto requieren que la estructura sea lo suficientemente fuerte para soportar la carga aplicada sin aumentar la resistencia estructural general de la estructura. Por lo tanto, la estabilidad del diseño es un requisito de diseño para el desempeño de una estructura determinada por consideraciones de usabilidad. Los requisitos de servicio especifican la deflexión máxima permitida, ya sea vertical u horizontal o ambas. (Álvarez, 2010)

#### **Cargas muertas (D)**

Las cargas fijas son permanentes y no cambian con el tiempo en función de su posición y peso, se mantienen en su lugar. Es necesario determinar el peso o carga muerta de los elementos estructurales para el diseño correspondiente, el peso y dimensiones de las partes diseñadas se conocen solo después de que se haya realizado el análisis estructural y la selección de los componentes de la estructura. (Álvarez, 2010)

#### **Cargas vivas (L)**

Las cargas de transporte cambian con el tiempo, teniendo en cuenta su tamaño y ubicación, son arrastradas por personas, automóviles y cualquier otra carga bajo su propia influencia, muebles, equipos en movimiento, cortinas temporales y cualquier carga en movimiento, incluidas las cargas ambientales, por ejemplo, etc. carga de nieve, presión del viento, cambio de temperatura, carga de lluvia, terremoto, presión del suelo. (Álvarez, 2010)

#### **Cargas de diseño para pisos en edificios**

Los valores establecidos en la siguiente se utilizarán como mínimos para diferentes tipos de residencia o uso, los Valores incluyen amplitudes para condiciones comunes de colisión. (Norma RNE E020)

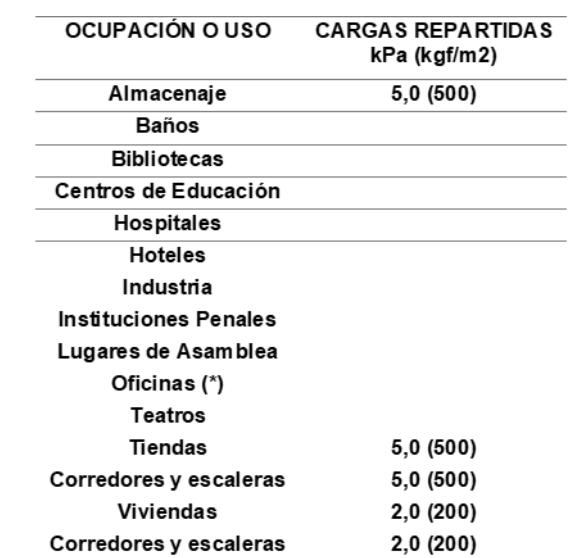

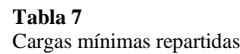

Fuente: Reglamento Nacional de Edificaciones E-020

#### **Cargas vivas de techo (Lr)**

En combinaciones proporcionadas por las especificaciones de EE. UU. AISC 360 10, como en RNE E020, se produce una sobrecarga de techo (Lr), con un valor máximo de mínimo como:

- Para techos con un pendiente de hasta 3 ° desde la horizontal, 1.0 kPa (100 kgf / m2).
- Para techos con una pendiente mayor de  $3^\circ$ , que la horizontal 1.0 kPa (100 kgf / m2) reducir en 0.05 kPa (5 kgf / m2), para cada pendiente mayor de 3 °, el mínimo es 0.50 kPa (50 kgf / m2). m2).
- Para techo curvo,  $0,50$  kPa  $(50 \text{ kgf} / \text{m2})$ .
- Para cubiertas con cobertura débil de chapas onduladas o plegadas, cartón ondulado, fibrocemento, plástico, etc., independientemente de su pendiente, 0,30 kPa (30 kgf / m2).
- En el caso de muelles o terrazas, se aplicará un recargo correspondiente a su uso específico.
- Cuando el techo se monta hacia afuera, la carga mínima de diseño para las piezas a reparar debe ser de 1.0 kPa (100 kgf / m2).
- Cuando un anuncio o dispositivo se coloca en un techo, el diseño tiene en cuenta cualquier acción que provoque el anuncio o el dispositivo.

### **Cargas de hielo y nieve (S)**

Las cargas de nieve a veces son importantes porque se acumulan en los techos en invierno debido a la densidad del hielo de nieve en los techos. La carga de nieve en un área cubierta es el peso de la nieve que se puede acumular allí en las peores condiciones climáticas. En regiones donde hay mucha nieve, es necesario prestar especial atención a la elección correcta del techo. (Álvarez, 2010)

Cabe señalar que esta carga de nieve varía dependiendo de la ubicación, tipo de techo, viento y otros factores que afectan el tiempo del proyecto. Por la cantidad de nieve que se puede encontrar en la ciudad o lugar en particular no está determinada con precisión, se recomienda aumentar las tuberías auxiliares al sistema de drenaje principal, las aberturas en la balaustrada, para colocar las tuberías. Guía en la barandilla a un cierto nivel, para que cuando la nieve se derrita, el agua se desborde hacia la terraza. (Álvarez, 2010)

# **Carga de lluvia (R)**

No se tiene en cuenta el tipo de carga de lluvia en la región RNE - E020, pero AISCE-02 brinda referencias y recomendaciones para cargas de lluvia y esta Tesis El lugar de ejecución fue la ciudad de Juliaca, una ciudad con altas estadísticas de precipitaciones.

La precipitación ocurre principalmente en cubiertas de poca pendiente en áreas de lluvia continua, acumulando agua más rápido de lo necesario para el drenaje, a pesar de la disponibilidad de drenajes para drenaje, lo que hace que la cobertura sea sesgada. (Álvarez, 2010)

### **Carga de viento (W)**

Las cargas de nieve a veces son importantes porque se acumulan en los techos en invierno debido a la densidad del hielo de nieve en los techos. La carga de nieve en un área cubierta es el peso de la nieve que se puede acumular allí en las peores condiciones climáticas. En regiones donde hay mucha nieve, es necesario prestar especial atención a la elección correcta del techo. (Álvarez, 2010)

Cabe señalar que esta carga de nieve varía dependiendo de la ubicación, tipo de techo, viento y otros factores que afectan el tiempo del proyecto. Por la cantidad de nieve que se puede encontrar en la ciudad o lugar. (RNE E020)

# **Cargas sísmicas (E)**

Las fuerzas desarrolladas durante un terremoto no son fuerzas físicas que actúan sobre la estructura, sino fuerzas de inercia debidas a la resistencia del movimiento de causa de masa del sistema. Por lo tanto, las fuerzas de inercia generadas por la perturbación dependen del movimiento natural del terremoto, el cual se puede describir en términos de aceleración, velocidad, tiempo y dirección, la respuesta de la estructura está determinada por sus propiedades elásticas, su masa, su rigidez. y su amortiguación. Un terremoto consiste en movimientos horizontales y verticales del suelo. (Álvarez, 2010)

Esta fuerza es el resultado de un porcentaje del peso total de la estructura y sus cargas vivas y otros factores como la ubicación del proyecto, el cual se divide en 4 zonas diferentes en el Perú, de ahí la siguiente figura:

**Figura 13** Mapa de zonas sísmicas del Perú

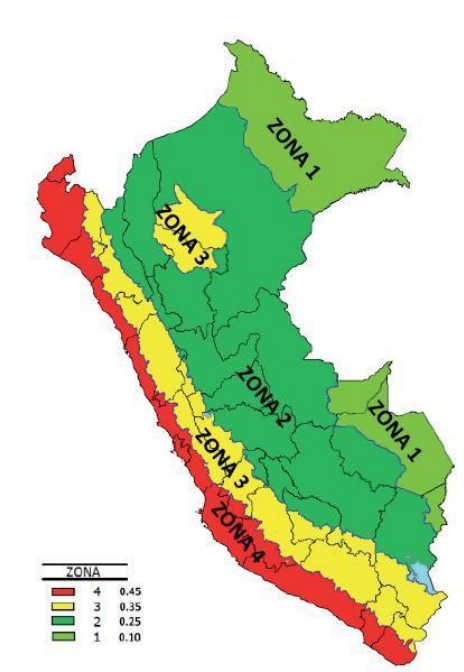

#### **2.2.8.2 Combinaciones de cargas**

Las cargas nominales o de servicio más comunes en la construcción de edificios hoy en día están definidas por los estándares ASCE 07 y AISC LRDF 2010; y se presentan en la tabla.

**Tabla 8** Cargas de diseño

| Designación | Carga                                                            |  |
|-------------|------------------------------------------------------------------|--|
| D           | Carga muerta debida al peso propio de los miembros estructurales |  |
| L           | Carga viva debida a la ocupación y equipo                        |  |
| Lr          | Carga viva de techo                                              |  |
| W           | Carga de viento                                                  |  |
| s           | Carga de nieve                                                   |  |
| Е           | Carga sísmica                                                    |  |
| R           | Carga debida al agua pluvial                                     |  |
|             |                                                                  |  |

Fuente: Manual AISC LRFD 2010.

Cada una de estas cantidades de carga representa la media máxima de la carga nominal o de servicio y se determina de acuerdo con las regulaciones de diseño aplicables. Dado que es muy poco probable que todas las cargas actúen simultáneamente con sus valores máximos, las combinaciones de estas cargas nominales se desarrollan en base a estadísticas de carga, donde se incluyen las cargas muertas en cada una de esas cargas; además de un valor aleatorio o estocástico a lo largo del tiempo para el resto de las tarifas, es decir, el valor que se supone que actúa sobre la estructura en cualquier momento. (Álvarez, 2010)

Las 6 combinaciones de cargas que nos brindan las normativas como AISC-360- 10, al igual que RNE E-090(2016).

**Tabla 9** Combinaciones de cargas LRFD

| Combinaciónde carga | Acciones de diseño (cargas factorizadas) |
|---------------------|------------------------------------------|
| $(CC-1)$            | 1.4D                                     |
| $(CC-2)$            | $1.2D + 1.6L + 0.5$ (Lro So R)           |
| $(CC-3)$            | $1.2D + 1.6L$ (Lro SoR) + (0.5Lo 0.8 W)  |
| $(CC-4)$            | $1.2D + 1.3W + 0.5L + 0.5$ (Lro S o R)   |
| $(CC-5)$            | $1.2D + 1.0E + 0.5L + 0.25$              |
| $(CC-6)$            | $0.9 + (1.3W \circ 1.0E)$                |

Fuente: Manual AISC LRFD 2010.

#### **2.2.9 Métodos de diseño ASD y LRFD**

Existen varios métodos para diseñar edificios con estructuras de acero, un diseño básico debe tener en cuenta: fuerza admisible, es decir, la carga no excede la fuerza especificada para el material; sísmica, viento, carga viva, carga muerta, etc. (Álvarez, 2010)

La elección del método de cálculo es responsabilidad del diseñador, otras consideraciones estáticas, p. B. barras individuales, deben ser consideradas desde un punto de vista operativo. Para ello se utiliza el método de diseño LRFD. Los diferentes diseños que existen se describen a continuación.

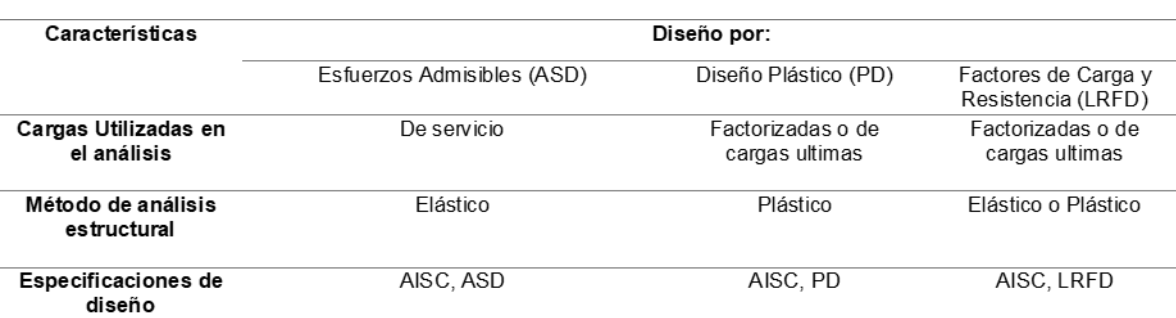

**Tabla 10** Características de métodos de diseño

Fuente: Elaboración propia.

Según Álvarez (2010) nos dice que:

El Instituto Americano de Construcción en Acero (AISC) desarrolló en 1978 las especificaciones de diseño para estructuras de acero en dos partes: Tensión de diseño permisible (ASD) y Otros criterios de determinación para el diseño de plástico (PD).

En 1986, el dimensionamiento con factores de carga y resistencia (LRFD) era un método de medición dimensional estructural cuyo objetivo era explotar la información de ensayos realizados en lugares específicos, de experimentos donde se logra la dimensionalidad y las especificaciones se aplican mediante análisis probabilístico.

El método de tensión admisible (ASD) utiliza un factor de seguridad para cargas muertas y cargas, mientras que el método del factor de carga y resistencia (LRFD) utiliza un factor de seguridad. La carga o seguridad en el caso de cargas muertas es menor que si se calculan con mayor precisión que para cargas vivas. Por otro lado, en este trabajo solo se estudió el método de diseño por factor de carga y arrastre (LRFD).

#### **2.2.9.1 Factores de carga y resistencia LRFD**

Este método se basa en la seguridad no solo de los materiales sino también de las cargas, su importancia social o tecnológica, posibilidad de errores, etc. permite un mayor control sobre la seguridad de la estructura. Este método se basa en estados límite, los cuales nos dicen que un elemento estructural o conexiones o estructura en general concluyen para realizar sus funciones. El método LRFD nos muestra dos tipos de estados límite:

- Estados límites de resistencia
- Estados límites de servicio

**Estados límites resistentes (final).** Favorece la seguridad, lo que significa que cuando se alcanzan sus valores, lo que significa colapso de la estructura o parte, la estructura tendrá los siguientes resultados:

- La fractura se determina por el agotamiento de las partes críticas.
- Parte de la estructura general quebradiza y deformada.
- Fatiga.
- Deformaciones elásticas o plásticas que cambian la forma de la estructura.
- Deformación por fuego.

**Estados límites de servicio (utilización). -** Donde, de lograrse, afectarán a la estructura en cuanto a su resistencia y función, teniendo en cuenta los siguientes aspectos:

- Deformación excesiva o desplazamiento incompatible con la estructuray con otros elementos no estructurales como tabiques, fachadas, etc.
- Agrietamiento prematuro o agrietamiento excesivo.
- Durabilidad.
- Vibración excesiva
- Corrosión excesiva

Factores de carga

Los tipos de cargas descritos anteriormente pueden operar simultáneamente. Por lo tanto, para encontrar el valor máximo de la tensión o deformación, necesitaremos usar varias combinaciones de carga. La carga de diseño depende de la precisión con la que conocemos la carga, es decir, de la certeza de que tenemos una carga permanente en relación con la carga en movimiento. (AISC, 2010)

Para las especificaciones de diseño del LRFD de EE. UU., AISC especifica los siguientes factores de carga:

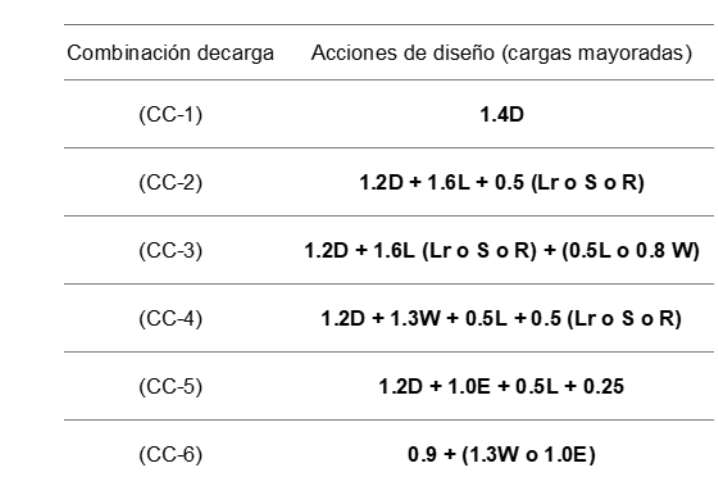

**Tabla 11** Combinaciones de cargas LRFD

Fuente: Manual AISC LRFD 2010.

Donde los coeficientes son los factores de cargas.

# **Factores de resistencia**

Los coeficientes de arrastre (φ) utilizados por el método LRFD se basan en la investigación, la experiencia y el asesoramiento del comité de especificaciones de AISC.

El factor de resistencia φ explica la variación inevitable en la resistencia debido a los materiales, las dimensiones, el diseño y las ecuaciones de fabricación. Para obtener este cálculo, se multiplica la resistencia nominal (Pn, Mn, Vn, etc.) de cada elemento por un factor, resistencia o capacidad de

$$
\varphi P_n \ge P_u
$$

Donde:

 $\varphi$  = Factor de Resistencia (factor de reducción).

Pn = Fuerza nominal (resistencia) para elementos a tracción.

Pu = Fuerza requerida de tracción (fuerza máxima de tracción obtenidade un análisis elástico de cargas).

A continuación, se muestran algunos ejemplos de coeficientes de resistencia de piezas de acero:

 $\varphi_c$  = 0.85 para compresión axial

 $\varphi_V$  = 0.90 para corte

 $\varphi_b$  = 0.85 para flexión (Curvatura de Momento)

 $\varphi_t$ = 0.90 para fluencia en un elemento a tracción.

 $\varphi_t$ = 0.75 para fractura en un elemento a tracción.

Coeficiente de resistencia. Según Escalante (2003), los factores de resistencia se deben a incertidumbres más allá de nuestro control:

- La resistencia del material de partida puede variar significativamente de los valores asumidos, incluso estos cambios persisten en el tiempo debido a la deformación, la fatiga y la corrosión.
- Los fenómenos naturales provocan condiciones impredecibles.
- Las limitaciones creadas durante la fabricación, el envío y el montaje son a veces graves

#### **2.2.10 Normas y códigos de diseño estructural de acero**

Los diseños estructurales suelen estar controlados por las normativas de edificación, cabe señalar que estas normativas no rigen el diseño, es decir, deben ser consideradas pautas, no todas las normativas lo son. Averiguar las situaciones estructurales que se presentan en el momento del diseño y la construcción. (Álvarez, 2010)

El código de construcción es un documento legal reglamentario emitido por instituciones estatales que establece las reglas para el diseño y construcción de edificios. Es un documento escrito conjunto para el cumplimiento de otras normas o especificaciones reconocidas. Estas regulaciones están destinadas a proteger la salud, la seguridad y el bienestar del público. No dictan necesariamente la mejor manera de crear un diseño eficiente y económico. (Álvarez, 2010)

#### **2.2.10.1 Especificaciones estándar**

Las especificaciones estándar son documentos de consenso patrocinados por organizaciones profesionales o comerciales para proteger al público del mal uso de productos o métodos. Las especificaciones más conocidas son del American Institute of Steel Construction (AISC). Otro tipo de especificación estándar que define los estándares aceptables para la calidad de los materiales de construcción, los métodos de prueba estándar y las cantidades de mano de obra para la fabricación y el ensamblaje. Muchas de estas especificaciones han sido desarrolladas por ASTM debido a la necesidad y el avance de las nuevas tecnologías aplicadas al diseño y la resistencia de los materiales, ASTM publica y publica estudios relacionados con la industria, el diseño y la investigación. (Álvarez, 2010)

En Perú existe una norma técnica que define las características de calidad aceptable de los materiales de construcción, es decir, NTP, producido por INACAL.

# **2.2.10.2 Referencia a códigos y normas**

Las normas utilizadas como referencia para la presente tesis serán los siguientes documentos:

- Reglamento Nacional de Edificaciones:
- Norma E020 DE CARGAS
- Norma E030 DE DISEÑO SISMORRESISTENTE
- Norma E060 DE CONCRETO ARMADO
- Norma E090 DE ESTRUCTURAS METALICAS
- Norma G050 DE SEGURIDAD DURANTE LA **CONSTRUCCIÓN**
- Norma A010 DE CONDICIONES GENERALES DE DISEÑO
- American Concrete Institute
- ACI 318 Building Code Requirements for Structural Concrete and Commentary
- Normas Técnicas Peruanas (NTP)

#### **2.3 Bases conceptuales o definición de términos básicos**

**Losas:** Para estructuras metálicas, las losas de piso de concreto reforzado se utilizan a menudo como parte de un sistema de losas colaborativas, estas placas son responsables de recibir todas las cargas permanentes y sobrecargadas para transmitir a las vigas., Principal y columna. (RNE, NORMA E.060)

**Vigas:** Las vigas se clasificarán en 3 tramos que serán; vigas principales interiores (que tendrán las mismas dimensiones en los ejes x e y), vigas de soporte (encargadas de transferir las cargas de las losas del piso a las vigas principales), vigas exteriores o vigas perimetrales (estas trabajarán en conjunto con los arriostramientos), este último se distinguirá por la presencia de arriostramientos, por lo tanto, vigas arriostradas y no arriostradas. (RNE, NORMA E.090)

**Columnas:** S Su función estructural es recibir las cargas de las vigas principal y exterior y transmitirlas a la cimentación. Formarán pórticos con soportes excéntricos, pórticos de momento y pórticos compuestos. Solo habrá presencia de columnas alrededor del perímetro, no columnas dentro del área del proyecto de construcción. (RNE, NORMA E.090).

**Enlace o link**: Los enlaces son el elemento más débil de la plataforma. Todos los demás elementos (cojines, pilares, vigas y conexiones) son más resistentes que los eslabones. Además, se utilizan eslabones de alta ductilidad (refuerzos y arriostramientos laterales). (RNE, NORMA E.090)

**Escalera:** Las escaleras son partes que se utilizan para moverse por los pisos de un edificio, así como para escapar en caso de un accidente (terremoto, incendio, etc.), por lo tanto, especial. Se debe prestar atención a su diseño. (Concepto. Existen diferentes tipos de arriostramientos que son fundamentalmente diferentes en función de la geometría utilizada. (RNE, NORMA E.090)

**Arriostre:** son elementos estructurales sometidos a fuerzas axiales y se utilizan para reducir económicamente el desplazamiento lateral. Existen diferentes tipos de arriostramientos que dependen fundamentalmente de la configuración geométrica aceptada. (RNE, NORMA E.090)

**Software CYPE**: CYPECAD se conoce sobre todo como proyecto software para edificaciones de hormigón armado que permite el análisis espacial, dimensionamiento y edición de secciones y secciones reforzadas, cálculo de medidas, dibujo de listados y planos (Concepto.pe, 2021)

**Placas**: Placa diseñada para absorber el mayor porcentaje de fuerzas sísmicas y a su vez dotar a la estructura de rigidez lateral evitando el desplazamiento excesivo, que puede dañar elementos estructurales y no estructurales (RNE, NORMA E.090)

**Zapatas**: es una cimentación poco profunda comúnmente utilizada en suelos con resistencia a compresión media o alta, en suelos homogéneos. consiste en anclar y transmitir tensión creado por una estructura con el suelo sobre el que descansa Se encuentra en la base de la estructura y a menudo se encuentra como un prisma de hormigón debajo de las columnas (o columnas) de la estructura. (RNE, NORMA E.060)

# **CAPÍTULO III**

# **METODOLOGÍA**

### **3.1 Población y selección de la muestra**

#### **3.1.1 Población**

La población del presente proyecto será únicamente el auditorio a analizar el cual se encuentra ubicado en el distrito de Amarilis, provincia y departamento de Huánuco.

#### **3.1.2 Muestra**

La muestra del presente proyecto será únicamente el auditorio a analizar el cual se encuentra ubicado C.P la Esperanza, en el distrito de Amarilis, provincia y departamento de Huánuco.

# **3.2 Nivel, tipos y diseño de investigación**

# **3.2.1 Enfoque**

En preparación para este trabajo investigativo se ha realizado la recolección de evidencias y datos para adquirirlos luego hipotetizar y sacar conclusiones, todo lo demás sigue los estándares establecidos en el Reglamento. Normativa Nacional de Edificación (RNE), especialmente las normas E030 y E090. (Hernández Sampieri, Baptista, & Fernández, 2010)

Por lo anterior, este trabajo será **cuantitativo** porque consideró varias fuentes y bibliografías para realizar análisis y diseño estructural.
# **3.2.2 Alcance o nivel**

Para el desarrollo de este estudio se intentó encontrar la relación entre las variables incluidas en el análisis estructural de un edificio con arriostres con el fin de comprender el comportamiento de la estructura frente a una variable que en este caso es la fuerza sísmica. (Hernandez, 2014).

Por lo anterior mencionado este trabajo seria de carácter **correlación** y a que he revisado varias fuentes, entre ellas la norma E030 para comprender el comportamiento de realizar análisis y la norma E090 para realizar el diseño de los elementos de estructura.

# **3.2.3 Diseño**

Para el desarrollo de este trabajo de investigación se realizarán los cálculos y relaciones matemáticas que se definieron en el RNE, por lo que el presente estudio no probó ni manipuló ninguna variable. (Hernandez, 2014).

Por lo anterior, este trabajo de investigación será **no experimental** ya que utiliza los parámetros establecidos en las normas E030, E060 y E090.

### **3.3 Métodos, técnicas e instrumentos**

### **3.3.1 Para la recolección de datos**

**Técnicas:**Para la recopilación de datos para el levantamiento actual, primero comenzó con la observación del terreno para identificar las características geográficas del sitio propuesto para el proyecto, levantando la topografía y estudiando el suelo para conocer las propiedades físicas y mecánicas, también se lleva a cabo una investigación para recolectar varios parámetros y fórmulas para determinar el análisis comparativo sismorresistente de la Norma E030-2018 y la norma E030-2016 y analizar el compartimiento estructural en el diseño de un auditorio.

| <b>ENSAYO</b>            | <b>NORMA</b>     | <b>PROPÓSITO DEL ENSAYO</b>         |
|--------------------------|------------------|-------------------------------------|
|                          | <b>APLICABLE</b> |                                     |
|                          |                  | "Determinar el contenido de         |
| Contenido de Humedad     | NTP 339, 127     | humedad natural de suelos y         |
|                          |                  | agregados".                         |
|                          |                  | "Determinar la distribución         |
| Análisis Granulométrico  | NTP 339.128      | del tamaño de partículas            |
|                          |                  | del suelo".                         |
| Límite Líquido           | NTP 339.129      | "Hallar el contenido de agua        |
|                          |                  | entre los estados del suelo"        |
| Límite Plástico          | NTP 339.129      | "Hallar el contenido de agua        |
|                          |                  | entre los estados del suelo".       |
| Peso Específico Relativo |                  | "Determinar el peso específico      |
| de Sólidos de un Suelo   | NTP 339.131      | relativo de las partículas sólidas  |
|                          |                  | de un suelo".                       |
|                          |                  | "Determinar la resistencia al corte |
|                          |                  | de una muestra consolidada y        |
| Corte Directo            | NTP 339.171      | drenada, que nos permita obtener    |
|                          |                  | la cohesión y ángulo de fricción    |
|                          |                  | interna del suelo".                 |

**Tabla 12** Ensayos de Laboratorio

Fuente: Reglamento Nacional de Edificaciones

**Instrumentos:** los instrumentos empleados para la recolección de datos en

el presenta trabajo de investigación son los siguientes:

### **Formatos o guía de análisis:**

Se refiere a definir de manera secuencial la obtención de datos principales para posteriormente procesarlo ante un instrumento electrónico o no electrónicos e interpretas estos resultados.

Para calcular el Angulo de cohesión interna y la capacidad portante del suelo donde se plantea el diseño se empleará los siguientes equipos:

- Horno eléctrico
- Balanza
- Juego de teteras
- Cristalería
- Tazones Casagrande
- Cuchillos rectos y accesorios
- Utensilios de metal y accesorios
- Cacerolas y más

Todos estos datos obtenidos mediante estos instrumentos serán procesados posteriormente en el software ETABS para el correcto análisis y diseño de la estructura.

### **2) Documentos de archivo y fuentes:**

Se emplearán diferentes fuentes bibliográficas y documentos nacionales para la elaboración de la investigación.

- Norma E030 Diseño sismorresistente 2016
- Norma E030 Diseño sismorresistente 2018
- Norma E050 Suelos y cimentaciones
- Norma E060 Concreto armado
- Norma E090 Estructuras metálicas

# **3.3.2 Para la presentación de datos**

Para presentar los datos de este trabajo, en primer lugar, se deberá identificar la zona donde se planteará el proyecto, luego de ello se debe realizará el estudio de suelos de la zona para identificar las propiedades mecánicas del suelo, se empleará el software CIVIL 3D para realizar levantamientos topográficos de sitios geodésicos, EXCEL para predimensionar elementos estructurales y corregir desplazamientos laterales de la estructura a diseñar, ETABS para el modelado, análisis comparativo sismorresistente de la Norma E030-2018 y la norma E030-2016 y diseño de los elementos de concreto armado del auditorio, CYPECAD para el modelado, y diseño de los elementos metálicos del auditorio.

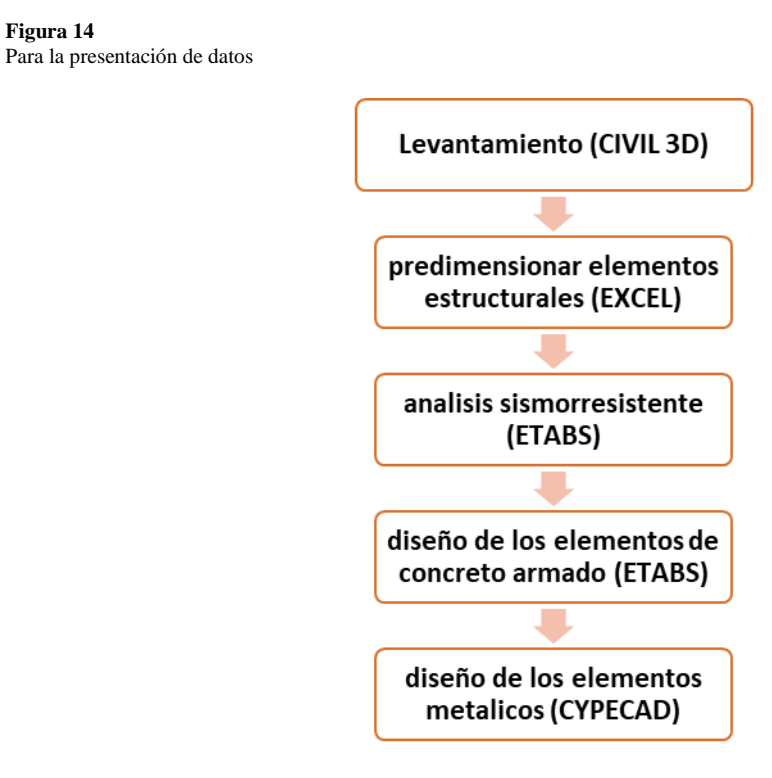

Fuente: Elaboración propia.

**Figura 14**

# **3.4 Procedimiento**

Las técnicas de procesamiento y análisis de datos para este trabajo de investigación son las siguientes: primero se realizan levantamientos topográficos para determinar los procesos arquitectónicos del auditorio, luego se realizan estudios de suelos para conocer los parámetros sísmicos del terreno, se realiza un predimensionamiento de elementos estructurales hecho en Excel para luego modelarlo en los softwares CYPE y ETABS; Una vez modelada la estructura, realizamos un análisis estático y dinámico para posteriormente realizar el análisis comparativo con la norma E030-2018 y la norma E030-2016 y realizar el diseño de los elementos estructurales según la norma E090.

Con el objetivo de lograr el resultado más cercano a la realidad y obtener una estructura segura y funcional en la ciudad de Huánuco.

# **3.5 Consideraciones éticas**

Esta investigación es netamente de autoridad de los tesistas, en esta investigación se revisó diversas fuentes de donde se obtuvo la información necesaria para desarrollar este trabajo.

# **CAPÍTULO IV**

# **RESULTADOS**

### **4.1 Predimensionamiento y modelamiento**

### **4.1.1 Datos generales**

La tesis presente trata acerca de realizar el análisis sismorresistente de un proyecto el cual consiste en un auditorio el cual se planteará en un terreno de 756.96 m2.

Para poder realizar un correcto análisis y diseño del proyecto, se partirá primeramente a realizar un levantamiento topográfico del lugar.

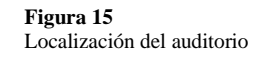

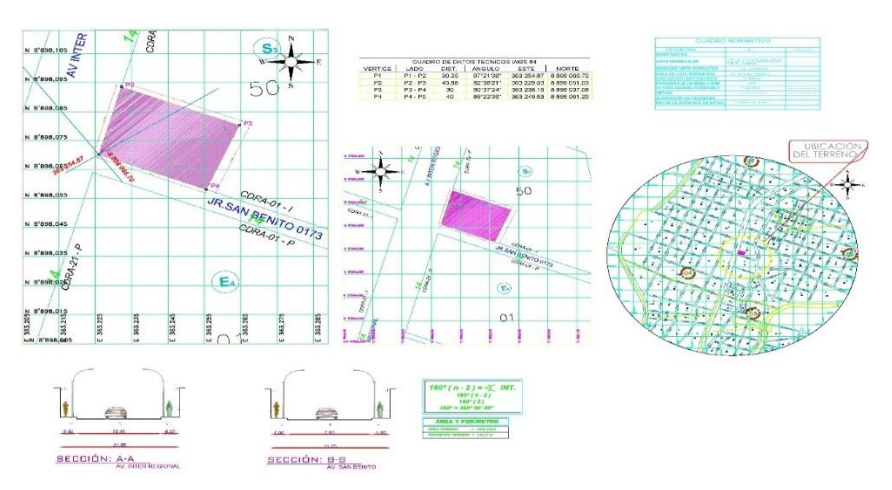

Nota: En la anterior imagen se puede apreciar el plano de localización para el diseño estructural de un auditorio.

Posteriormente luego de realizar el levantamiento topográfico, se consultó con diferentes profesionales del área de arquitectura para realizar los planos arquitectónicos del auditorio teniendo en cuenta las normas A010 de condiciones generales de diseño, A090 de servicios comunales.

Se tomo en cuenta todo este criterio los cuales son planteados en las normas anteriormente mencionadas, y se realizó un detallado de los planos arquitectónicos.

### **Figura 16** Distribución arquitectónica del primer nivel

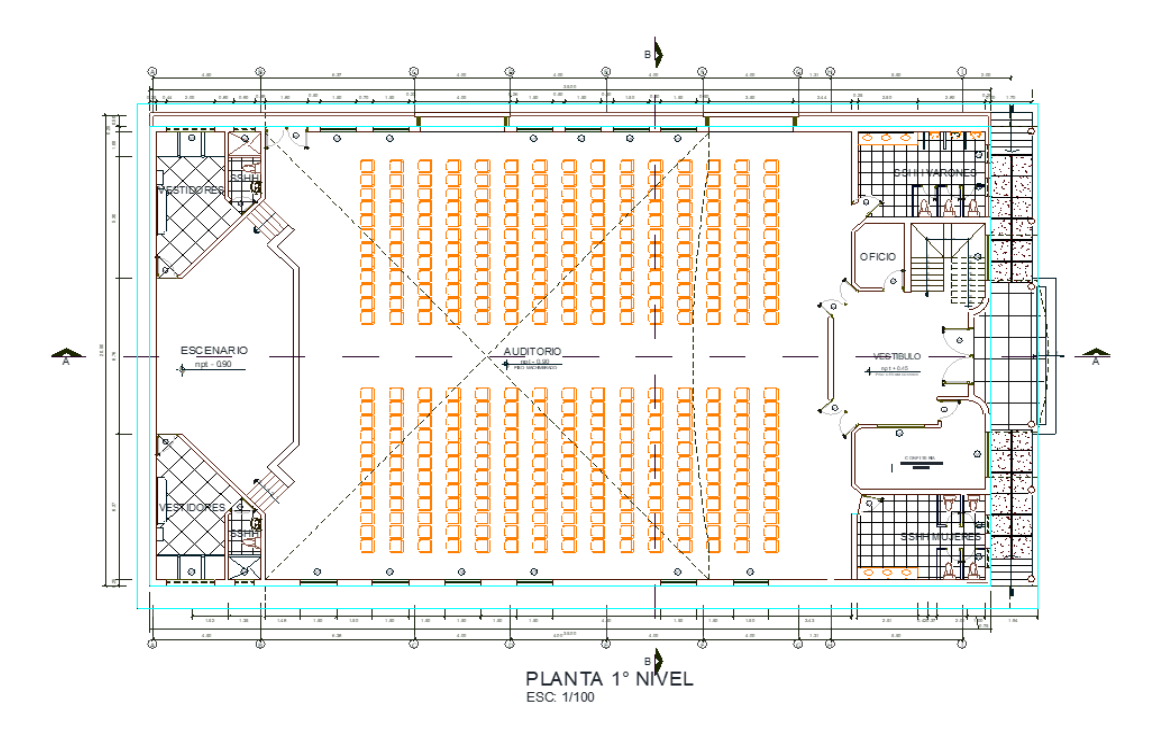

Nota: En la anterior imagen se puede apreciar distribución arquitectónica del primer nivel para el diseño estructural de un auditorio.

### **Figura 17**

Distribución arquitectónica del segundo nivel

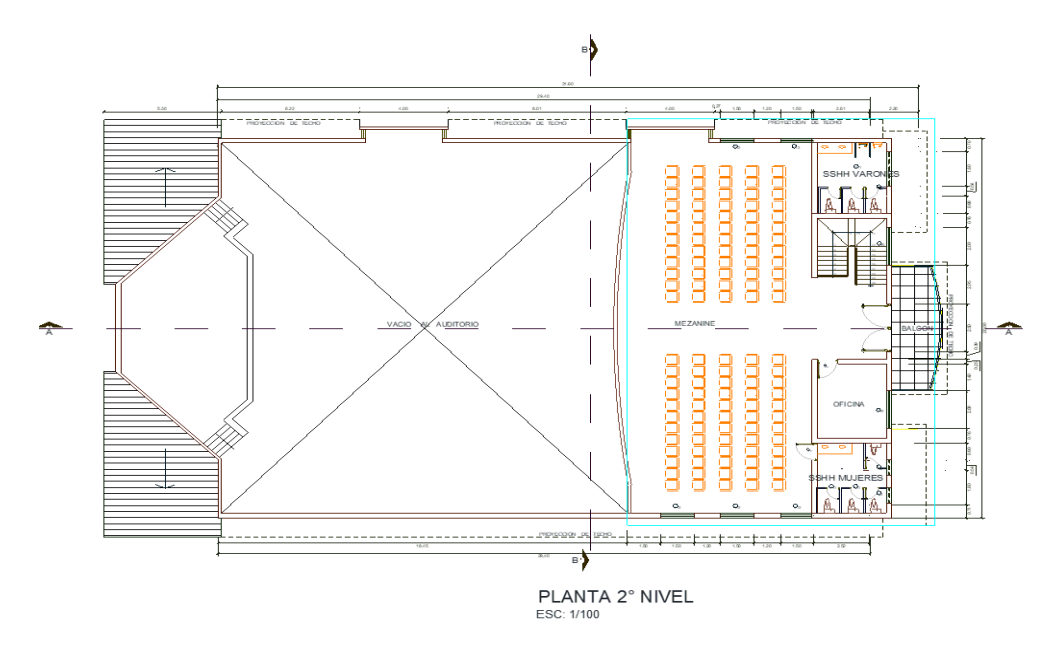

Nota: En la anterior imagen se puede apreciar distribución arquitectónica del segundo nivel para el diseño estructural de un auditorio.

**Figura 18** Vista del Corte A-A del auditorio

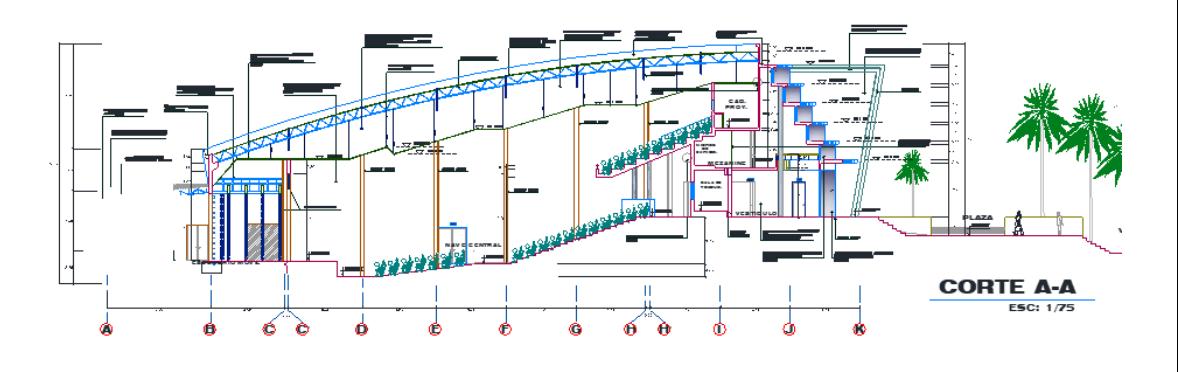

Nota: En la anterior imagen se puede apreciar la vista del corte A-A del auditorio para el diseño estructural de un auditorio.

### **Figura 19**

Vista de la elevación Lateral auditorio

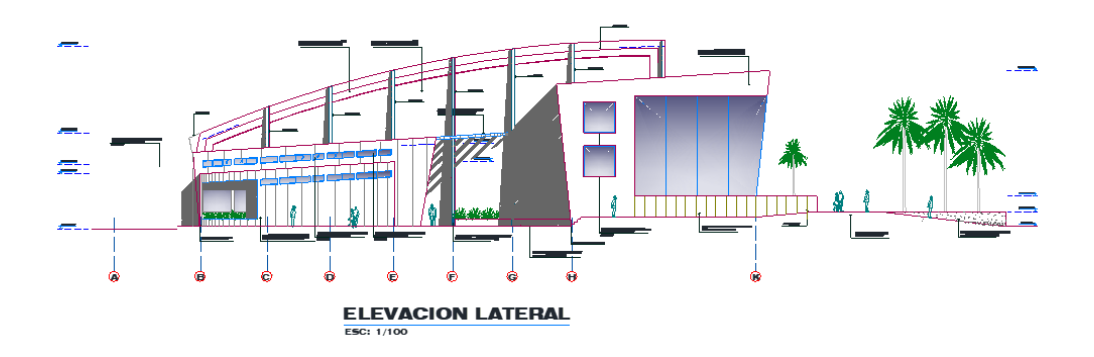

Nota: En la anterior imagen se puede apreciar la vista de la elevación lateral auditorio del auditorio para el diseño estructural de un auditorio.

A partir del diseño arquitectónico se realizaría el predimensionamiento de los elementos estructurales, como las vigas columnas, losa maciza y escaleras.

# **4.1.2 Estudio de suelos**

Para la presente investigación se realizó un estudio de suelos en el terreno donde se plantea el proyecto, de este estudio el cual se detalla en los anexos , se obtuvo como resumen los siguientes resultados:

Capacidad portante: 3.62 kg/cm2

Profundidad del desplante: 1.50 m

Tipo de suelo: S2

### **4.1.3 Propiedades de los materiales**

Las propiedades físicas y mecánicas de los materiales se obtuvieron de acuerdo al NTE mediante sus ecuaciones y consideraciones, las cuales serán fundamentales para él un correcto análisis sismorresistente.

# **Concreto armado**

- Peso específico(γ)=2400 Kg/m3
- Resistencia a compresión( $fc$ )=280 Kg/cm2
- Módulo de elasticidad(Ec)=251000 Tn/m2
- Módulo de poisson $(\mu)$ =0.2
- Amortiguamiento(c)=5 %

# **Acero de refuerzo**

- Denominación=ASTM A615 Grado 60
- Peso específico(γ)=7850 Kg/m3
- Esfuerzo de fluencia(Fy)=4200 Kg/cm2
- Módulo de elasticidad(Es)=20000000Tn/m2

# **4.1.4 Predimensionamiento estructural**

Una vez definidos los puntos anteriores procederemos a predimensionar los elementos estructurales, siguiendo los diferentes criterios ingenieros estructurales , como el Ing. Genner Villareal, el cual en sus publicaciones nos indican diferentes criterios para predimensionar tanto elementos de concreto armado como de acero estructural.

### **Predimensionamiento de viga(concreto):**

Para pre-dimensionar las vigas se utilizó el criterio empelado por el Ing. Blanco Blasco con la siguiente fórmula:

$$
Peralte = \frac{Longitud}{12}
$$

El auditorio posee una luz máxima de 6.32 metros en el eje x, por ello se tomará vigas de 6 metros de longitud y el factor 12 se empleará debido a las cargas estructurales presentes.

$$
Peralte = 50cm = \frac{600}{12}
$$

Para calcular la base de la viga, una opción es dividir el peralte entre 2, pero se tomará un criterio de optar por una base de 30cm.

# **Predimensionamiento de columna(concreto):**

Para predimensionar las columnas que participan en el auditorio se tomara el criterio aplicando de la norma ACI , el cual es un criterio directo y simple para predimensionar este tipo de elementos el cual nos indica que para una categoría de edificación B se tomara una sobrecarga de 1250 kg/m2 , a partir de este valor se tendrá que calcular el área de la columna.

$$
Acol = \frac{Pservicio}{0.35XF'c}
$$

A partir de esta ecuación se calculará el área de la columna:

$$
Acol = \frac{1250X6.8X7.7X3X1250}{0.35X280} = 2003.57cm2
$$

El cual podemos proponer una columna de 45X45 cm2 el cual nos da por área 2025cm2 , pero debido a la esbeltez que presentan estos elementos optaremos por columnas de 50X0 cm2.

# **Predimensionamiento de losa maciza:**

Para el predimensionamiento de la losa maciza se partirá del predimensionamiento de una losa aligerada donde se tomará en cuenta la luz libre de la estructura según la siguiente tabla para el predimencionamiento:

**Tabla 13** Peralte para Losas Aligeradas

| Espesor del Aligerado (cm) | Espesor del Ladrillo (cm) | Para luces (L) de:           |
|----------------------------|---------------------------|------------------------------|
| 17                         | 12                        | Menores a 4 m                |
| 20                         | 15                        | entre $4 \vee 5.5$ m         |
| 25                         | 20                        | ente $5 \vee 6.5$ m          |
| 30                         | 25                        | entre $6 \vee 7.5 \text{ m}$ |

Fuente: Estructuración y Diseño de Edificaciones de Concreto Armado – Autor: Antonio Blanco Blasco.

Una vez definido el espesor de una losa aligerada, el criterio nos indica para predimensionar el espesor de la losa maciza se deberá restar 5 cm al espesor de la losa aligerada, por ello se tomará como espesor de la losa 20cm.

### **Predimensionamiento de escalera(concreto):**

Para calcular el espesor de la escalera se aplica la siguiente formula:

$$
t = \frac{4.4}{25} \sim \frac{4.4}{20}
$$

$$
0.18m \le t \le 0.22m
$$

En conclusión, se tomará un espesor de 20 cm.

### **Predimensionamiento de vigas (metálicas):**

Para las vigas de acero se emplearán vigas del tipo W, se partida el predimensionamiento de una viga tipo W24X146 la cual emplearemos para el modelamiento y previo análisis de la estructura y optimizar este elemento con el fin de que cumpla con los requisitos de la norma E030.

**Figura 20** Propiedades de la viga W24X146

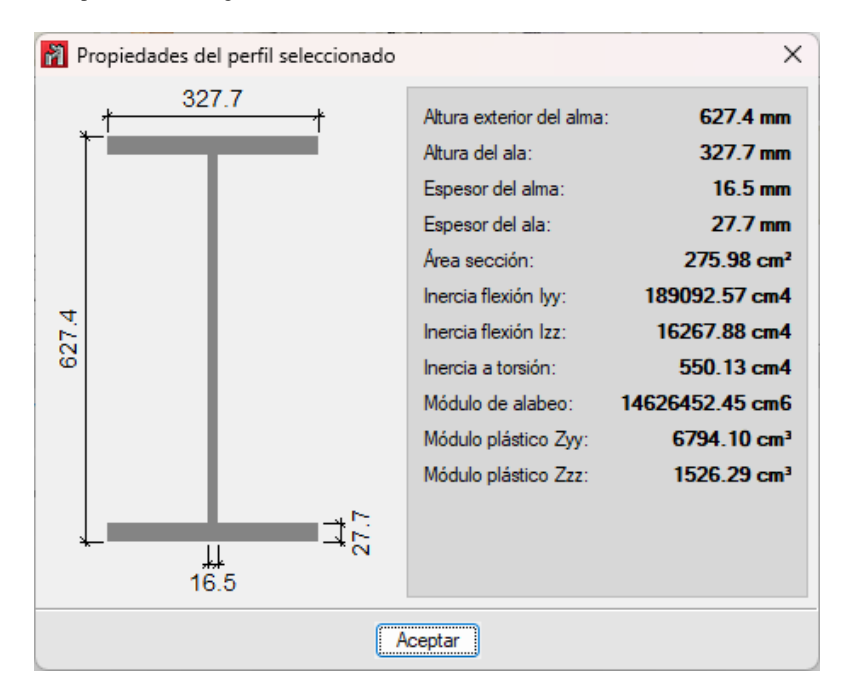

Nota: En la anterior imagen se puede apreciar la vista de las propiedades de la viga W24X146 para el diseño estructural de un auditorio en el software CYPECAD.

# **Predimensionamiento de armadura metálica:**

Para la armadura metálica emplearemos una sección comúnmente empleada

en este tipo de elementos que es una sección cuadrada hueca de 5"X5"X5/16"

### **Figura 21**

Propiedades de la sección tubular de 5"X5"X5/16"

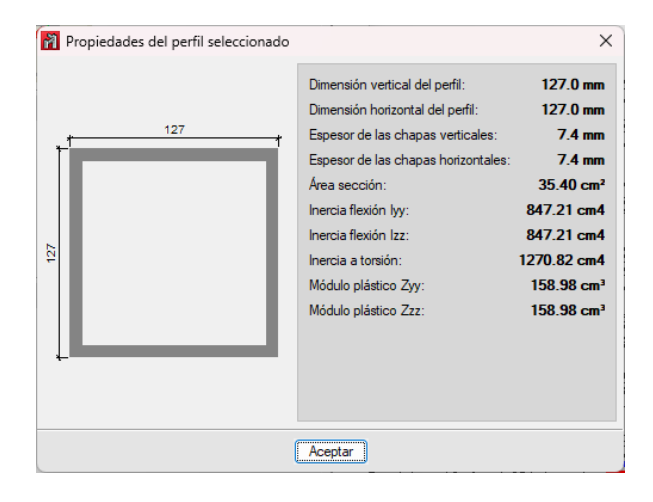

Nota: En la anterior imagen se puede apreciar la vista de las propiedades de la sección tubular de 5"X5"X5/16" para el diseño estructural de un auditorio en el software CYPECAD.

# **4.1.5 Modelamiento estructural del auditorio**

El modelamiento estructural del auditorio de partirá de los datos previamente calculados como el predimensionamiento de los elementos estructurales, también usaremos de guía el plano arquitectónico.

El modelamiento se realizará en el software ETABSv19 ya que este software nos permite realizar el modelamiento y análisis de manera sencilla y optima.

Se creará las grillas del modelamiento siguiendo las medidas proporcionadas por el plano arquitectónico.

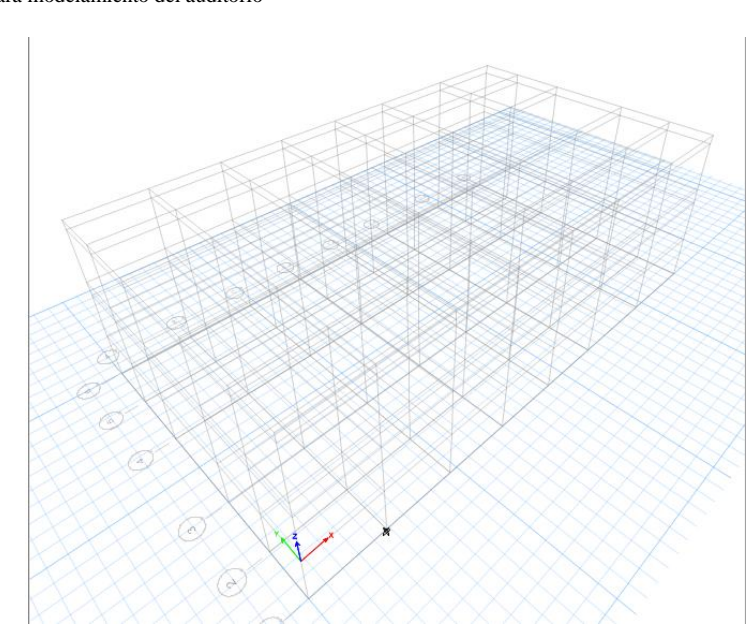

Nota: En la anterior imagen se puede apreciar la vista de las grillas del modelamiento para el diseño estructural de un auditorio en el software ETABS.

**Figura 22** Grillas para modelamiento del auditorio

Una vez definido las grillas nos servirán de guía para el correcto modelamiento, otra opción es realizar en una importación desde el AutoCAD al software ETABS, pero debido a que nuestro software ETABS no posee licencia original se optara por el método de las grillas.

Se definirá los materiales de los elementos estructurales, para posteriormente analizarlos.

### **Figura 23** Propiedades mecánicas del acero estructural

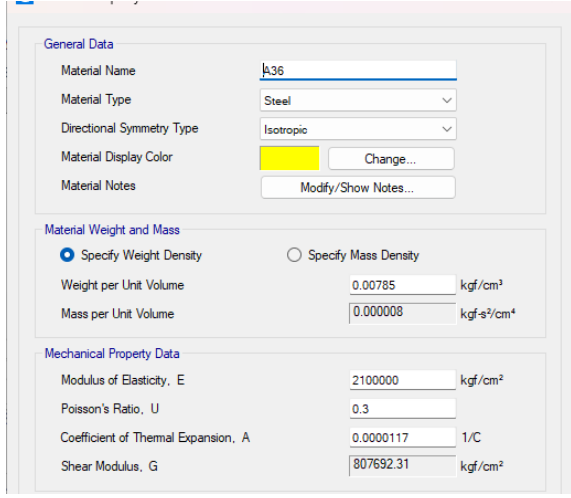

Nota: En la anterior imagen se puede apreciar las propiedades mecánicas del acero estructural para el diseño estructural de un auditorio en el software ETABS.

### **Figura 24**

Propiedades mecánicas del concreto F'c 280 kg/cm2

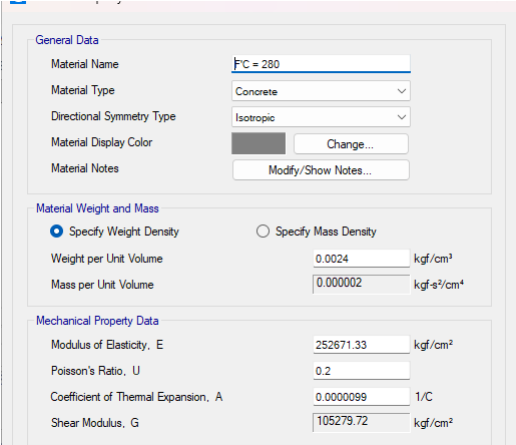

Nota: En la anterior imagen se puede apreciar las propiedades mecánicas del concreto F'c 280 kg/cm2 para el diseño estructural de un auditorio en el software ETABS.

### **Figura 25**

Propiedades mecánicas de las varillas de acero estructural

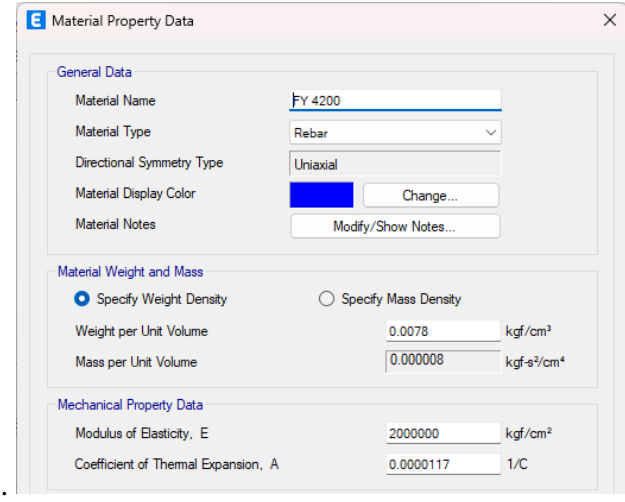

Nota: En la anterior imagen se puede apreciar las propiedades mecánicas de las varillas de acero estructural para el diseño estructural de un auditorio en el software ETABS.

Una vez definido los materiales , se definirán los elementos estructurales que participan en el auditorio. Tantas vigas , columnas , la armadura del techo y la losa.

# **Figura 26**

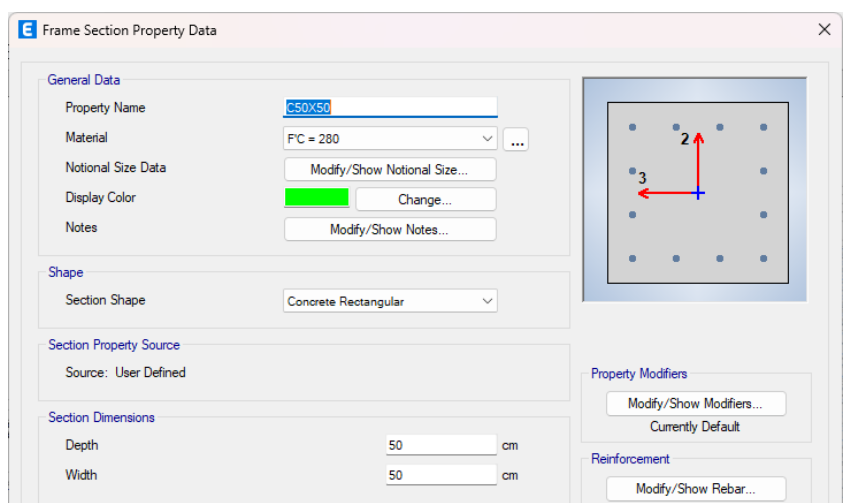

Modelamiento de la columna 50X50 cm2

Nota: En la anterior imagen se puede apreciar el modelamiento de la columna 50X50 cm2 para el diseño estructural de un auditorio en el software ETABS.

### **Figura 27** Modelamiento de la viga de 30X50 cm2

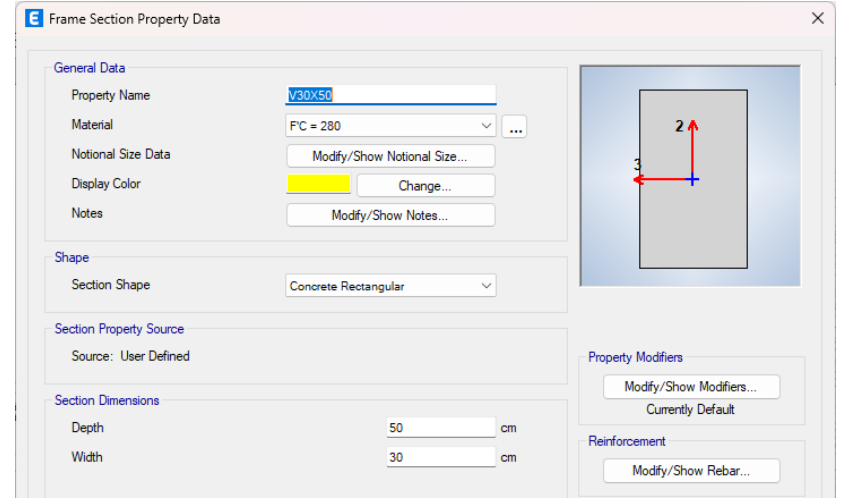

Nota: En la anterior imagen se puede apreciar el modelamiento de la viga de 30X50 cm2 para el diseño estructural de un auditorio en el software ETABS.

### **Figura 28**

Modelamiento de la viga metálica W24X146

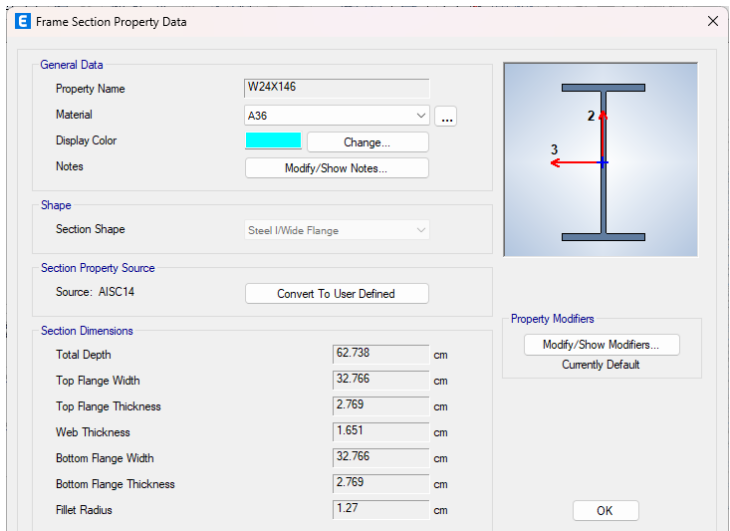

Nota: En la anterior imagen se puede apreciar el modelamiento de la viga metálica W24X146 para el diseño estructural de un auditorio en el software ETABS.

### **Figura 29**

Modelamiento de la sección tubular de 5"X5"X5/16"

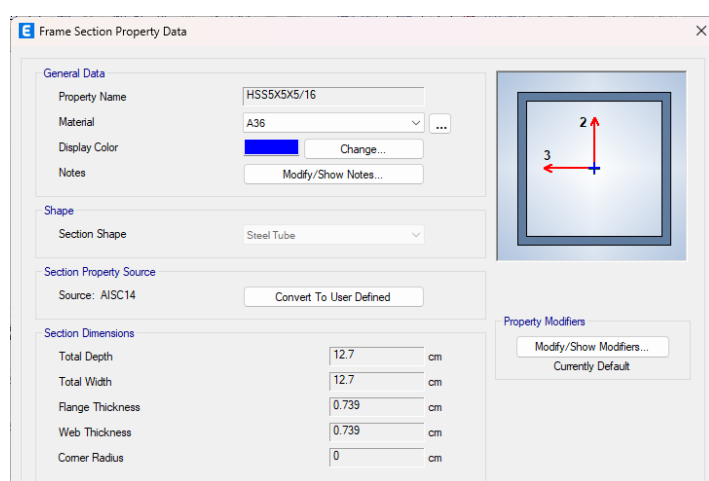

Nota: En la anterior imagen se puede apreciar el modelamiento de la sección tubular de 5"X5"X5/16" para el diseño estructural de un auditorio en el software ETABS.

### **Figura 30**

Modelamiento de la losa maciza de 20cm

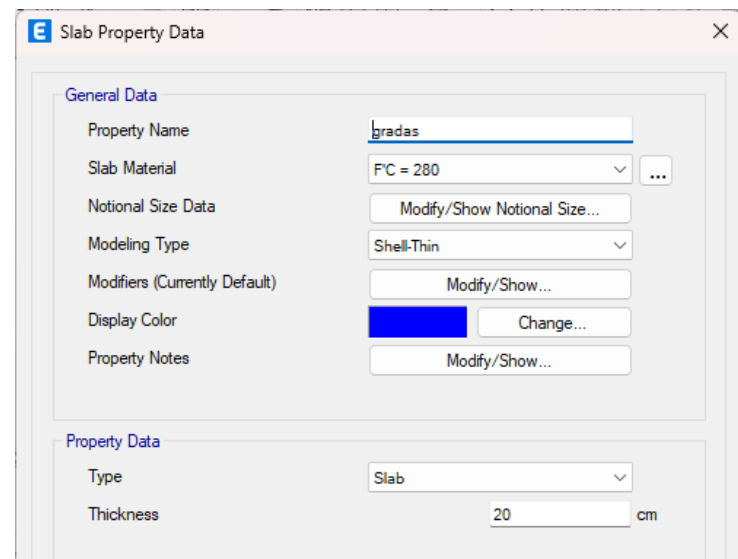

Nota: En la anterior imagen se puede apreciar el modelamiento de la losa maciza de 20cm para las gradas de la escalera para el diseño estructural de un auditorio en el software ETABS.

Estos elementos son temporales, ya que luego del análisis sismorresistente se analizará si cumplen o no con los requisitos de la norma E030.

Con los elementos ya definidos en el programa se iniciará el modelamiento de toda la estructura.

#### **Figura 31** Modelamiento del auditorio ETABS

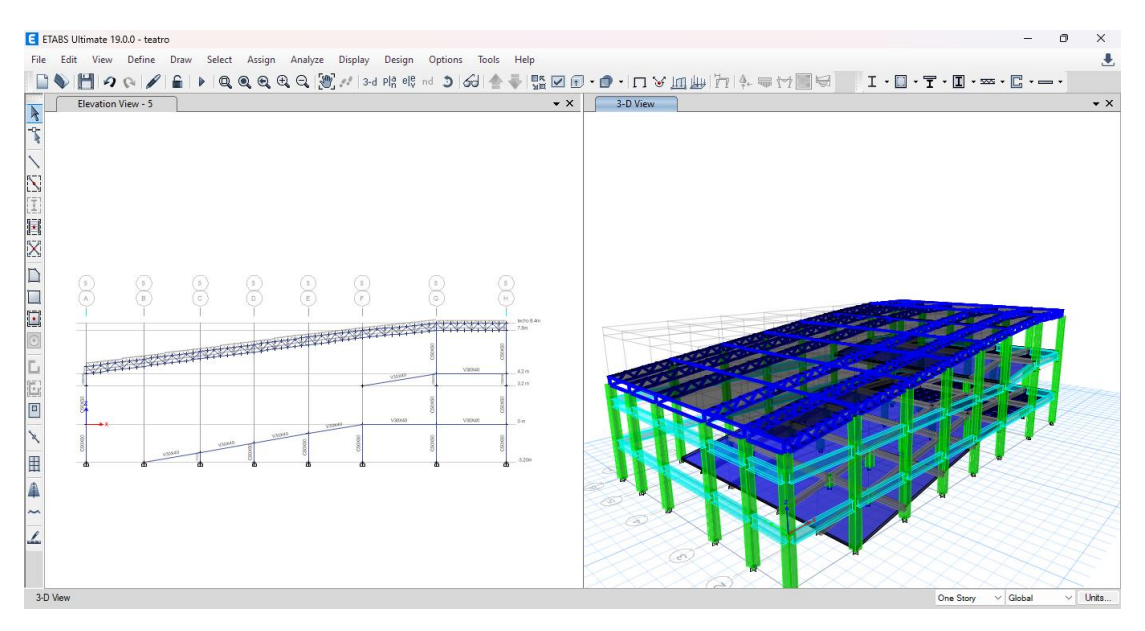

Nota: En la anterior imagen se puede apreciar el modelamiento de la estructura completa para el diseño estructural de un auditorio en el software ETABS.

#### **Figura 32**

Vista 3D del modelamiento del auditorio ETABS

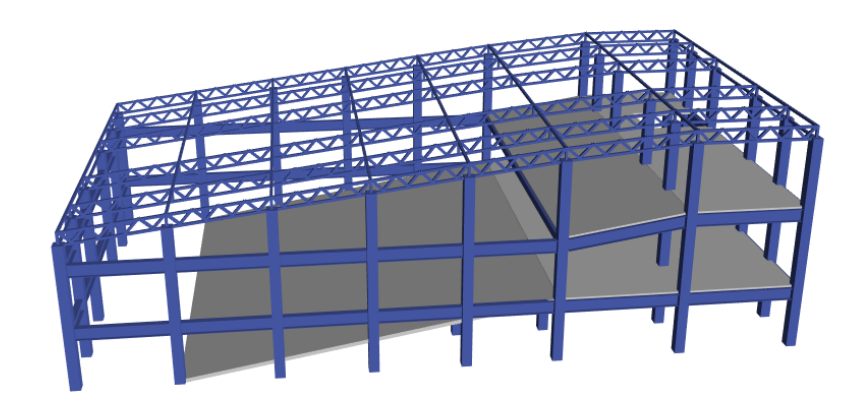

Nota: En la anterior imagen se puede apreciar el modelamiento de la estructura completa para el diseño estructural de un auditorio en el software ETABS.

Una vez ya realizado el modelamiento de la estructura , se procederá a asignar un tipo apoyo de empotramiento en toda la estructura en el nivel del suelo.

**Figura 33** Restricciones en los apoyos

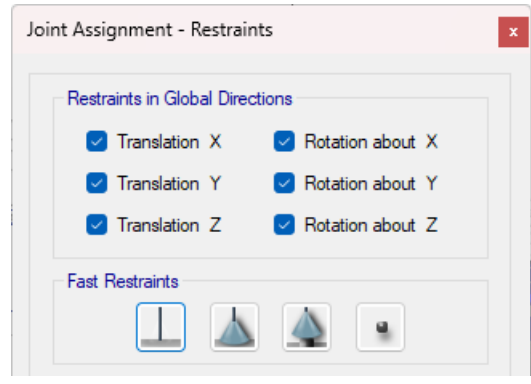

Nota: En la anterior imagen se puede apreciar la asignación de las restricciones en la base de la estructura para el diseño estructural de un auditorio en el software ETABS.

Para asignar las cargas se empleará la norma E020 , en esta norma nos indica las cargas mínimas que deben tener las estructuras en nuestro caso es una edificación tipo teatro. Por ello emplearemos una carga viva de 450 kg/m2 y para las cargas muertas se empelarán 150 kg/m2. Para el techo emplearemos la carga mínima que nos indica la norma para este tipo de cubiertas que es de 50kg/cm2.

#### **Figura 34**

Asignación de cargas vivas y muertas al auditorio

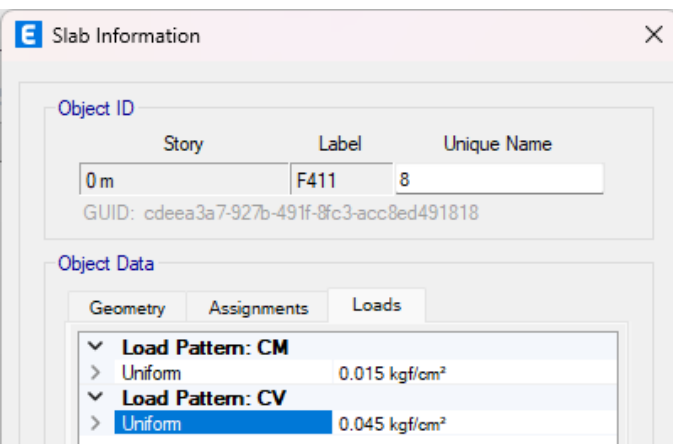

Nota: En la anterior imagen se puede apreciar la asignación de cargas vivas y muertas a la estructura para el diseño estructural de un auditorio en el software ETABS.

Una vez definido todos los requisitos mínimos del modelamiento se procederá a definir los parámetros sismorresistentes. Para ello como un programa de apoyo emplearemos el software CYPE3D para el diseño de los elementos, ya que emplearemos ambos programas al simultaneo , el software ETABS para el análisis comparativo de las normas E030-2016 y E030-2018 , y el software CYPE3D realizara las comprobaciones de diseño siguiendo la norma E060 y la norma AISC.

Para ello exportaremos el modelamiento con las cargas , las secciones y los materiales a este software .

### **Figura 35** Vista 3D del modelamiento CYPE 3D

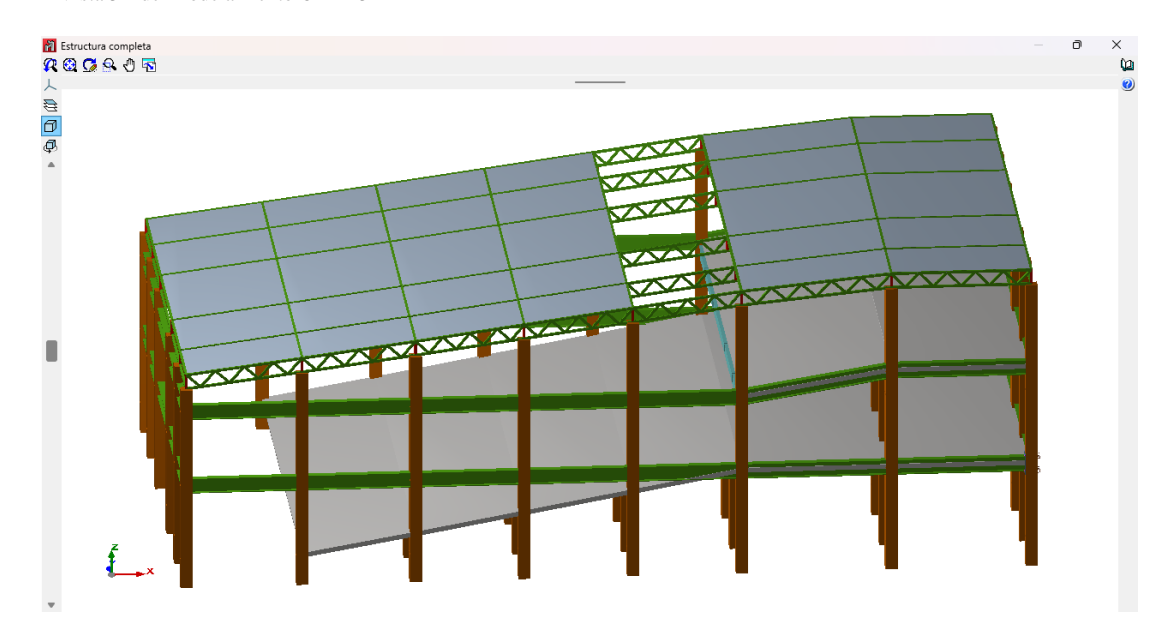

Nota: En la anterior imagen se puede apreciar la vista 3D del modelamiento completo de la estructura para el diseño estructural de un auditorio en el software CYPE 3D.

### **Figura 36** Vista isométrica del modelamiento CYPE 3D

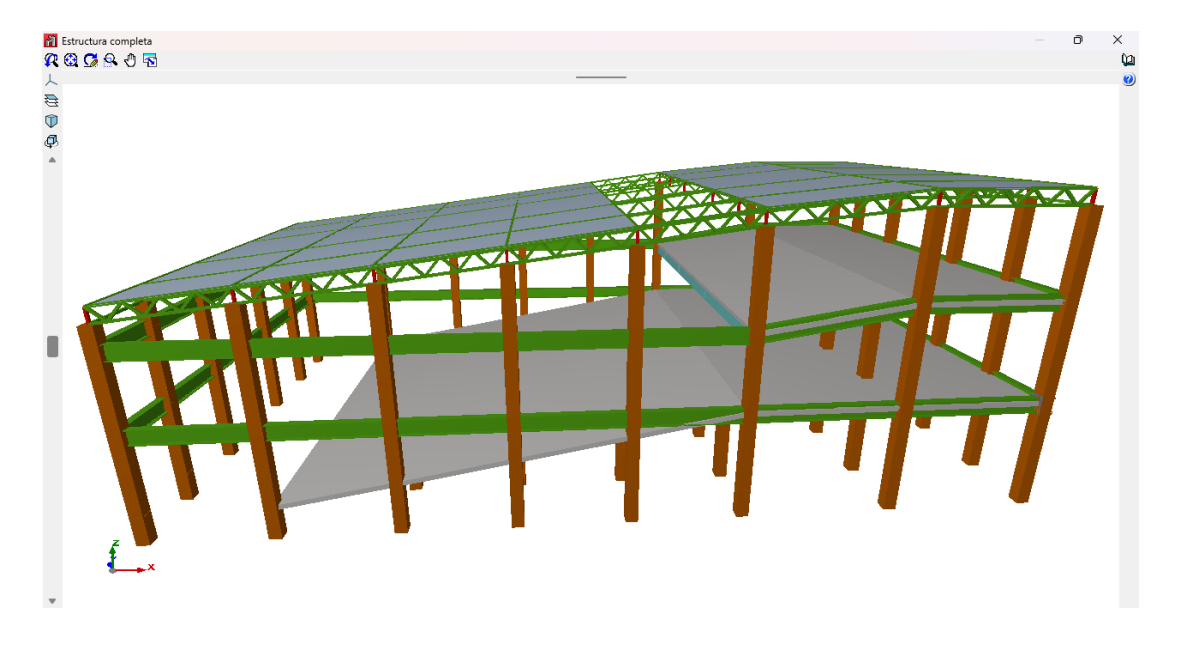

Nota: En la anterior imagen se puede apreciar la vista isométrica del modelamiento completo de la estructura para el diseño estructural de un auditorio en el software CYPE 3D.

**Figura 37** Vista 3D del auditorio

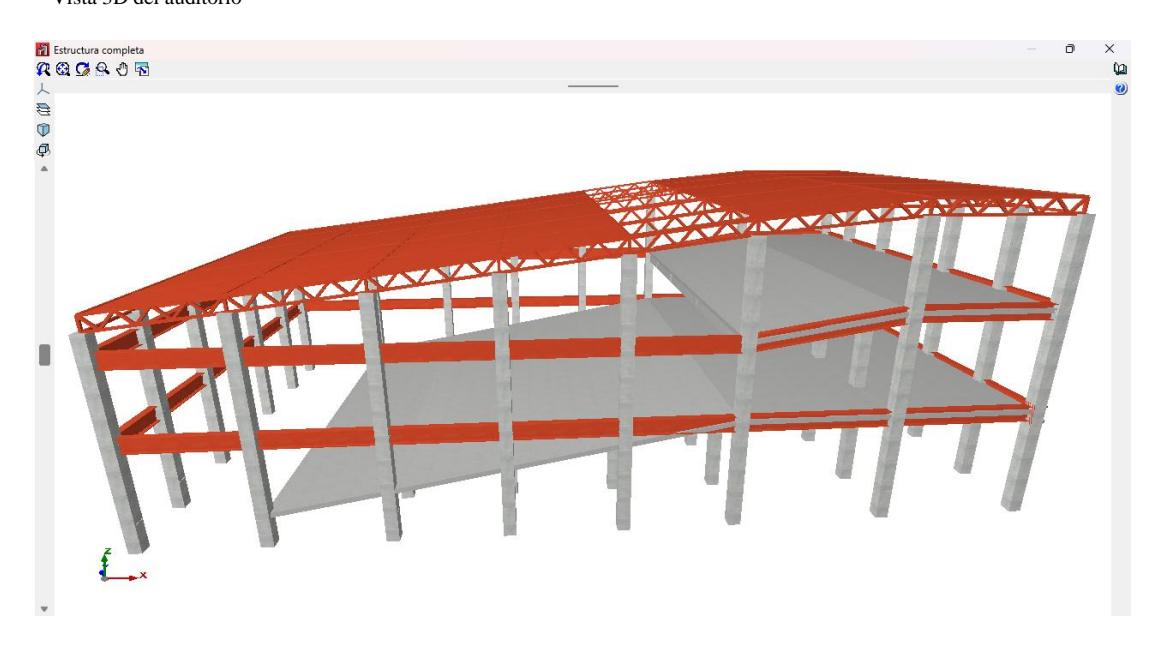

Nota: En la anterior imagen se puede apreciar la vista 3D del modelamiento completo de la estructura para el diseño estructural de un auditorio en el software CYPE 3D.

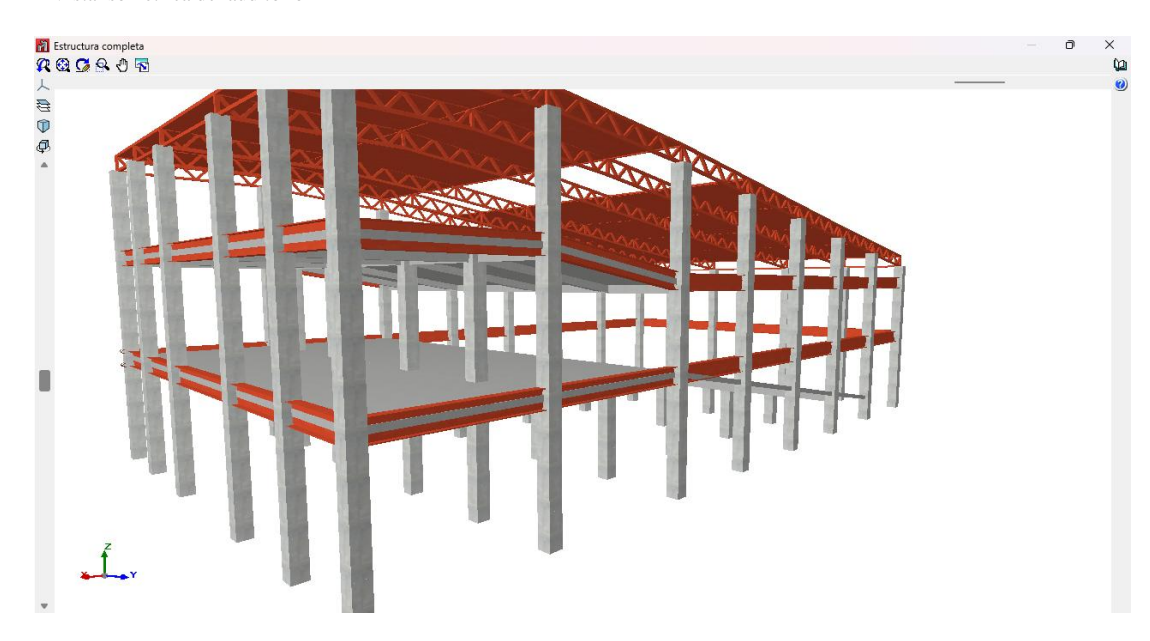

**Figura 38** Vista isométrica del auditorio

Nota: En la anterior imagen se puede apreciar la vista isométrica del modelamiento completo de la estructura para el diseño estructural de un auditorio en el software CYPE 3D.

#### **Figura 39**

Vista 3D del auditorio con cimentaciones

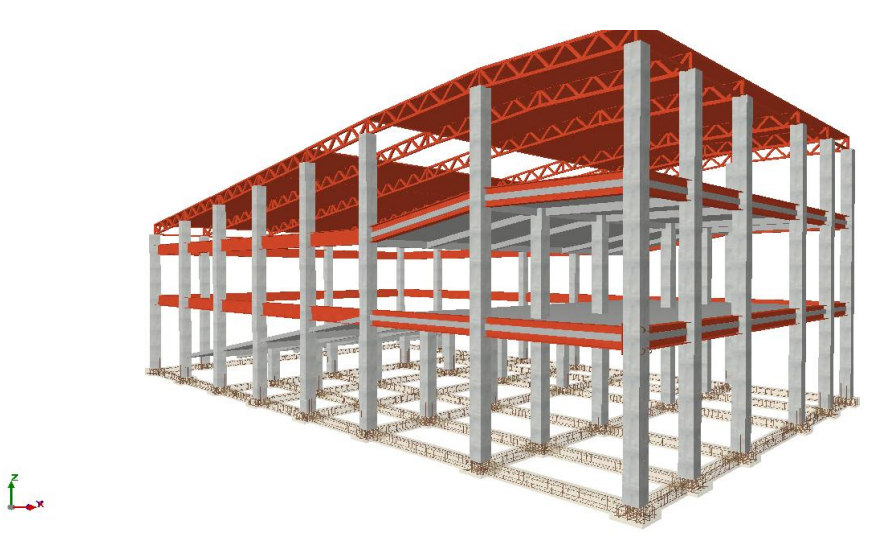

Nota: En la anterior imagen se puede apreciar la vista isométrica del modelamiento completo de la estructura para el diseño estructural de un auditorio en el software CYPE 3D.

## **4.2 Análisis sismorresistente**

### **4.2.1 Análisis sismorresistente con la norma E030 2016**

En este punto se realizará el análisis sismorresistente siguiendo la norma E030 2016, se partirá del molado anteriormente realizado con los elementos predimensionados y para ello se empleará el software ETABS y CYPE3D en simultaneo para comparar tanto el diseño como el análisis. Primeramente, definiremos los parámetros básicos que nos brinda la norma E030-2016 para un análisis dinámico.

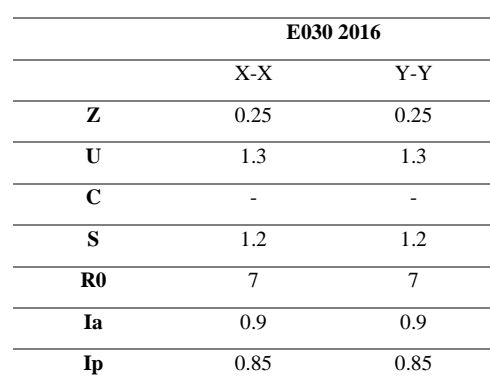

**Tabla 14** Parámetros sísmicos (sin el parámetro C) de la norma E030-2016

Nota: En la anterior tabla se puede apreciar los parámetros sísmicos (sin el parámetro C) de la norma E030- 2016 de la estructura para el diseño estructural de un auditorio en el software CYPE 3D.

Estos datos introducimos al software ETABS para poder de esa manera

calcular el periodo fundamental de la estructura y su deriva.

### **Figura 40**

Espectro de respuesta X-X de la norma E030 2016

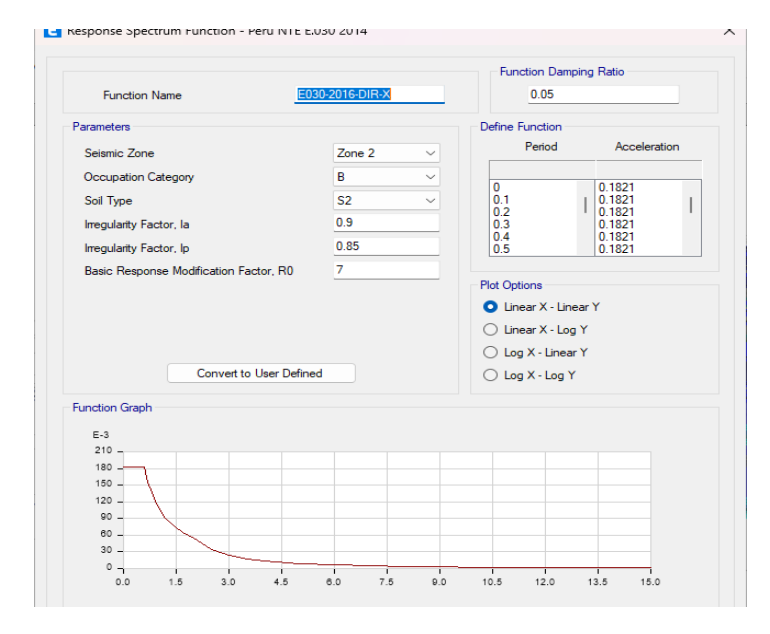

Nota: En la anterior imagen se puede apreciar el espectro de respuesta X-X de la norma E030 2016 de la estructura para el diseño estructural de un auditorio en el software ETABS.

#### **Figura 41**

Espectro de respuesta Y-Y de la norma E030 2016

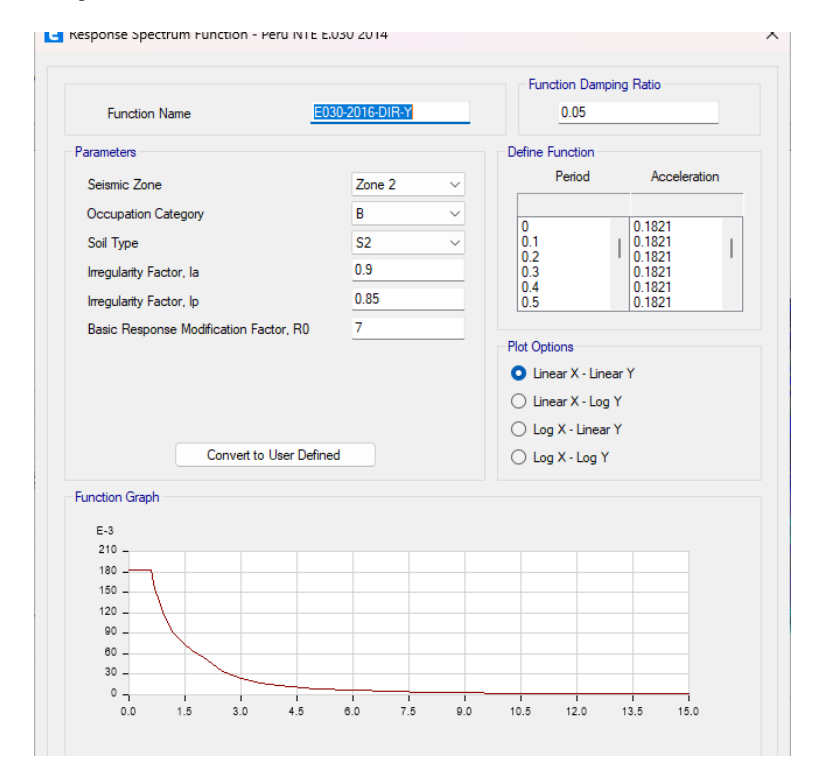

Nota: En la anterior imagen se puede apreciar el espectro de respuesta Y-Y de la norma E030 2016 de la estructura para el diseño estructural de un auditorio en el software ETABS.

También definiremos en el software los modos de vibración , ya que estos dependen del periodo y de la forma que adopta la estructura al vibrar. Además, los modos de vibración están directamente relacionados a la rigidez y distribución de masas de la edificación, es por ello que en una estructura con diafragma rígido se considera 3 grados de libertad por nivel, 2 para traslación y 1 de rotación, para nuestro caso se supondrá 12 modos de vibración.

# **ANALISIS CON ELEMENTOS PREDIMENSIONADOS**

Previamente se realizará el análisis sísmico con los elementos predimensionados , si los elementos nos cumplen con los criterios de la norma E030 se procederá a cambiar las dimensiones de los elementos.

| Modo                    | Periodo | <b>Masa Participante X-</b><br>$\mathbf{X}$ (%) | <b>Masa Participante</b><br>$Y-Y$ (%) |
|-------------------------|---------|-------------------------------------------------|---------------------------------------|
| $\mathbf{1}$            | 0.343   | 20.0%                                           | 45.5%                                 |
| $\mathbf{2}$            | 0.273   | 57.2%                                           | 11.8%                                 |
| 3                       | 0.219   | 0.0%                                            | 11.5%                                 |
| $\overline{\mathbf{4}}$ | 0.185   | 0.0%                                            | 0.0%                                  |
| 5                       | 0.174   | 0.1%                                            | 3.3%                                  |
| 6                       | 0.146   | 0.0%                                            | 1.8%                                  |
| 7                       | 0.12    | 4.6%                                            | 0.0%                                  |
| 8                       | 0.098   | 0.3%                                            | 11.1%                                 |
| $\boldsymbol{9}$        | 0.092   | 0.6%                                            | 9.0%                                  |
| 10                      | 0.064   | 0.3%                                            | 5.0%                                  |
| 11                      | 0.052   | 12.7%                                           | 0.3%                                  |
| 12                      | 0.039   | 4.1%                                            | 0.7%                                  |

**Tabla 15** Modos de vibración con elementos predimensionados de la norma E030 2016

Nota: En la anterior tabla se puede apreciar los modos de vibración con elementos predimensionados de la norma E030 2016 de la estructura para el diseño estructural de un auditorio en el software ETABS.

De la tabla anterior se puede concluir que el periodo fundamental en la dirección X-X es de 0.273 y en Y-Y 0.343 , por lo tanto, con el periodo fundamental obtenido con las secciones predimensionadas podemos calcular el parámetro de amplificación sísmica "C" mediante la norma E030-2016.

$$
Cx = 2.5 (ya que T < Tp)
$$

$$
Cy = 2.5 (ya que T < Tp)
$$

Entonces ya se tendría todos los parámetros sísmicos de la norma E030- 2016

### **Tabla 16**

Parámetros sísmicos de la norma E030-2016

|               | $X-X$ | $Y-Y$ |
|---------------|-------|-------|
| Z             | 0.25  | 0.25  |
| $\mathbf{U}$  | 1.3   | 1.3   |
| $\mathbf C$   | 2.5   | 2.5   |
| S             | 1.2   | 1.2   |
| $\mathbf{R}0$ | 7     | 7     |
| Ia            | 0.9   | 0.9   |
| Ip            | 0.85  | 0.85  |
| R             | 5.36  | 5.36  |
| <b>ZUCS/R</b> | 0.182 | 0.182 |

Nota: En la anterior tabla se puede apreciar los parámetros sísmicos de la norma E030-2016 de la estructura para el diseño estructural de un auditorio en el software ETABS.

Ahora calcularemos la deriva o desplazamientos laterales del auditorio, para ello emplearemos el software ETABS donde se obtendrán primero como valor inicial una deriva elástica las cual tenemos que transformar a una deriva inelástica para comparar con la norma E030-2016, para ello se deberá tener en cuenta que nuestra estructura es irregular.

**Figura 42** Derivas elásticas X-X con elementos predimensionados de la norma E030 2016

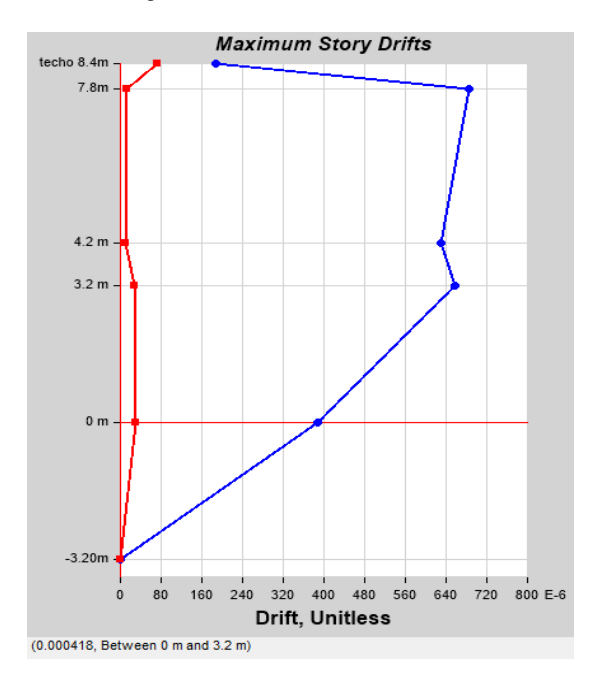

Nota: En la anterior imagen se puede apreciar las derivas elásticas X-X con elementos predimensionados de la norma E030 2016 de la estructura para el diseño estructural de un auditorio en el software ETABS.

### **Figura 43**

Derivas elásticas Y-Y con elementos predimensionados de la norma E030 2016

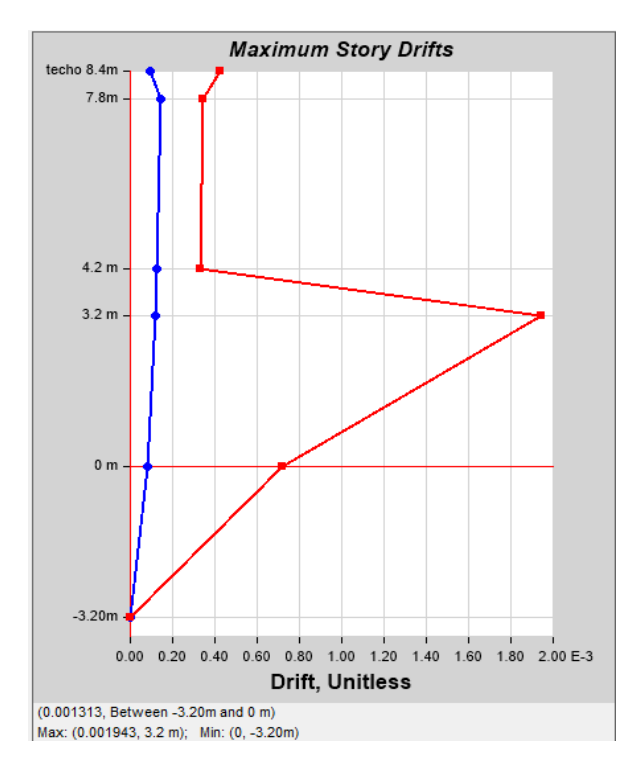

Nota: En la anterior imagen se puede apreciar las derivas elásticas Y-Y con elementos predimensionados de la norma E030 2016 de la estructura para el diseño estructural de un auditorio en el software ETABS.

Se extraerán los valores de los anteriores gráficos para convertirlos a una deriva inelástica como se mencionó anteriormente , multiplicando este resultado con el coeficiente de reducción sísmica calculada anteriormente.

| Nivel(M)   | Deriva      | Deriva      | <b>Desplazamie</b> | <b>Desplazam</b> | <b>Deriva</b> | <b>Deriva</b>     | <b>(X-</b> | $(Y-Y)$   |
|------------|-------------|-------------|--------------------|------------------|---------------|-------------------|------------|-----------|
|            | Elástica X- | Elástica Y- | nto $X-X(Cm)$      | iento Y-         | Inelástica X- | <b>Inelástica</b> | X)         |           |
|            | x           |             |                    | Y(Cm)            | x             | Y-Y               |            |           |
| $-3.2$     |             |             | 0.000017           | 0.000062         | 0.0000        | 0.0000            | Ok         | Ok        |
| 0          | 0.000389    | 0.000713    | 0.123              | 0.23             | 0.0021        | 0.0038            | Ok         | Ok        |
| 3.2        | 0.000657    | 0.001943    | 0.333              | 0.84             | 0.0035        | 0.0104            | Ok         | No Cumple |
| 4.2        | 0.000629    | 0.000313    | 0.395              | 0.24             | 0.0034        | 0.0017            | Ok         | Ok        |
| 7.8        | 0.000686    | 0.000344    | 0.434              | 1.61             | 0.0037        | 0.0018            | Ok         | Ok        |
| 8.4(Techo) | 0.000188    | 0.000454    | 0.376              | 0.94             | 0.0010        | 0.0024            | Ok         | Qk        |

**Tabla 17** Análisis de la Deriva de entrepiso con los elementos predimensionados de la norma E030 2016

Nota: En la anterior tabla se puede apreciar las derivas de entrepiso con los elementos predimensionados de la norma E030 2016 de la estructura para el diseño estructural de un auditorio en el software ETABS.

De la anterior tabla podemos decir , La deriva máxima en la dirección X-X se da en el nivel 7.8m y tiene un valor de 0.0037 para la norma E030-2016. Por otro lado, la deriva máxima en el caso de la dirección Y-Y se da en el nivel 3.2 y tiene un valor de 0.0104 para la norma E030 2016.El máximo desplazamiento para la dirección X-X es 0.434 cm para la norma E030 2016.Para el caso de la dirección Y-Y se tiene resultados de 1.61 cm para la norma E030 2016. Pero debido a que este resultado no cumple con la norma E030-2016 realizara modificaciones en las dimensiones de los elementos para poder cumplir con la norma.

# **ANALISIS CON OPTIMIZADOS**

Se modifico las vigas de 30X50 cm2 a 30X45 cm2 debido a estas estaban muy sobredimensionadas según el análisis , también modificamos la columna ya existía poca rigidez en la dirección Y-Y , así que se optó por cambiar las dimensiones de la columna de 50X50 cm2 a 40X60 cm2.

103

| Modo                    | Periodo | <b>Masa Participante X-</b><br>$\mathbf{X}$ (%) | <b>Masa Participante</b><br>$Y-Y$ $\left( % \right)$ |  |  |
|-------------------------|---------|-------------------------------------------------|------------------------------------------------------|--|--|
| 1                       | 0.304   | 23.0%                                           | 44.2%                                                |  |  |
| $\mathbf{2}$            | 0.22    | 49.2%                                           | 10.8%                                                |  |  |
| 3                       | 0.2     | 0.9%                                            | 8.4%                                                 |  |  |
| $\overline{\mathbf{4}}$ | 0.197   | 0.0%                                            | 0.7%                                                 |  |  |
| 5                       | 0.167   | 0.0%                                            | 2.0%                                                 |  |  |
| 6                       | 0.138   | 0.7%                                            | 6.6%                                                 |  |  |
| 7                       | 0.136   | 9.6%                                            | 0.6%                                                 |  |  |
| 8                       | 0.101   | 0.6%                                            | 0.2%                                                 |  |  |
| 9                       | 0.09    | 0.0%                                            | 13.6%                                                |  |  |
| 10                      | 0.058   | 1.2%                                            | 12.1%                                                |  |  |
| 11                      | 0.055   | 7.3%                                            | 0.8%                                                 |  |  |
| 12                      | 0.045   | 7.4%                                            | 0.1%                                                 |  |  |

**Tabla 18** Modos de vibración con elementos predimensionados de la norma E030 2016

Nota: En la anterior tabla se puede apreciar los modos de vibración con elementos predimensionados de la norma E030 2016 de la estructura para el diseño estructural de un auditorio en el software ETABS.

De la tabla anterior se puede concluir que el periodo fundamental en la dirección X-X es de 0.22 y en Y-Y 0.304 , por lo tanto, con el periodo fundamental obtenido con las secciones predimensionadas podemos calcular el parámetro de amplificación sísmica "C" mediante la norma E030-2016.

$$
Cx = 2.5 (ya que T < Tp)
$$

$$
Cy = 2.5 (ya que T < Tp)
$$

Entonces ya se tendría todos los parámetros sísmicos de la norma E030-

 $\overline{z}$  0.25 0.25 **U**  $1.3$   $1.3$ 

**X-X Y-Y**

# 2016

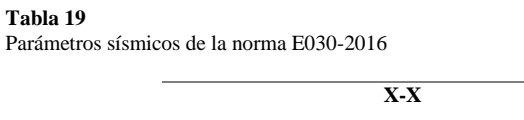

| C             | 2.5   | 2.5   |
|---------------|-------|-------|
| S             | 1.2   | 1.2   |
| $\mathbf{R}0$ | 7     | 7     |
| Ia            | 0.9   | 0.9   |
| Ip            | 0.85  | 0.85  |
| R             | 5.36  | 5.36  |
| <b>ZUCS/R</b> | 0.182 | 0.182 |

Nota: En la anterior tabla se puede apreciar los parámetros sísmicos de la norma E030-2016 de la estructura para el diseño estructural de un auditorio en el software ETABS.

Ahora calcularemos la deriva o desplazamientos laterales del auditorio, para ello emplearemos el software ETABS donde se obtendrán primero como valor inicial una deriva elástica las cual tenemos que transformar a una deriva inelástica para comparar con la norma E030-2016, para ello se deberá tener en cuenta que nuestra estructura es irregular.

### **Figura 44** Derivas elásticas X-X de la norma E030 2016

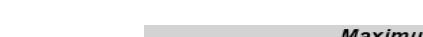

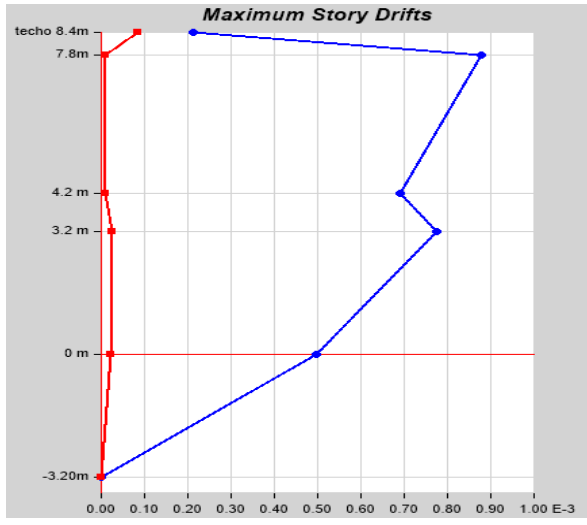

Nota: En la anterior imagen se puede apreciar las derivas elásticas X-X de la norma E030 2016 de la estructura para el diseño estructural de un auditorio en el software ETABS.

**Figura 45** Derivas elásticas Y-Y de la norma E030 2016

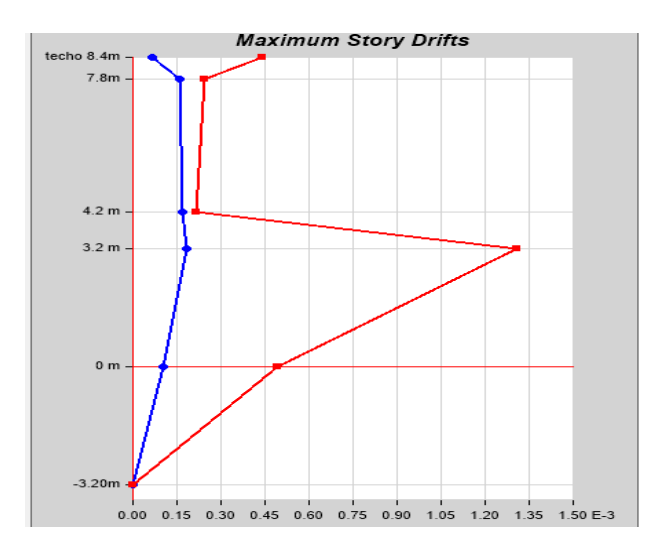

Nota: En la anterior imagen se puede apreciar las derivas elásticas Y-Y de la norma E030 2016 de la estructura para el diseño estructural de un auditorio en el software ETABS.

Se extraerán los valores de los anteriores gráficos para convertirlos a una deriva inelástica como se mencionó anteriormente , multiplicando este resultado con el coeficiente de reducción sísmica calculada anteriormente.

| nivel(m)      | deriva<br>elástica X-<br>X | deriva<br>elástica Y-<br>v | desplazamie<br>nto $X-X$ (cm) | desplazami<br>ento Y-<br>$Y$ (cm) | deriva<br>inelástica X-<br>X | deriva<br>inelástica<br>$Y-Y$ | 2016<br>$(X-X)$ | 2016<br>$(Y-Y)$ |
|---------------|----------------------------|----------------------------|-------------------------------|-----------------------------------|------------------------------|-------------------------------|-----------------|-----------------|
| $-3.2$        | $\mathbf{0}$               | $\Omega$                   | 0.000013                      | 0.00008                           | 0.0000                       | 0.0000                        | OK              | OK              |
| $\mathbf{0}$  | 0.000498                   | 0.000492                   | 0.159                         | 0.157                             | 0.0027                       | 0.0026                        | OK              | OK              |
| 3.2           | 0.000774                   | 0.001308                   | 0.405                         | 0.574                             | 0.0041                       | 0.0070                        | OK              | OK              |
| 4.2           | 0.000691                   | 0.000216                   | 0.473                         | 0.193                             | 0.0037                       | 0.0012                        | OK              | OK              |
| 7.8           | 0.000878                   | 0.000242                   | 0.511                         | 1.08                              | 0.0047                       | 0.0013                        | OK              | OK              |
| $8.4$ (techo) | 0.000188                   | 0.000454                   | 0.376                         | 0.94                              | 0.0010                       | 0.0024                        | OK              | OK              |

**Tabla 20** Análisis de la deriva de entrepiso de la norma E030 2016

Nota: En la anterior tabla se puede apreciar las derivas de entrepiso de la norma E030 2016 de la estructura para el diseño estructural de un auditorio en el software ETABS.

De la anterior tabla podemos decir , La deriva máxima en la dirección X-X se da en el nivel 7.8m y tiene un valor de 0.0047 para la norma E030-2016. Por otro lado, la deriva máxima en el caso de la dirección Y-Y se da en el nivel 3.2 y tiene un valor de 0.007 para la norma E030 2016.El máximo desplazamiento para la dirección X-X es 0.511 cm para la norma E030 2016.Para el caso de la dirección Y-Y se tiene resultados de 1.08 cm para la norma E030 2016.

### **CORTANTE DE DISEÑO**

Según la norma E030-2016 y la norma E030-2018 , para estructuras que sean regulares la fuerza cortante basal no deberá ser menor que el 80% de la fuerza cortante determinada con el análisis estático, y para estructuras irregulares el porcentaje es de 90%.

$$
Vbasal \geq 0.9 * \frac{ZUCS}{R} * P
$$

**Tabla 21** Cortante basal estática según las normas E030 2016

Fuerza cortante basal corregida según la norma E030 2016

**Tabla 22**

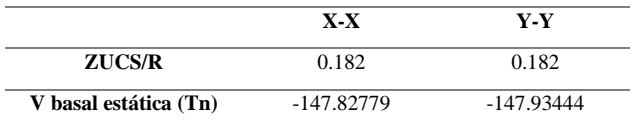

Nota: En la anterior tabla se puede apreciar la cortante basal estática según las normas E030 2016 de la estructura para el diseño estructural de un auditorio en el software ETABS.

Una vez definido la córtate basal estática de la estructura , procederemos a calcular el factor de corrección escala con la fuerza cortante dinámica, para ello se tendrá en cuenta los factores de una estructura irregular.

**Norma Dirección V Estática (Ton) V Dinámica**   $\frac{(Ton)}{88.1691}$ **V Basal (Ton) Factor (F) 2016** X-X -147.82779 88.1691 -133.045011 1.509 Y-Y -147.93444 74.55368 -133.140996 1.786

Nota: En la anterior tabla se puede apreciar la cortante basal estática corregida según las normas E030 2016 de la estructura para el diseño estructural de un auditorio en el software ETABS.

Se introducirá esta corrección de factor en el programa como un factor de mayoración para la gravedad y nuevamente se procederá a calcular las derivas de la estructura.

| Nivel(M)   | <b>Deriva</b><br>Elástica X-<br>x | Deriva<br>Elástica Y- | <b>Desplazamie</b><br>nto $X-X(Cm)$ | <b>Desplazam</b><br>iento Y-<br>Y(Cm) | <b>Deriva</b><br>Inelástica X-X | <b>Deriva</b><br>Inelástica Y-Y | 2016<br>$(X-X)$ | 2016<br>$(Y-Y)$ |
|------------|-----------------------------------|-----------------------|-------------------------------------|---------------------------------------|---------------------------------|---------------------------------|-----------------|-----------------|
| $-3.2$     | $\Omega$                          | $\Omega$              | 0.00002                             | 0.00015                               | 0.0000                          | 0.0000                          | Ok              | Ok              |
| $\bf{0}$   | 0.000751                          | 0.000876              | 0.24                                | 0.28                                  | 0.0040                          | 0.0047                          | Ok              | Ok              |
| 3.2        | 0.001168                          | 0.001836              | 0.61                                | 1.03                                  | 0.0063                          | 0.0098                          | Ok              | Ok              |
| 4.2        | 0.001                             | 0.000385              | 0.71                                | 0.35                                  | 0.0054                          | 0.0021                          | Ok              | Ok              |
| 7.8        | 0.001326                          | 0.000431              | 0.77                                | 1.94                                  | 0.0071                          | 0.0023                          | Ok              | Ok              |
| 8.4(Techo) | 0.00032                           | 0.00079               | 0.68                                | 0.73                                  | 0.0017                          | 0.0042                          | Ok              | Ok              |

**Tabla 23** Análisis de la Deriva de entrepiso con la Fuerza cortante basal corregida de la norma E030 2016

Nota: En la anterior tabla se puede apreciar las derivas de entrepiso con la Fuerza cortante basal corregida de la norma E030 2016 de la estructura para el diseño estructural de un auditorio en el software ETABS.

Con la corrección de la fuerza cortante basal se puede decir que la deriva máxima en la dirección X-X se da en el nivel 7.8m y tiene un valor de 0.0071 para la norma E030-2016. Por otro lado, la deriva máxima en el caso de la dirección Y-Y se da en el nivel 3.2 y tiene un valor de 0.0098 para la norma E030 2016.El máximo desplazamiento para la dirección X-X es 0.77 cm para la norma E030 2016.Para el caso de la dirección Y-Y se tiene resultados de 1.94 cm para la norma E030 2016. Todos los valores de las derivas son menores a los permitidos por la norma E030-2016 que es de 0.010.

# **JUNTA DE SEPARACIÓN SÍSMICA (s)**

Se debe tener en cuenta la siguiente separación sísmica:

 $s = 0.006h > 30$  mm

 $s = 0.006x(8400) = 50.4$  mm  $> 30$  mm

Por otro lado, si se conoce el desplazamiento máximo de las edificaciones adyacentes, se utilizará la siguiente expresión

$$
s' \geq 2/3
$$
 x Des. Máx.

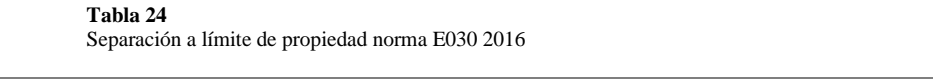

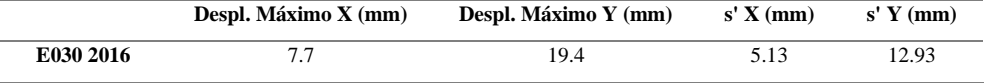

Nota: En la anterior tabla se puede apreciar la separación a límite de propiedad según la norma E030 2016 de la estructura para el diseño estructural de un auditorio en el software ETABS.

Según lo anterior, se puede determinar que la junta de separación sísmica (s) es 50.4 mm.

# **4.2.2 Análisis sismorresistente con la norma E030 2018**

En este punto se realizará el análisis sismorresistente siguiendo la norma E030 2018, se partirá del molado anteriormente realizado con los elementos predimensionados y para ello se empleará el software ETABS y CYPE3D en simultaneo para comparar tanto el diseño como el análisis.

Primeramente, definiremos los parámetros básicos que nos brinda la norma E030-2018 para un análisis dinámico.

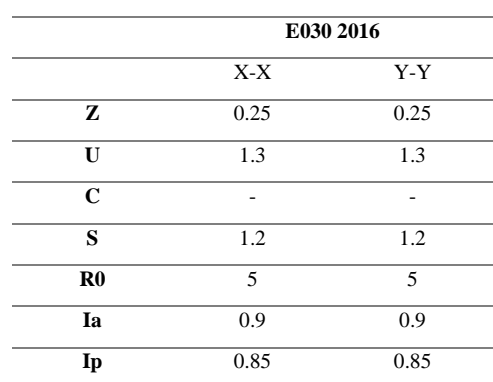

**Tabla 25** Parámetros sísmicos (sin el parámetro C) de la norma E030-2018
Nota: En la anterior tabla se puede apreciar los parámetros sísmicos (sin el parámetro C) de la norma E030- 2018 de la estructura para el diseño estructural de un auditorio en el software CYPE 3D.

Estos datos introducimos al software ETABS para poder de esa manera calcular el periodo fundamental de la estructura y su deriva.

### **Figura 46**

Espectro de respuesta X-X de la norma E030 2018

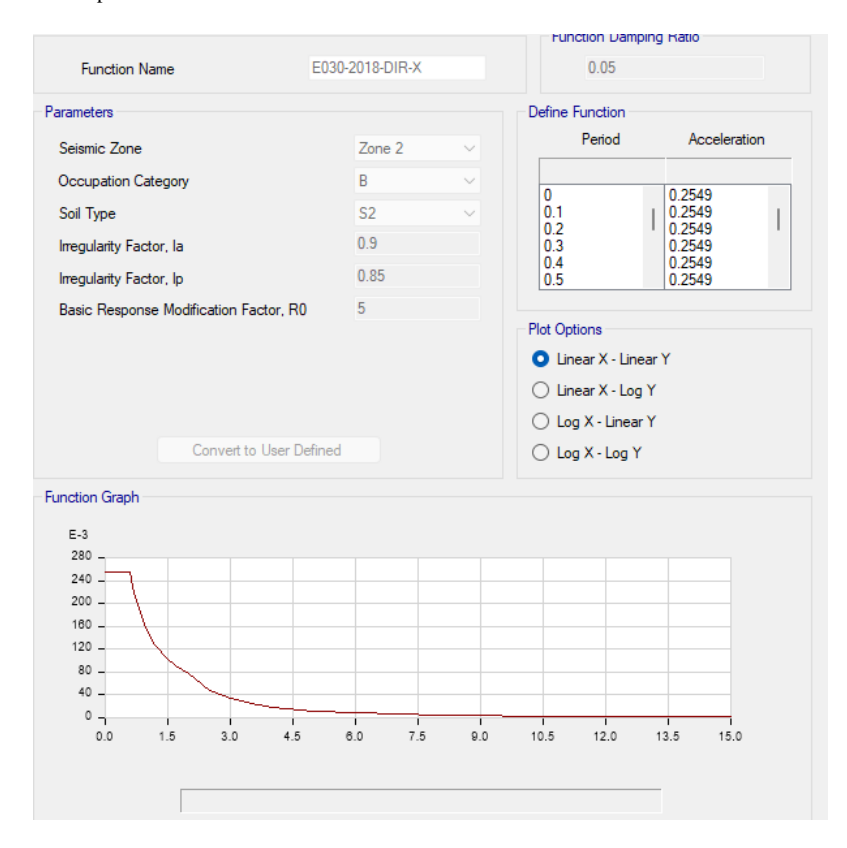

Nota: En la anterior imagen se puede apreciar el espectro de respuesta X-X de la norma E030 2018 de la estructura para el diseño estructural de un auditorio en el software ETABS.

#### **Figura 47**

Espectro de respuesta Y-Y de la norma E030 2018

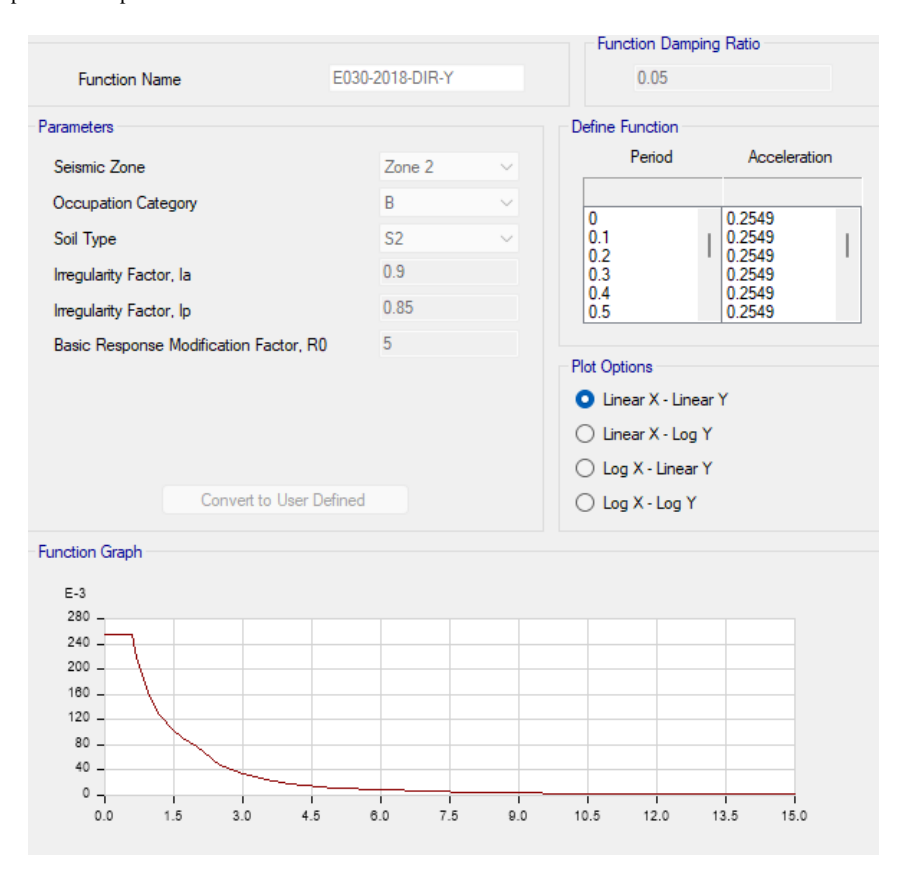

Nota: En la anterior imagen se puede apreciar el espectro de respuesta Y-Y de la norma E030 2018 de la estructura para el diseño estructural de un auditorio en el software ETABS.

También definiremos en el software los modos de vibración , ya que estos dependen del periodo y de la forma que adopta la estructura al vibrar. Además, los modos de vibración están directamente relacionados a la rigidez y distribución de masas de la edificación, es por ello que en una estructura con diafragma rígido se considera 3 grados de libertad por nivel, 2 para traslación y 1 de rotación, para nuestro caso se supondrá 12 modos de vibración.

### **ANALISIS CON ELEMENTOS PREDIMENSIONADOS**

Previamente se realizará el análisis sísmico con los elementos predimensionados , si los elementos nos cumplen con los criterios de la norma E030 2018 se procederá a cambiar las dimensiones de los elementos.

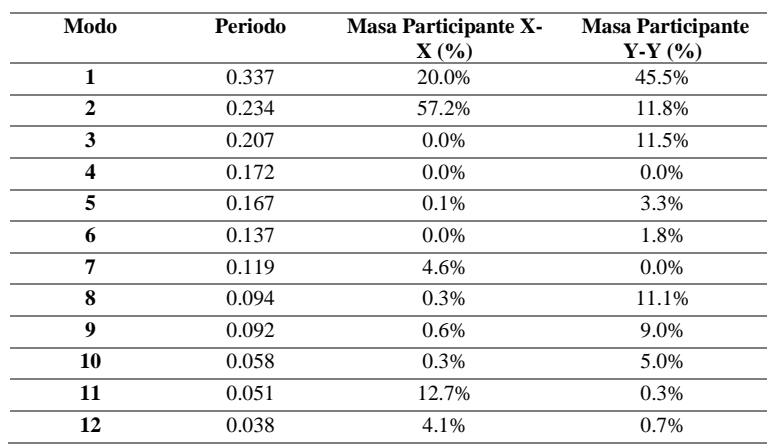

**Tabla 26** Modos de vibración con elementos predimensionados de la norma E030 2018

Nota: En la anterior tabla se puede apreciar los modos de vibración con elementos predimensionados de la norma E030 2018 de la estructura para el diseño estructural de un auditorio en el software ETABS.

De la tabla anterior se puede concluir que el periodo fundamental en la dirección X-X es de 0.234 y en Y-Y 0.337 , por lo tanto, con el periodo fundamental obtenido con las secciones predimensionadas podemos calcular el parámetro de amplificación sísmica "C" mediante la norma E030-2018.

$$
Cx = 2.5 (ya que T < Tp)
$$

$$
Cy = 2.5 (ya que T < Tp)
$$

Entonces ya se tendría todos los parámetros sísmicos de la norma E030-

2018.

**Tabla 27** Parámetros sísmicos de la norma E030-2018

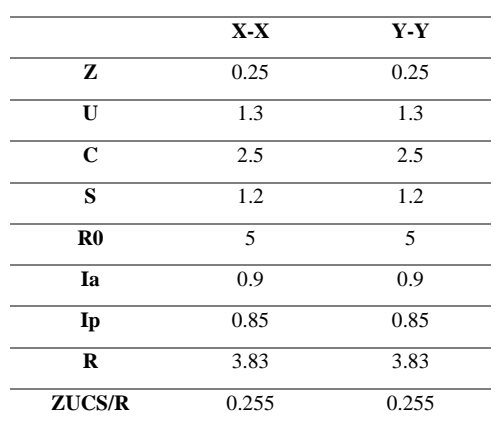

Nota: En la anterior tabla se puede apreciar los parámetros sísmicos de la norma E030-2018 de la estructura para el diseño estructural de un auditorio en el software ETABS.

Ahora calcularemos la deriva o desplazamientos laterales del auditorio, para ello emplearemos el software ETABS donde se obtendrán primero como valor inicial una deriva elástica las cual tenemos que transformar a una deriva inelástica para comparar con la norma E030-2018, para ello se deberá tener en cuenta que nuestra estructura es irregular.

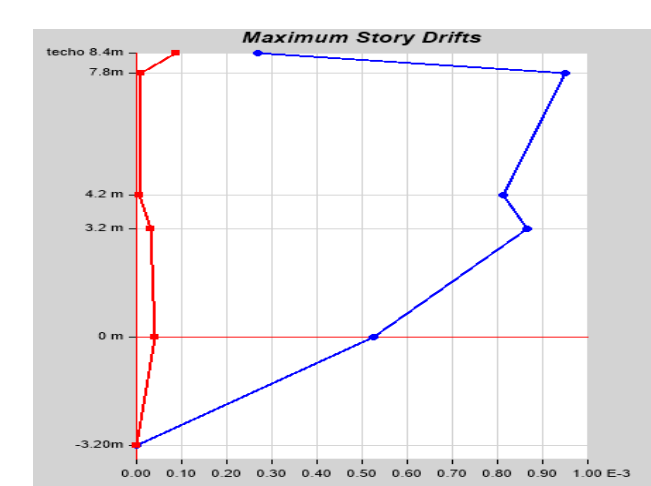

**Figura 48** Derivas elásticas X-X con elementos predimensionados de la norma E030 2018

Nota: En la anterior imagen se puede apreciar las derivas elásticas X-X con elementos predimensionados de la norma E030 2018 de la estructura para el diseño estructural de un auditorio en el software ETABS.

**Figura 49** Derivas elásticas Y-Y con elementos predimensionados de la norma E030 2018

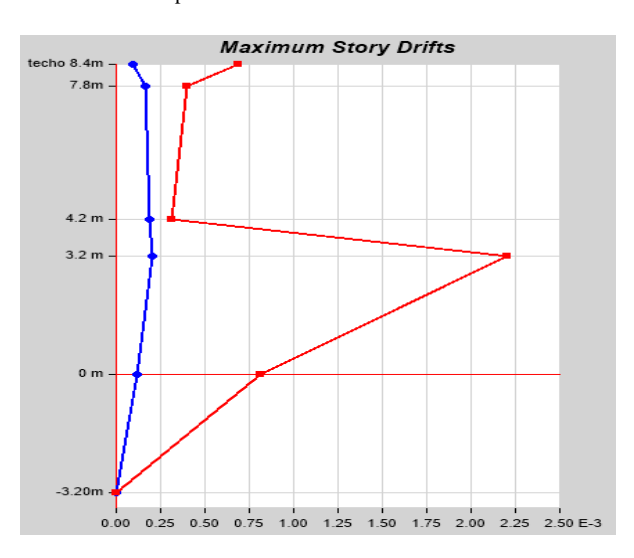

Nota: En la anterior imagen se puede apreciar las derivas elásticas Y-Y con elementos predimensionados de la norma E030 2018 de la estructura para el diseño estructural de un auditorio en el software ETABS.

Se extraerán los valores de los anteriores gráficos para convertirlos a una deriva inelástica como se mencionó anteriormente , multiplicando este resultado con el coeficiente de reducción sísmica calculada anteriormente. Que para el caso de la norma E030 2018 el coeficiente para las estructuras irregulares cambia de R a 0.85R.

| Nivel(M)   | <b>Deriva</b><br>Elástica X-<br>X | <b>Deriva</b><br>Elástica Y- | <b>Desplazamie</b><br>nto $X-X(Cm)$ | <b>Desplazam</b><br>iento Y-<br>Y(Cm) | <b>Deriva</b><br>Inelástica X-<br>X | <b>Deriva</b><br><b>Inelástica</b><br>Y-Y | $(X -$<br>X) | $(Y-Y)$ |
|------------|-----------------------------------|------------------------------|-------------------------------------|---------------------------------------|-------------------------------------|-------------------------------------------|--------------|---------|
| $-3.2$     | $\mathbf{0}$                      | $\theta$                     | $\theta$                            | $\Omega$                              | 0.0000                              | 0.0000                                    | Ok           | Ok      |
| 0          | 0.000524                          | 0.00081                      | 0.17                                | 0.26                                  | 0.0017                              | 0.0026                                    | Ok           | Ok      |
| 3.2        | 0.000865                          | 0.0022                       | 0.44                                | 0.96                                  | 0.0028                              | 0.0072                                    | Ok           | Ok      |
| 4.2        | 0.000813                          | 0.000313                     | 0.52                                | 0.29                                  | 0.0026                              | 0.0010                                    | Ok           | Ok      |
| 7.8        | 0.000951                          | 0.0004                       | 0.57                                | 1.83                                  | 0.0031                              | 0.0013                                    | Ok           | Ok      |
| 8.4(Techo) | 0.00026                           | 0.000688                     | 0.49                                | 0.63                                  | 0.0008                              | 0.0022                                    | Ok           | Ok      |

**Tabla 28** Análisis de la Deriva de entrepiso con los elementos predimensionados de la norma E030 2018

Nota: En la anterior tabla se puede apreciar las derivas de entrepiso con los elementos predimensionados de la norma E030 2018 de la estructura para el diseño estructural de un auditorio en el software ETABS.

De la anterior tabla podemos decir , La deriva máxima en la dirección X-X se da en el nivel 7.8m y tiene un valor de 0.0031 para la norma E030-2018. Por otro lado, la deriva máxima en el caso de la dirección Y-Y se da en el nivel 3.2 y tiene un valor de 0.0072 para la norma E030 2018.El máximo desplazamiento para la dirección X-X es 0.57 cm para la norma E030 2018.Para el caso de la dirección Y-Y se tiene resultados de 1.83 cm para la norma E030 2018. Y vemos que a diferencia de la norma E030 2016 las derivas cumplen con los elementos predimensionados, pero se optara por realizar modificaciones en las dimensiones de los elementos para poder optimizar la estructura.

### **ANALISIS CON OPTIMIZADOS**

Se modifico las vigas de 30X50 cm2 a 30X45 cm2 debido a estas estaban muy sobredimensionadas según el análisis , también modificamos la columna ya existía poca rigidez en la dirección Y-Y , así que se optó por cambiar las dimensiones de la columna de 50X50 cm2 a 40X60 cm2.

| Modo                    | Periodo | <b>Masa Participante X-</b><br>$\mathbf{X}$ (%) | <b>Masa Participante</b><br>$Y-Y$ $\left(\frac{9}{6}\right)$ |
|-------------------------|---------|-------------------------------------------------|--------------------------------------------------------------|
| 1                       | 0.304   | 23.0%                                           | 44.2%                                                        |
| $\mathbf{2}$            | 0.22    | 49.2%                                           | 10.8%                                                        |
| 3                       | 0.199   | 0.9%                                            | 8.4%                                                         |
| $\overline{\mathbf{4}}$ | 0.196   | 0.0%                                            | 0.7%                                                         |
| 5                       | 0.166   | 0.0%                                            | 2.0%                                                         |
| 6                       | 0.137   | 0.7%                                            | 6.6%                                                         |
| 7                       | 0.136   | 9.6%                                            | 0.6%                                                         |
| 8                       | 0.101   | 0.6%                                            | 0.2%                                                         |
| $\boldsymbol{9}$        | 0.09    | 0.0%                                            | 13.6%                                                        |
| 10                      | 0.058   | 1.2%                                            | 12.1%                                                        |
| 11                      | 0.055   | 7.3%                                            | 0.8%                                                         |
| 12                      | 0.046   | 7.4%                                            | 0.1%                                                         |

**Tabla 29** Modos de vibración con elementos predimensionados de la norma E030 2018

Nota: En la anterior tabla se puede apreciar los modos de vibración con elementos predimensionados de la norma E030 2018 de la estructura para el diseño estructural de un auditorio en el software ETABS.

De la tabla anterior se puede concluir que el periodo fundamental en la dirección X-X es de 0.22 y en Y-Y 0.304 , por lo tanto, con el periodo fundamental obtenido con las secciones predimensionadas podemos calcular el parámetro de amplificación sísmica "C" mediante la norma E030-2018.

$$
Cx = 2.5 \ (ya\ que\ T < Tp)
$$
\n
$$
Cy = 2.5 \ (ya\ que\ T < Tp)
$$

Entonces ya se tendría todos los parámetros sísmicos de la norma E030- 2018.

**Tabla 30** Parámetros sísmicos de la norma E030-2018

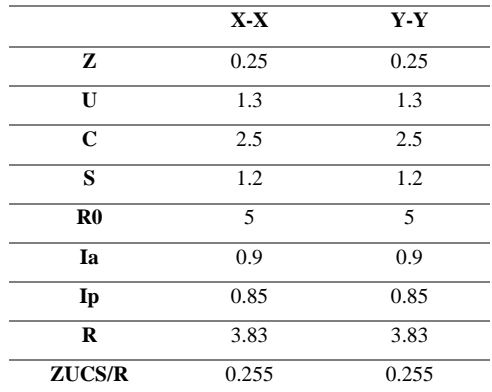

Nota: En la anterior tabla se puede apreciar los parámetros sísmicos de la norma E030-2018 de la estructura para el diseño estructural de un auditorio en el software ETABS.

Ahora calcularemos la deriva o desplazamientos laterales del auditorio, para ello emplearemos el software ETABS donde se obtendrán primero como valor inicial una deriva elástica las cual tenemos que transformar a una deriva inelástica para comparar con la norma E030-2018, para ello se deberá tener en cuenta que nuestra estructura es irregular.

#### **Figura 50**

Derivas elásticas X-X de la norma E030 2018

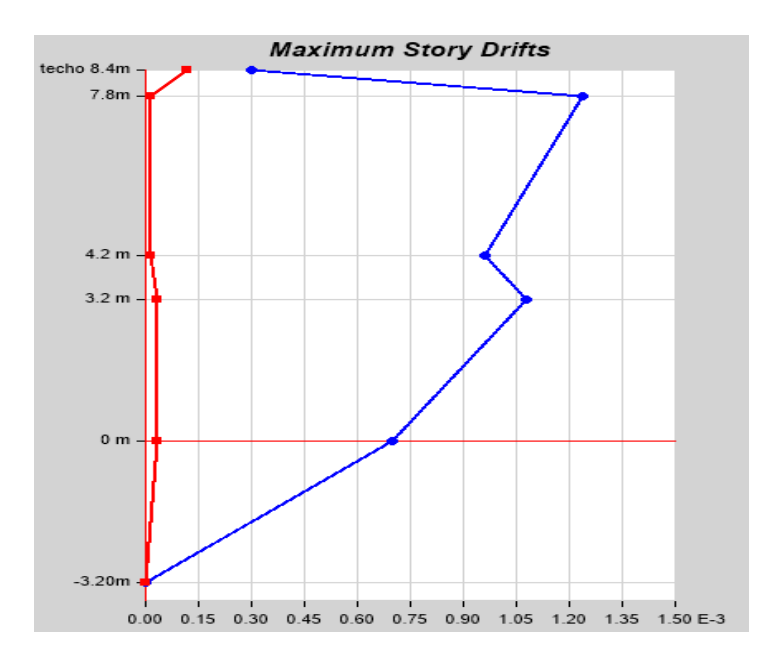

Nota: En la anterior imagen se puede apreciar las derivas elásticas X-X de la norma E030 2018 de la estructura para el diseño estructural de un auditorio en el software ETABS.

#### **Figura 51**

Derivas elásticas Y-Y de la norma E030 2018

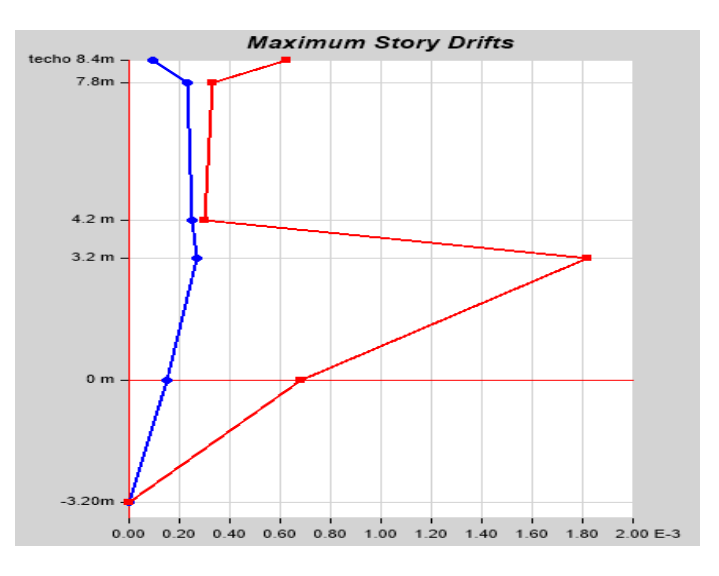

Nota: En la anterior imagen se puede apreciar las derivas elásticas Y-Y de la norma E030 2018 de la estructura para el diseño estructural de un auditorio en el software ETABS.

Se extraerán los valores de los anteriores gráficos para convertirlos a una deriva inelástica como se mencionó anteriormente , multiplicando este resultado con el coeficiente de reducción sísmica calculada anteriormente.

| Nivel(M)     | <b>Deriva</b><br>Elástica X-<br>X | Deriva<br>Elástica Y-<br>Y | <b>Desplazamie</b><br>nto $X-X(Cm)$ | <b>Desplazam</b><br>iento Y-<br>Y(Cm) | Deriva<br>Inelástica X-<br>X | <b>Deriva</b><br><b>Inelástica</b><br>$Y-Y$ | 2018<br>$(X-X)$ | 2018<br>$(Y-Y)$ |
|--------------|-----------------------------------|----------------------------|-------------------------------------|---------------------------------------|------------------------------|---------------------------------------------|-----------------|-----------------|
| $-3.2$       | $\mathbf{0}$                      | $\theta$                   | $\overline{0}$                      | $\theta$                              | 0.0000                       | 0.0000                                      | Ok              | Ok              |
| $\mathbf{0}$ | 0.00068                           | 0.00068                    | 0.22                                | 0.22                                  | 0.0022                       | 0.0022                                      | Ok              | Ok              |
| 3.2          | 0.0011                            | 0.0018                     | 0.56                                | 0.8                                   | 0.0036                       | 0.0059                                      | Ok              | Ok              |
| 4.2          | 0.00096                           | 0.0003                     | 0.66                                | 0.27                                  | 0.0031                       | 0.0010                                      | Ok              | Ok              |
| 7.8          | 0.0012                            | 0.00033                    | 0.71                                | 1.51                                  | 0.0039                       | 0.0011                                      | Ok              | Ok              |
| 8.4(Techo)   | 0.0003                            | 0.00063                    | 0.63                                | 0.55                                  | 0.0010                       | 0.0021                                      | Ok              | Ok              |

**Tabla 31** Análisis de la Deriva de entrepiso de la norma E030 2018

Nota: En la anterior tabla se puede apreciar las derivas de entrepiso de la norma E030 2018 de la estructura para el diseño estructural de un auditorio en el software ETABS.

De la anterior tabla podemos decir , La deriva máxima en la dirección X-X se da en el nivel 7.8m y tiene un valor de 0.0039 para la norma E030-2018. Por otro lado, la deriva máxima en el caso de la dirección Y-Y se da en el nivel 3.2 y tiene un valor de 0.0059 para la norma E030 2018.El máximo desplazamiento para la dirección X-X es 0.71 cm para la norma E030 2018.Para el caso de la dirección Y-Y se tiene resultados de 1.51 cm para la norma E030 2018.

### **CORTANTE DE DISEÑO**

Según la norma E030-2016 y la norma E030-2018 , para estructuras que sean regulares la fuerza cortante basal no deberá ser menor que el 80% de la fuerza cortante determinada con el análisis estático, y para estructuras irregulares el porcentaje es de 90%.

$$
Vbasal \geq 0.9 * \frac{ZUCS}{R} * P
$$

#### **Tabla 32**

Cortante basal estática según las normas E030 2018

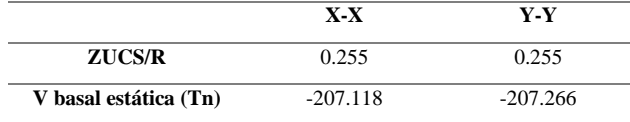

Nota: En la anterior tabla se puede apreciar la cortante basal estática según las normas E030 2018 de la estructura para el diseño estructural de un auditorio en el software ETABS.

Una vez definido la córtate basal estática de la estructura , procederemos a

calcular el factor de corrección escala con la fuerza cortante dinámica, para ello se tendrá en cuenta los factores de una estructura irregular.

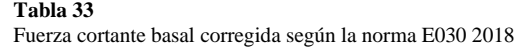

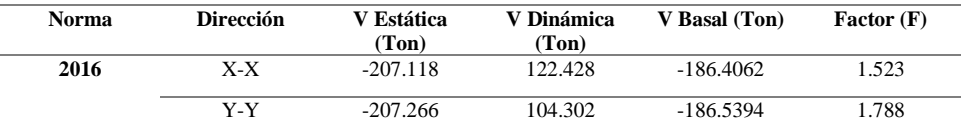

Nota: En la anterior tabla se puede apreciar la cortante basal estática corregida según las normas E030 2018 de la estructura para el diseño estructural de un auditorio en el software ETABS.

Se introducirá esta corrección de factor en el programa como un factor de mayoración para la gravedad y nuevamente se procederá a calcular las derivas de la estructura.

| Nivel(M)   | <b>Deriva</b><br>Elástica X-<br>X | <b>Deriva</b><br>Elástica Y-<br>Y | <b>Desplazamie</b><br>nto $X-X(Cm)$ | <b>Desplazam</b><br>iento Y-<br>Y(Cm) | <b>Deriva</b><br>Inelástica X-X | <b>Deriva</b><br>Inelástica Y-Y | 2018<br>$(X-X)$ | 2018<br>$(Y-Y)$ |
|------------|-----------------------------------|-----------------------------------|-------------------------------------|---------------------------------------|---------------------------------|---------------------------------|-----------------|-----------------|
| $-3.2$     | $\Omega$                          | $\Omega$                          | $\Omega$                            | 0                                     | 0.0000                          | 0.0000                          | Ok              | Ok              |
| $\bf{0}$   | 0.0011                            | 0.0012                            | 0.34                                | 0.39                                  | 0.0036                          | 0.0039                          | Ok              | Ok              |
| 3.2        | 0.0016                            | 0.0027                            | 0.86                                | 1.42                                  | 0.0052                          | 0.0088                          | Ok              | Ok              |
| 4.2        | 0.0014                            | 0.00053                           |                                     | 0.48                                  | 0.0046                          | 0.0017                          | Ok              | Ok              |
| 7.8        | 0.0019                            | 0.0006                            | 1.08                                | 2.7                                   | 0.0062                          | 0.0020                          | Ok              | Ok              |
| 8.4(Techo) | 0.0005                            | 0.0011                            | 0.95                                | 0.98                                  | 0.0016                          | 0.0036                          | Ok              | Ok              |

**Tabla 34** Análisis de la Deriva de entrepiso con la Fuerza cortante basal corregida de la norma E030 2018

Nota: En la anterior tabla se puede apreciar las derivas de entrepiso con la Fuerza cortante basal corregida de la norma E030 2018 de la estructura para el diseño estructural de un auditorio en el software ETABS.

Con la corrección de la fuerza cortante basal se puede decir que la deriva máxima en la dirección X-X se da en el nivel 7.8m y tiene un valor de 0.0062 para la norma E030-2018. Por otro lado, la deriva máxima en el caso de la dirección Y-Y se da en el nivel 3.2 y tiene un valor de 0.0088 para la norma E030 2018.El máximo desplazamiento para la dirección X-X es 0.62 cm para la norma E030 2018.Para el caso de la dirección Y-Y se tiene resultados de 2.7 cm para la norma E030 2018. Todos los valores de las derivas son menores a los permitidos por la norma E030-2018 que es de 0.010.

### **JUNTA DE SEPARACIÓN SÍSMICA (s)**

Según la normativa la separación debe ser de:

$$
s = 0.006h \geq 30\,mm
$$

 $s = 0.006x(8400) = 50.4$  mm  $> 30$  mm

Por otro lado, si se conoce el desplazamiento máximo de las edificaciones adyacentes, se utilizará la siguiente expresión

$$
s' \geq 2/3 x Des. Max.
$$

**Tabla 35** Separación a límite de propiedad norma E030 2018

|           | Despl. Máximo X (mm) | Despl. Máximo Y (mm) | s' X (mm) | $\mathbf{s}' \mathbf{Y}$ (mm) |
|-----------|----------------------|----------------------|-----------|-------------------------------|
| E030 2018 |                      |                      | 4.13      | 18.00                         |

Nota: En la anterior tabla se puede apreciar la separación a límite de propiedad según la norma E030 2018 de la estructura para el diseño estructural de un auditorio en el software ETABS.

Según lo anterior, se puede determinar que la junta de separación sísmica (s) es 50.4 mm.

# **CAPÍTULO V**

## **DISCUSIÓN**

### **5.1 Presentar la contrastación de los resultados del trabajo de investigación**

La presente tesis tiene como hipótesis general "Al determinar el análisis comparativo sismorresistente de la Norma E030-2018 y la norma E030-2016, presentara incidencia en el compartimiento estructural en el diseño de un auditorio, Amarilis - Huánuco -2024"

La cual fue demostrada a lo largo de toda la tesis, ya que la norma E030 2018 presenta valores menores con lo que respecta las derivas inelásticas de entrepiso, caso contrario que se ve con la norma E030 2016 ya que estas llegaron al límite máximo de la deriva permitido por la norma lo que significaría que debemos rigidizar la estructura, para evitar posibles fallas estructurales. Todos estos resultados fueron comprobados desde el nivel de predimensionamiento donde el análisis con la norma E030 2016 señalaba que la deriva en la dirección Y-Y no cumplía con la norma, caso contrario ocurría con la norma E030 2018 que en todo el análisis cumplió con el límite de desplazamiento lateral brindando en la norma E030 2018.

Según los análisis comparativos de las normas sismorresistente E030 2016 y 2018 para lo cual primeramente se partió predimensionando los elementos estructurales y definiendo los parámetros de diseño como las cargas vivas cargas muertas, tipo de sistema, materiales y otros. Para posteriormente realizar el análisis comparativo en el software ETABS donde se pudo notar diferencias entre ambas normas.

Primeramente, se analizó la estructura modelada con los elementos predimensionados aplicando ambas normativas, donde se pudo apreciar una gran diferencia en el las derivas elásticas e inelásticas , también como los desplazamientos laterales.

#### **DERIVA INELASTICA X-X** 0.0040 0.0037 0.0035 0.0034 0.0035  $0.0031$  $0.0028$ 0.0030 0.0026 0.0025  $0.002$ 0.0020  $0.0017$  $-$  E030 2016 0.0015  $E0302018$ 0.0010  $0.0010$  $0.0005$  $0.0000$ 0.0000  $-3.2$  m 3.2 m  $8.4 m$  $\Xi$  $4.2\ \mathrm{m}$  $7.8\ \mathrm{m}$

#### **Figura 52** Cuadro comparativo de deriva máxima X-X (predimensionamiento)

Nota: En la anterior figura se puede apreciar la comparación de deriva máxima X-X (predimensionamiento) entre la norma E030 2016 y E030 2018.

#### **Figura 53**

Cuadro comparativo de deriva máxima Y-Y (predimensionamiento)

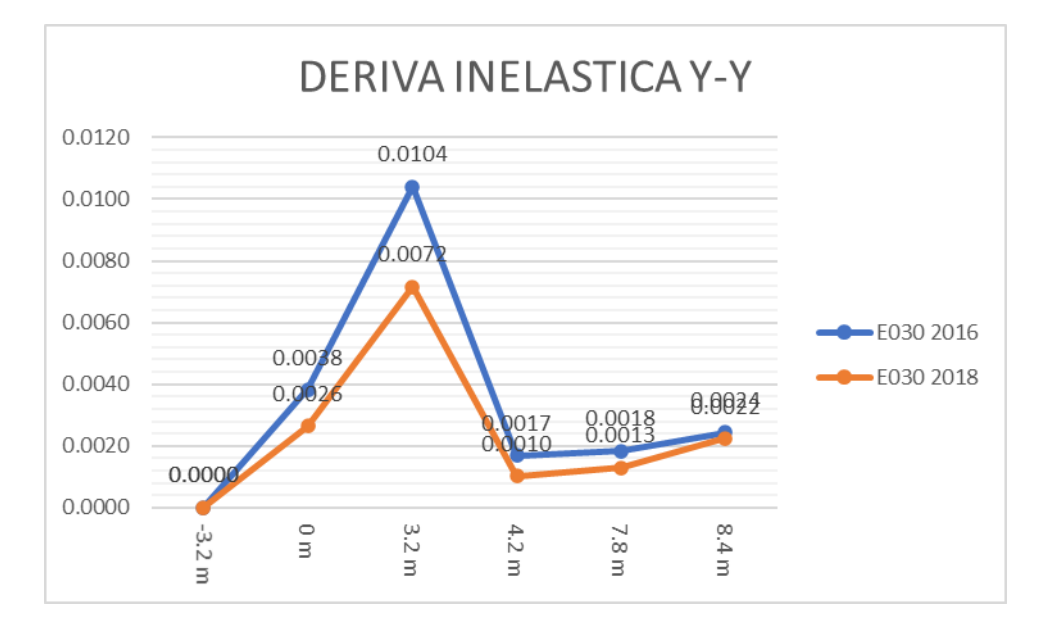

Nota: En la anterior figura se puede apreciar la comparación de deriva máxima Y-Y (predimensionamiento) entre la norma E030 2016 y E030 2018.

#### **Figura 54**

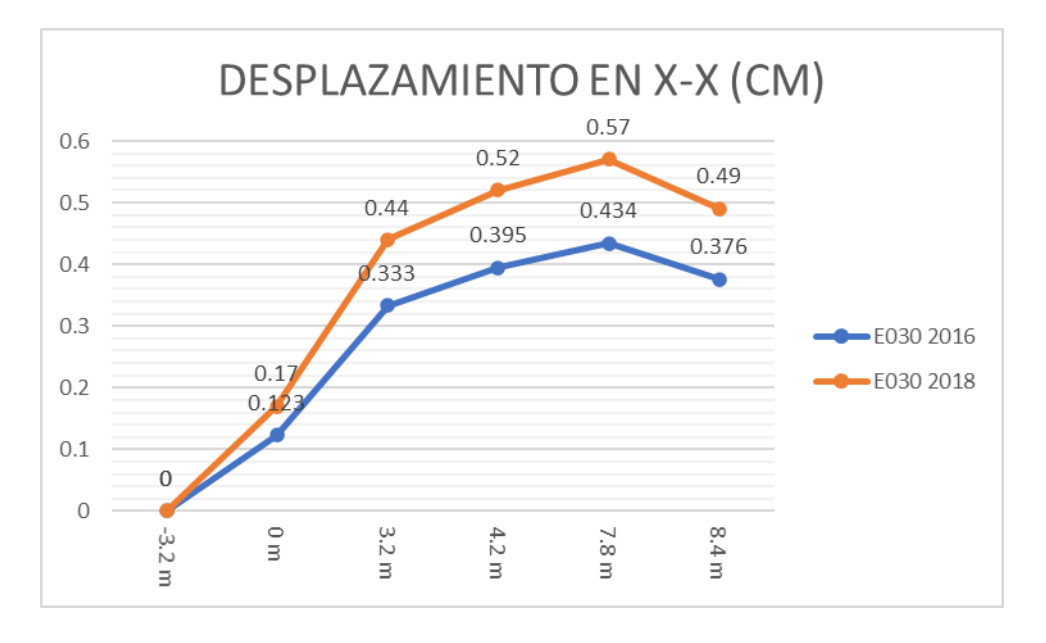

Cuadro comparativo de desplazamiento máxima X-X (predimensionamiento)

Nota: En la anterior figura se puede apreciar la comparación de desplazamiento máxima X-X (predimensionamiento) entre la norma E030 2016 y E030 2018.

#### **Figura 55**

Cuadro comparativo de desplazamiento máxima Y-Y (predimensionamiento)

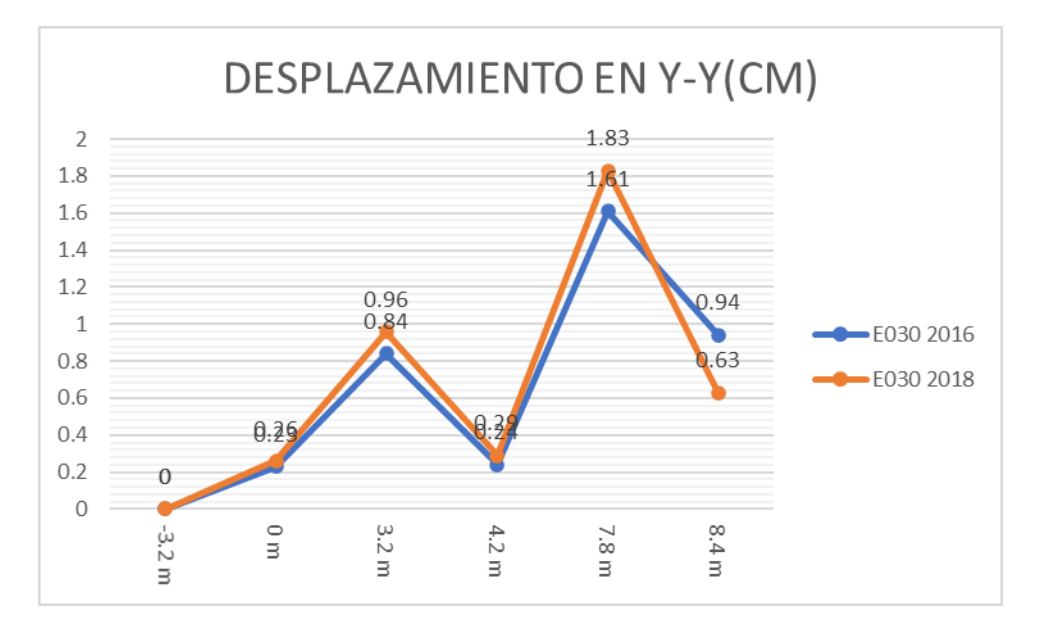

Nota: En la anterior figura se puede apreciar la comparación de desplazamiento máxima Y-Y (predimensionamiento) entre la norma E030 2016 y E030 2018.

De los gráficos anteriores, se puede afirmar que la norma E030 2018 presenta mejores resultados a comparación de la norma E030 2016 ya que esta presenta derivas inelásticas menores a la de la norma E030 2016 lo cual en el análisis significa que ante un comportamiento sísmico la estructura tendrá un mejor comportamiento estructural.

Viendo estos resultados también se realizó la comparación de estas normativas, pero con las dimensiones de los elementos estructurales optimizados , ya que el anterior análisis no cumplía con la norma E030-2016.

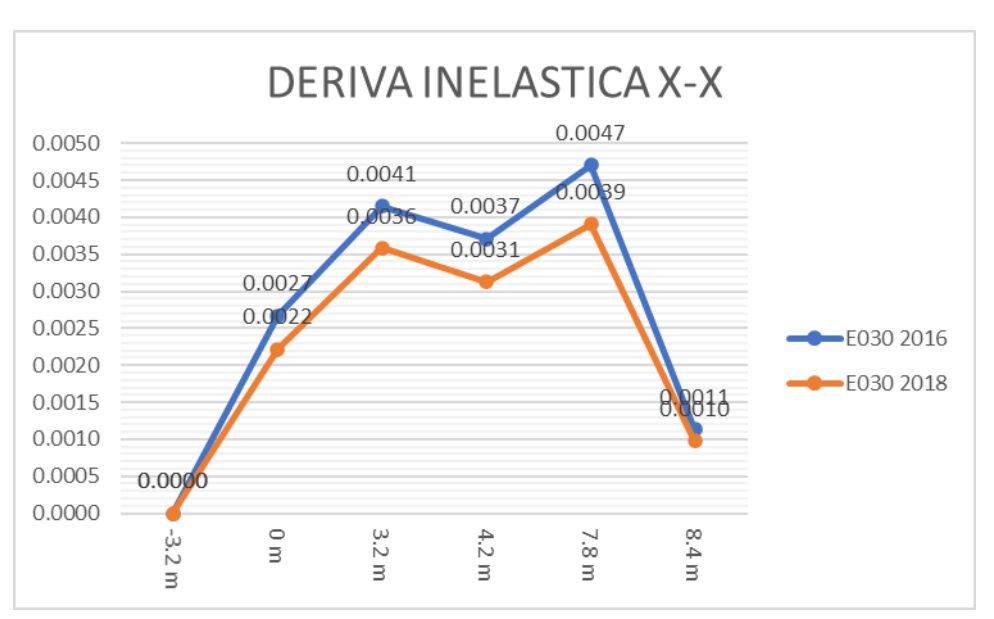

**Figura 56** Cuadro comparativo de deriva máxima X-X

Nota: En la anterior figura se puede apreciar la comparación de deriva máxima X-X entre la norma E030 2016 y E030 2018.

#### **Figura 57**

Cuadro comparativo de deriva máxima Y-Y

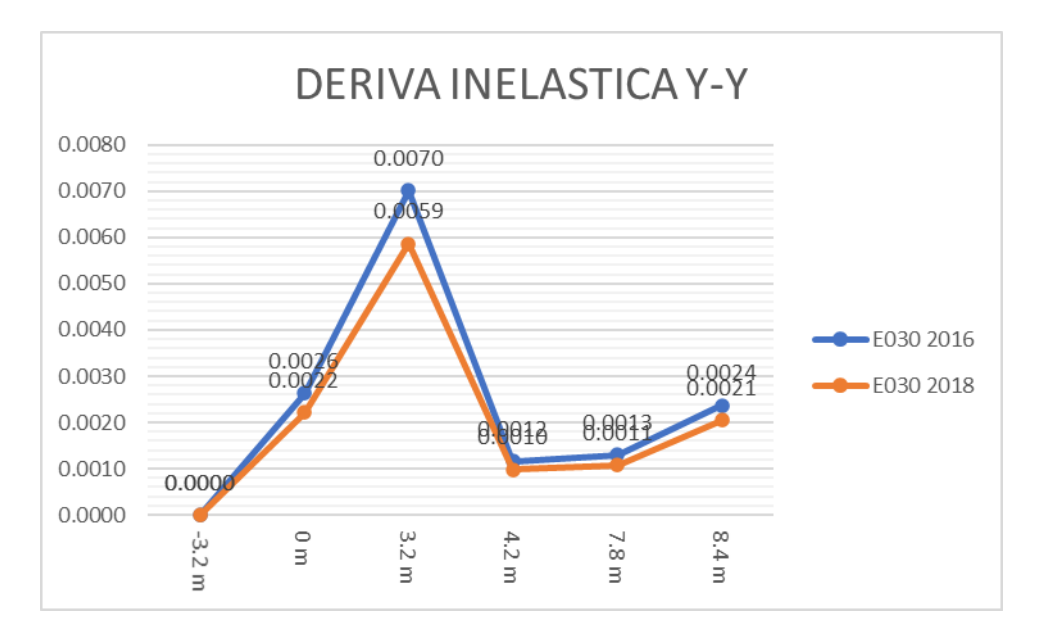

Nota: En la anterior figura se puede apreciar la comparación de deriva máxima Y-Y entre la norma E030 2016 y E030 2018.

#### **Figura 58**

Cuadro comparativo de desplazamiento en X-X

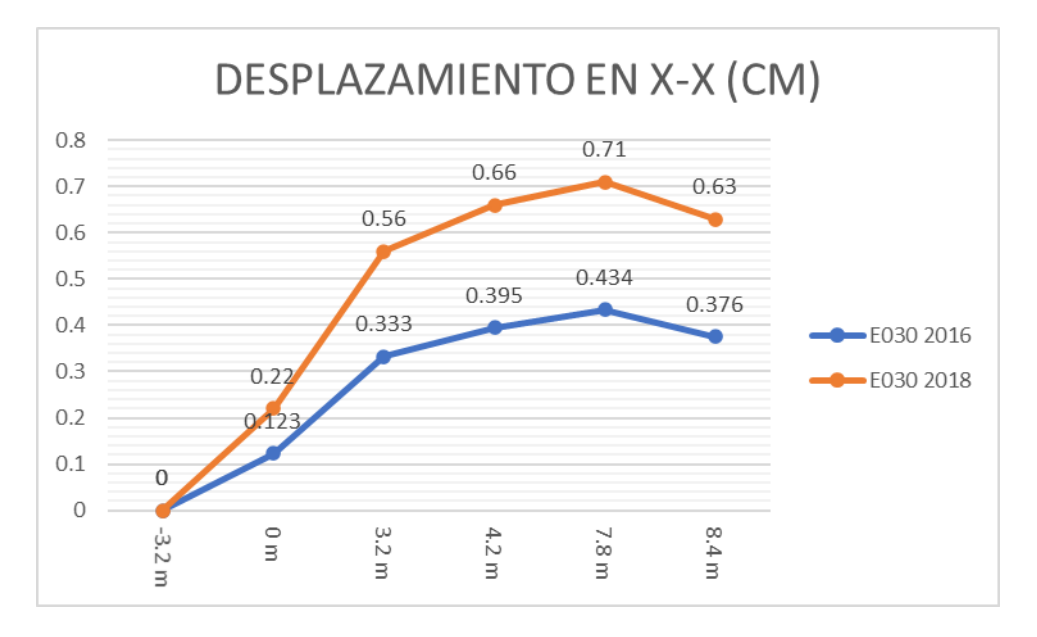

Nota: En la anterior figura se puede apreciar la comparación de desplazamiento en X-X entre la norma E030 2016 y E030 2018.

#### **Figura 59**

Cuadro comparativo de desplazamiento en Y-Y

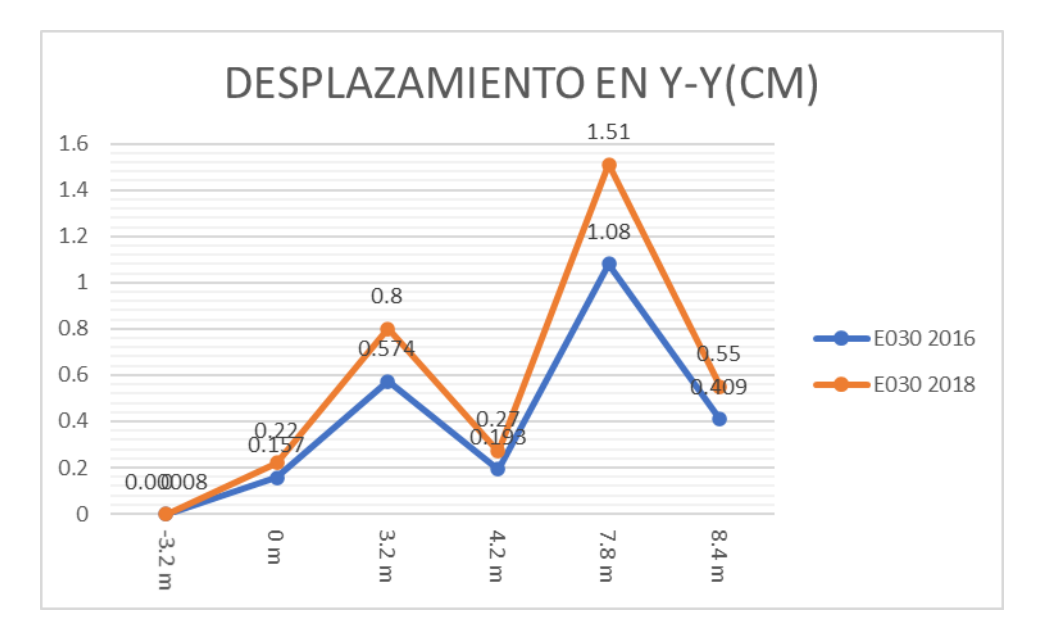

Nota: En la anterior figura se puede apreciar la comparación de desplazamiento en Y-Y entre la norma E030 2016 y E030 2018.

De los gráficos anteriores, se puede afirmar que la norma E030 2018 presenta mejores resultados a comparación de la norma E030 2016 ya que esta presenta derivas inelásticas menores a la de la norma E030 2016 lo cual en el análisis significa que ante un comportamiento sísmico la estructura tendrá un mejor comportamiento estructural.

Una vez cumplida con la norma E030 para ambos casos se procedió a corregir el factor escala de la gravedad según la cortante basal estática , la cual fue la siguiente:

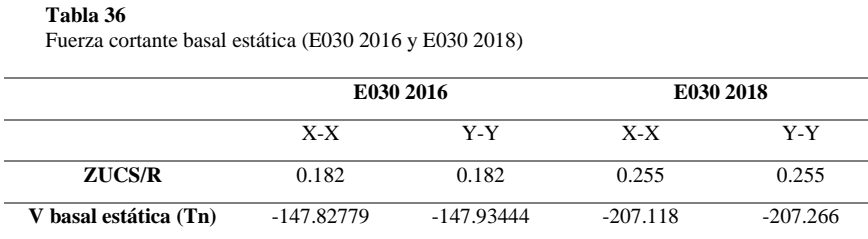

Nota: En la anterior tabla se puede apreciar la comparación de la fuerza cortante basal estática entre la norma E030 2016 y E030 2018.

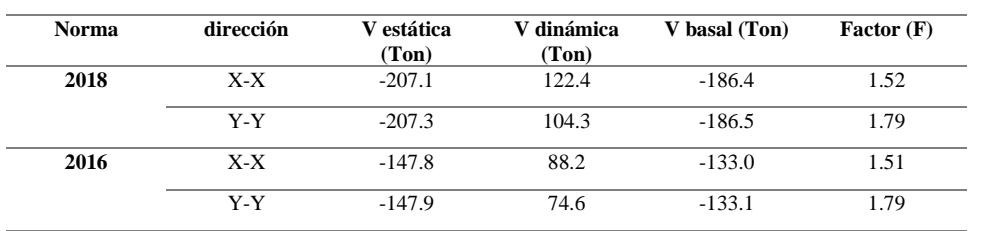

**Tabla 37** Corrección de Fuerza cortante basal (E030 2016 y E030 2018)

Nota: En la anterior tabla se puede apreciar la corrección de escala de la fuerza cortante basal estática entre la norma E030 2016 y E030 2018.

De las tablas anteriores podemos observar una variación en las fuerzas cortantes tanto dinámica como estática, pero se observa una similitud en el factor de corrección escala . una vez corregido el factor escala de la gravedad se procede hacer la última comparación de los resultados de las derivas y los desplazamientos.

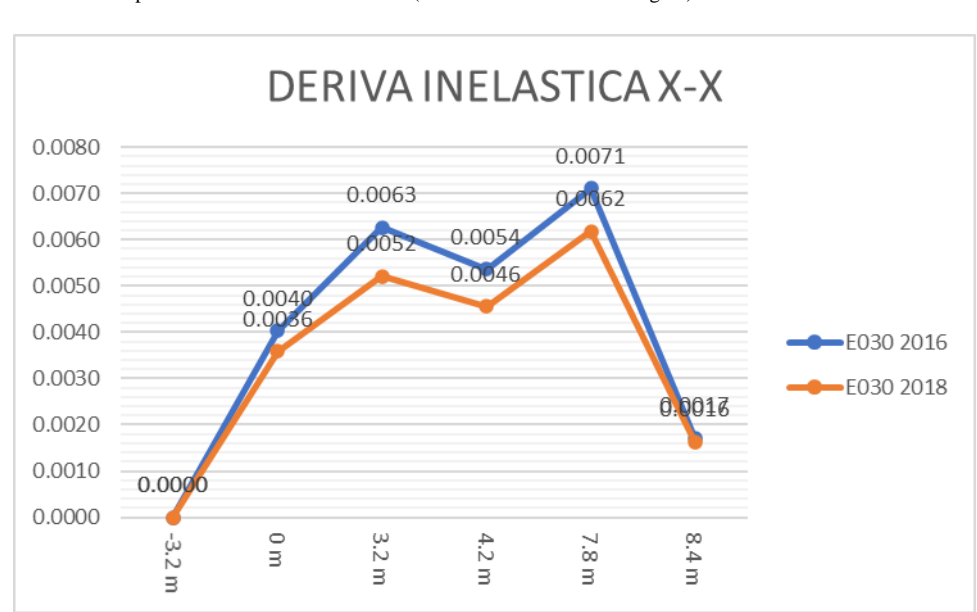

#### **Figura 60** Cuadro comparativo de deriva máxima X-X (Fuerza cortante basal corregida)

Nota: En la anterior figura se puede apreciar la comparación de deriva máxima X-X (Fuerza cortante basal corregida) entre la norma E030 2016 y E030 2018.

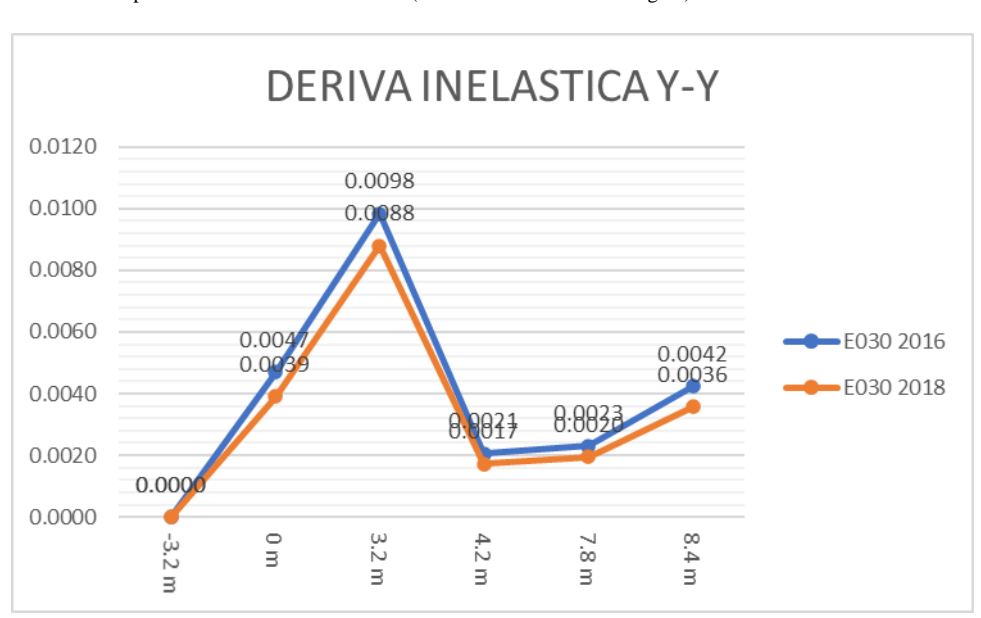

#### **Figura 61**

Cuadro comparativo de deriva máxima Y-Y (Fuerza cortante basal corregida)

Nota: En la anterior figura se puede apreciar la comparación de deriva máxima Y-Y (Fuerza cortante basal corregida) entre la norma E030 2016 y E030 2018.

#### **Figura 62**

Cuadro comparativo de desplazamiento máxima X-X (Fuerza cortante basal corregida)

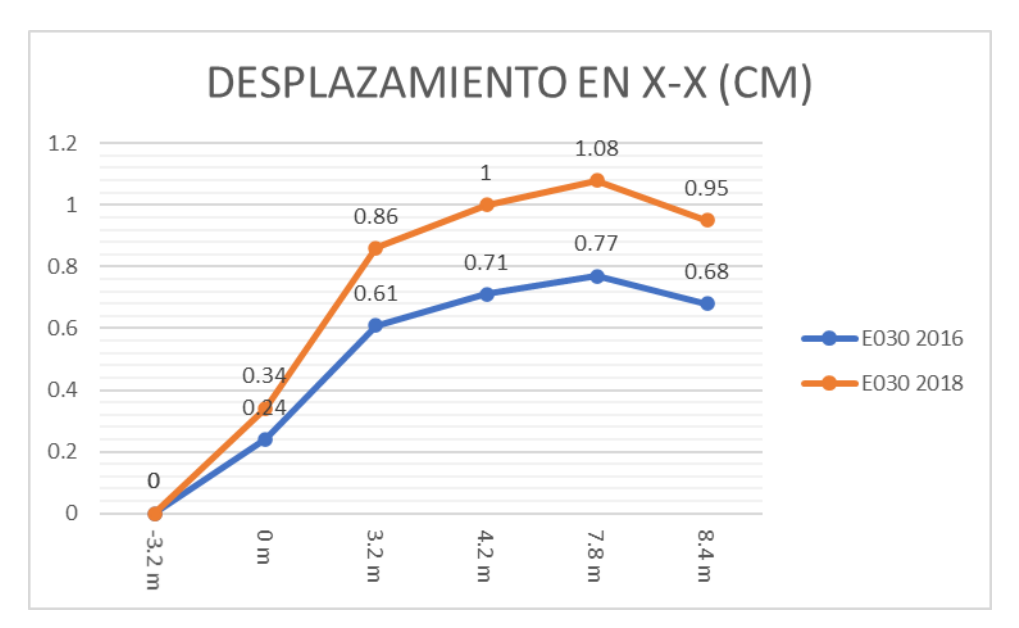

Nota: En la anterior figura se puede apreciar la comparación de desplazamiento máxima X-X (Fuerza cortante basal corregida) entre la norma E030 2016 y E030 2018.

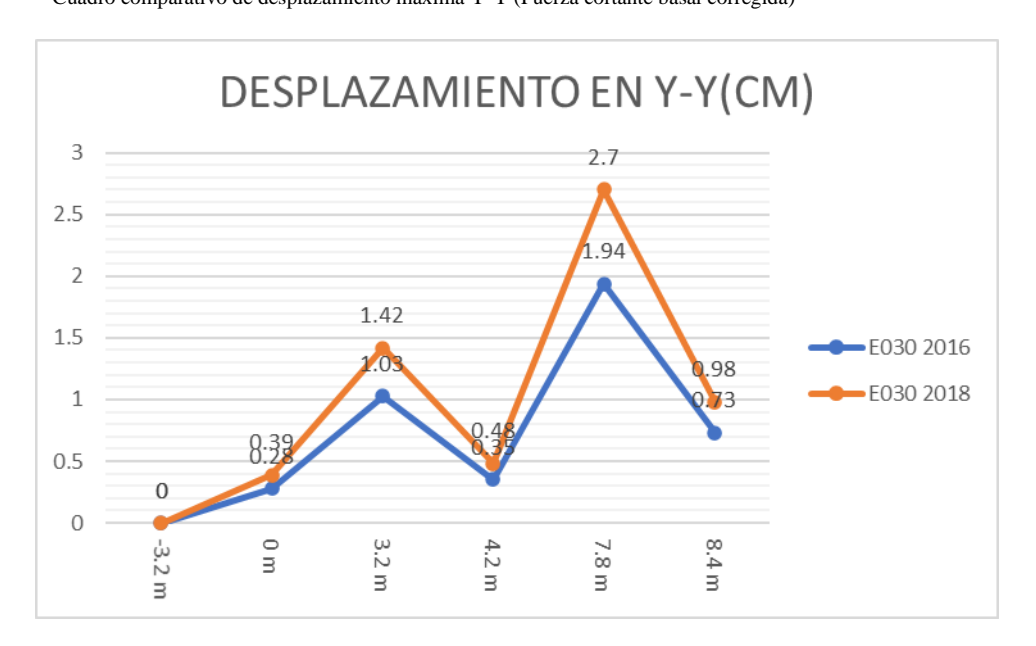

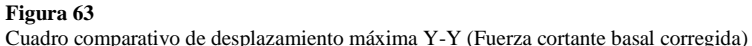

Nota: En la anterior figura se puede apreciar la comparación de desplazamiento máxima Y-Y (Fuerza cortante basal corregida) entre la norma E030 2016 y E030 2018.

Finalmente, como último análisis comparativo se puede concluir que la norma E030 2018 posee derivas menores respecto a la norma E030 2016 , presentando mejor comportamiento estructural al momento de diseñar este tipo de estructural que viene a ser un auditorio.

Martínez (2020), en su tesis se desarrolla el diseño de una nave de estructura metálica de tipo almacén industrial sometida a los efectos ambientales del Perú, en esta tesis primeramente se partió lo que es el predimensionamiento de los elementos para posteriormente realizar el análisis de cada uno de estos siguiendo la norma E 030 del año 2018 en donde se verificó todos los parámetros sísmicos del lugar y se empleó el software SOLIDWORKS para realizar el diseño agregando cargas sísmicas cargas de viento y cargas de techo con todo ello se pudo verificar que la norma E030 del año 2016 cumplida o eficiente para el desarrollo de una estructura metálica de almacén industrial sin la necesidad de cambiar los elementos predimensionado.

Caso contrario ocurre en la tesis de Tipacti (2020), en donde dicho autor realizó el diseño estructural de una edificación de 8 niveles de concreto armado también se partió desde el predimensionamiento de los elementos según el criterio de distintos autores en donde se empleó la norma E030 del año 2016 y al momento de realizar el análisis estructural en el software ETABS se observó que los elementos no cumplían con dicha norma por lo que se tuvo que rigidizar y aumentar las dimensiones de los elementos tanto de las columnas como de las vigas al final resultando elementos más robustos de lo predimensionado al inicio.

La presente tesis tuvo como objetivo o finalidad principal realizar la comparación de la norma E030 del año 2016 y 2018 de una estructura metálica y concreto que será un auditorio para ello primero se partió del predimensionamiento en donde se analizó la estructura con los elementos predimensionado siendo la norma E030 del 2018 la que presenta a menores resultados respecto a la norma E030 del 2016 también se observó que la norma E030 del 2018 presentaba mayores desplazamientos en el sentido x y en el sentido ya había una similitud entre ambas normas en las derivas inelásticas la norma E030 del año 2018 presentaba resultados menores a la norma E030 del 2016 Y finalmente las fuerzas cortantes de la norma E030 del 2018 eran mayores a la fuerza cortante basal de la norma E030 del 2016 dando como

conclusión que hay ciertos parámetros en donde la norma E030 2016 es mayor o presenta mayores resultados respecto a la norma E030 del año 2018 pero en cuanto a derivas la norma E030 del 2018 es mejor o presenta mejores resultados que la norma E030 del 2016.

## **CONCLUSIONES**

- Se concluye que emplear la norma E030 del año 2018 presenta mejores resultados que la norma E030 del año 2016 en el comportamiento estructural de un auditorio en la ciudad de Huánuco.
- Se concluye que la norma E030 del año 2018 presenta menores derivas, Se obtuvo como deriva máxima en la dirección X-X para la norma E030 2016 una deriva máxima de 0.0071 y para la norma E030 2018 una deriva máxima de 0.0062 y se obtuvo como deriva máxima en la dirección Y-Y para la norma E030 2016 una deriva máxima de 0.0098 y para la norma E030 2018 una deriva máxima de 0.0088.
- Se concluye que la norma E030 del año 2018 presenta menores periodos de vibración natural en la estructura que la norma E030 del año 2016 en el comportamiento estructural de un auditorio en la ciudad de Huánuco.
- Se concluye que la norma E030 del año 2018 presenta mayores fuerzas cortantes basales que la norma E030 del año 2016 en el comportamiento estructural de un auditorio en la ciudad de Huánuco.

## **RECOMENDACIONES**

- Se recomienda realizar el análisis estructural en otros softwares para comprobar la veracidad de los resultados obtenido como SAP2000 o Robot Structural.
- Se recomienda emplear el programa de CSICOL para el diseño de las columnas de concreto armado que participan en la estructura.
- Se recomienda seguir a detalle todas las indicaciones de los planos estructurales para evitar fallas estructurales.
- Se recomienda emplear vigas de cimentación en este tipo de sistemas para poder reducir las cargas aplicadas a las zapatas aisladas.
- Se recomienda utilizar software con licencias oficiales para obtener mayores opciones de análisis y diseño de este tipo de estructuras.
- Para futuras investigaciones se recomienda realizar un análisis no lineal de la edificación.
- Se recomienda verificar cada proceso de análisis y diseño , ya que un mal uso de estos programas puede llevar a resultados erróneos y poco confiables.

# **REFERENCIAS BIBLIOGRÁFICAS**

- ACI. (2006). *Code requirements for environmental engineering concrete structures and commentary.* EEUU: American Concrete Institute.
- Aguilar Falconi, R. (2007). *Análisis matricial de estructuras.* Ecuador: Universidad de Fuerzas Armadas ESPE.
- Andrés Rafael, A. C. (2020). *Análisis Del Desempeño Estructural Sísmico De Un Edificio De Multifamiliares En Acero Utilizando Tres Sistemas Estructurales: Pórticos Especiales A Momento, Pórticos Arriostrados Concéntricos Y Pórticos Arriost.* Ambato – Ecuador: Universidad Tecnica de Ambato.
- Arkiplus. (2021, agosto). *Arkiplus*. Retrieved from Arkiplus: https://www.arkiplus.com/cargas-estructurales/
- arquinetpolis. (2021, Septiembre). *arquinetpolis*. Retrieved from arquinetpolis: https://arquinetpolis.com/programa-arquitectonico-000096/
- Balestrini Acuña, M. (1997). *Como se Elabora el Proyecto de Investigación.* Caracas, Venezuela: Bl Consultores Asociados.
- Boroschek, R. (2009). *Dinamica avanzada de estructural.* Santiago-Chile: Universidad de Chile.
- Cabanillas Infante, F. M. (2018). *Comportamiento Estructural Del Edificio De Industrias Alimentarias De La Universidad Nacional De Cajamarca Con Diferentes Tipos De Arriostres, 2017.* Cajamarca – Perú: Universidad Nacional De Cajamarca.

Concepto.pe. (2021). *Concepto.pe*. Retrieved from https://concepto.de/

DePerú. (2020). *DePerú*. Retrieved from https://www.deperu.com/centrospoblados/matibamba-56220

- Hernández Sampieri, R., Baptista, P., & Fernández, C. (2010). *Metodología de la investigación.* Mexico: McGraw-Hill.
- Hernández, H. (2018). *Respuesta sismica de tanques elevados tipo pendulo investido.* Morelia-México: Revista de Ingeniería Sísmica.
- Hernandez, R. F. (2014). *Metodología de la Investigación. (6ta ed.).* México D.F: McGraw-Hill.
- IGP. (2021). *Instituto Geofísico del Perú*. Retrieved from Instituto Geofísico del Perú: https://www.gob.pe/igp
- Katherin Viviana, C. S. (2018). *Diseño De Una Edificación De Dos Pisos Con Estructura Metálica, Utilizando Vigas Y Columnas Compuestas (Acero – Concreto).* Riobamba– Ecuador: Universidad Nacional de Chimborazo .
- Martínez Esquives, J. M. (2020). *Diseño de una Nave de Estructura Metálica de tipo almacén industrial sometida a los efectos ambientales en el Perú para una empresa metal mecánica.* Trujillo – Perú: Universidad Cesar Vallejo.
- Milton Aarón, Á. M. (2020). *Diseño De Edificio De Acero De Ocho Niveles Con Sistemas De Marcos Arriostrados Concéntricamente (SCBF).* Managua-Nicaragua : Universidad Nacional De Ingeniería.
- Ministerio de Vivienda, C. y. (2019). *Manual de operación y mantenimiento*. Retrieved from Sistema de agua potable: http://minos.vivienda.gob.pe:8081/Documentos\_SICA/modulos/FTA/SECCI ON%20IV/4.14/529736846\_MANUAL%20O&M%20AGUA%20POTABL E.pdf
- Ministerio de Vivienda, C. y., & SENCICO. (2019). *Reglamento Nacional de Edificaciones.* Lima-Perú.
- RNE. (2019). *NORMA E.020.* Retrieved from NORMA E.020: https://ww3.vivienda.gob.pe/DGPRVU/docs/RNE/T%C3%ADtulo%20III%2 0Edificaciones/50%20E.020%20CARGAS.pdf
- RNE. (2019). *NORMA E.030.* Retrieved from NORMA E.030: http://www3.vivienda.gob.pe/dgprvu/docs/RNE/T%C3%ADtulo%20III%20E dificaciones/51%20E.030%20DISENO%20SISMORRESISTENTE.pdf
- RNE. (2019). *NORMA E.060*. Retrieved from NORMA E.060: http://www3.vivienda.gob.pe/dnc/archivos/Estudios\_Normalizacion/Normali zacion/normas/E060\_CONCRETO\_ARMADO.pdf
- RNE. (2019). *NORMA E.090*. Retrieved from NORMA E.090: https://ww3.vivienda.gob.pe/ejes/vivienda-yurbanismo/documentos/Reglamento%20Nacional%20de%20Edificaciones.pd f
- RUÍZ SALINAS, R. A. (2019). *Análisis y diseño estructural para la ejecución de edificios en el proyecto "clínica privada" del distrito de los Olivos, Lima.* Lima-Perú: Pontificia Universidad Católica del Perú.
- Salinas, R. (2001). *curso de segunda especializacion de ingenieria sismorresistente.* Lima-Perú: Universidad Nacional de Ingenieria.
- San Bartolome Ramos, A. F. (1998). *Analisis de edificios.* Lima: Pontifica Universidad Catolica del Perú.

Tamayo y Tamayo, M. (2004). *El proceso de la investigación científica.* Limusa.

Tipacti Gomez, L. J. (2020). *Modelamiento y diseño estructural de una edificación de 8 niveles de concreto armado, urbanización San Luis, distrito y provincia Ica.* TRUJILLO – PERÚ: Universidad Cesar Vallejo.

# **NOTA BIOGRÁFICA**

Luis Joaquin Chaupis Adriano identificado con DNI N°44894645, Nació el 25 de setiembre de 1987 en el distrito de San Martin de Porras, Provincia de Lima, Departamento de Lima. Culminó sus estudios primarios y secundarios de manera satisfactoria y concluyó sus estudios universitarios en diciembre de 2021 en la Facultad de Ingeniería Civil y Arquitectura, carrera profesional de Ingeniería Civil de la Universidad Nacional Hermilio Valdizán (UNHEVAL).

Actualmente trabaja en la elaboración de expedientes técnicos en la localidad de Huánuco

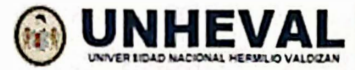

RECTORADO **FACULTAD DE INGENIERÍA CIVIL** Y ARQUITECTURA

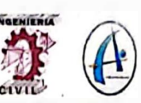

### ACTA DE SUSTENTACIÓN DE TESIS PARA OPTAR EL TÍTULO PROFESIONA **INGENIERO CIVIL**

En la ciudad universitaria de Cayhuayna, siendo las 12.00 horas del dla 25 de abril del 2024, nos reunimos en auditorio de la Facultad de Ingeniarla Civil *y* Arquitectura de la UNHEVAL, los miembros integrantes del Jurado Evaluador:

**Dr. VICTOR MANUEL GOICOCHEA VARGAS Dr. JOSÉ LUIS VILLAVICENCIO GUARDIA Mg. RISSEL MACHUCA GUARDIA** 

**PRESIDENTE SECRETARIO VOCAL** 

Acreditados mediante Resolución de Decano N°265-2024-UNHEVAL-FICA-D, de fecha 22 de abril del 2024, de la tesis titulada ANALISIS COMPARATIVO SISMORRESISTENTE DE LA NORMA E030-2018Y LA NORMA E030-2016 PARA ANALIZAR EL COMPORTAMIENTO ESTRUCTURAL DE UN AUDITORIO, presentada por el titulando **LUIS JOAQUIN CHAUPIS ADRIANO,** con el asesoramiento del docente Mg. lng. Bladimir Jhon Abal García, se procedió a dar inicio el acto de sustentación para optar el Título **Profesional de Ingeniero Civil.**

Concluido el acto de sustentación, cada miembro del Jurado Evaluador procedió a la evaluación del titulando, teniendo presente los siguientes criterios:

1. Presentación personal.

2. Exposición: el problema a resolver, hipótesis, objetivos, resultados, conclusiones, los aportes, contribución a la ciencia *y/o* solución a un problema social y recomendaciones.

- 3. Grado de convicción y sustento bibliográfico utilizados para las respuestas a las interrogantes del Jurado.
- 4. Dicción y dominio de escenario.

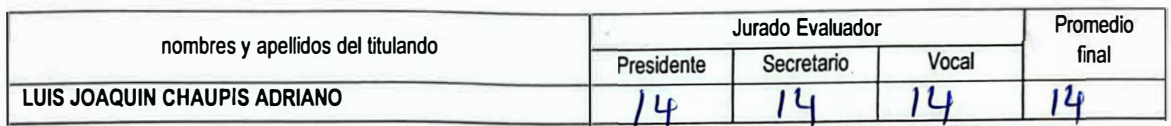

Obteniendo en consecuencia el titulando LUIS JOAQUIN CHAUPIS ADRIANO la nota de CATTOYCLE (14), equivalente a *g*<sub>U</sub> *B*  $\alpha$  *D i* por lo que se declara *QP R Q 2,000 0* 

Calificación que se realiza de acuerdo con el Arl. 45 del Reglamento General de Grados y Títulos de la UNHEVAL.

se da por finalizado el presente acto, siendo las J *i* ,J O horas, del dia jueves 25 de abril de 2024, firmando en señal de conformidad.

*-J*DNI N <u>Cutcoched fr.</u>

**SECRETARIO** DNI N° 22486678

vocal<br>• 42 11 99 *i* J DNI N

**Leyenda: 19 a 20: Excelente 17 a 18: Muy Bueno 14 a 16: Bueno O a 13: Desaprobado** 

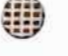

### 138

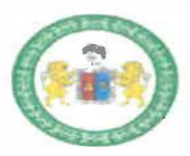

UNIVERSIDAD NACIONAL HERMILIO VALDIZAN DE HUANUCO

**FACULTAD DE INGENIERIA CIVIL Y ARQUITECTURA** 

**ESCUELA PROFESIONAL DE INGENIERIA CIVIL** 

**"Año del Bicentenario, de la consolidación de nuestra Independencia, y de la conmemoración de las heroicas batallas de Junín y Ayacucho"** 

# **CONSTANCIA DE SIMILITUD N <sup>º</sup>031-2024**

# **SOFTWARE ANTIPLAGIO TURNITIN-FICA-UNHEVAL.**

# **ESCUELA PROFESIONAL DE INGENIERIA CIVIL**

**La Unidad de Investigación de la Facultad de Ingeniería Civil y Arquitectura de la Universidad Nacional Hermilio Valdizan de Huánuco, emite la presente constancia de Antiplagio, aplicando el Software TURNITIN, la cual reporta un 10%. de similitud general, correspondiente al Bachiller interesado, CHAUPIS ADRIANO Luis Joaquín del borrador de Tesis "ANÁLISIS COMPARATIVO SISMORRESISTENTE DE LA NORMA E030 2018 Y LA NORMA E030-2016 PARA ANALIZAR EL COMPARTIMIENTO ESTRUCTURAL DE UN AUDITORIO", considerando como asesor al MG. ABAL GARCIA Bladimir Jhon.** 

## **DECLARANDO (APTO) .**

**Se expide la presente, para los trámites pertinentes** 

**Pilleo Marca, 02 de abril 2024** 

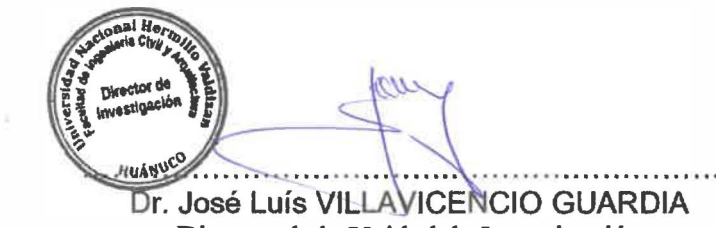

Dr. José Luís VILLAVICENCIO GUARDIA<br>Director de la Unidad de Investigación Facultad de Ingeniería Civil y Arquitectura  $-\!\!<$ 

**DLJLVG 2024** 

Av. Universitaria Nº 601-607- Cayhuayna - Pabellón VI - 1er Piso Contacto: fijo 062-591060- anexo 0124 correo electrónico **dfica@.unheval.edu.pe**  139

INGENIERIA

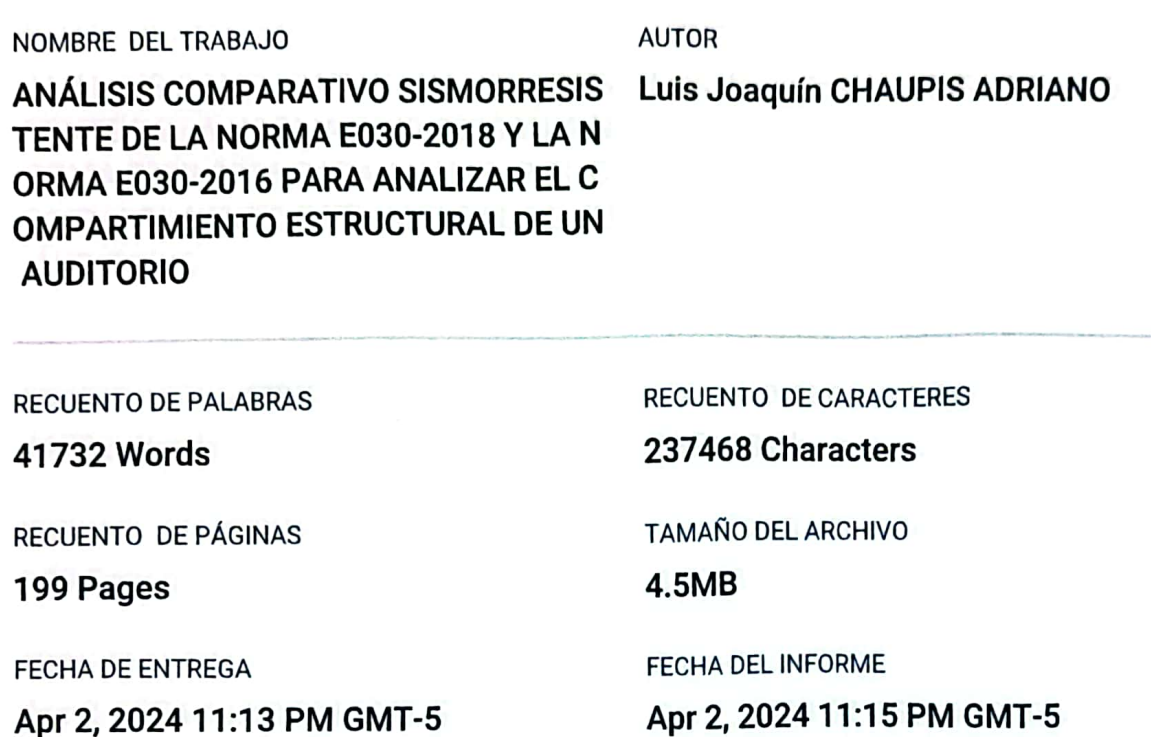

# ● 10% de similitud general

El total combinado de todas las coincidencias, incluidas las fuentes superpuestas, para cada base de datos.

- 9% Base de datos de Internet
- · Base de datos de Crossref
- · 3% Base de datos de trabajos entregados
- Excluir del Reporte de Similitud
- · Material bibliográfico
- · 0% Base de datos de publicaciones
- · Base de datos de contenido publicado de **Crossref**

· Coincidencia baja (menos de 15 palabras)

Dr. Ing. Jose Luis Villavice NCO Guardia<br>Dr. Ing. Jose Luis Villavice NCO Guardia<br>DIRECTOR DE LA UNIDAD DE WRESTIGACIÓN DOCENTE DE LA FICA

• Material citado

Resumen

4%

141

# ● 10% de similitud general

Principales fuentes encontradas en las siguientes bases de datos:

- 9% Base de datos de Internet
- · Base de datos de Crossref
- · 0% Base de datos de publicaciones
- · Base de datos de contenido publicado de Crossref
- · 3% Base de datos de trabajos entregados

### **FUENTES PRINCIPALES**

Las fuentes con el mayor número de coincidencias dentro de la entrega. Las fuentes superpuestas no se mostrarán.

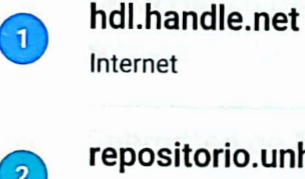

 $\overline{\mathbf{3}}$ 

 $\overline{4}$ 

6

 $6$ 

 $\overline{\eta}$ 

 $\circ$ 

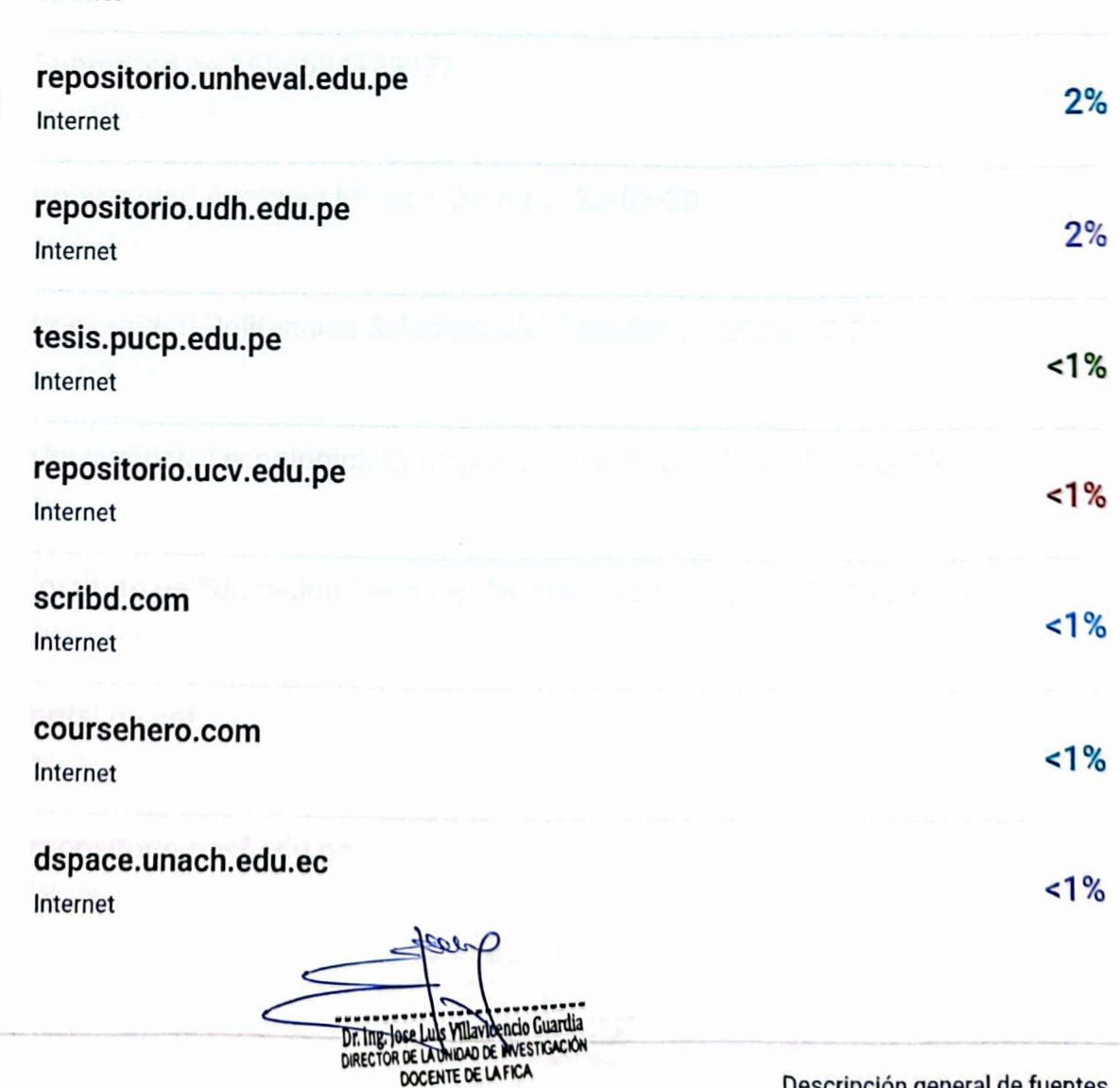

Descripción general de fuentes

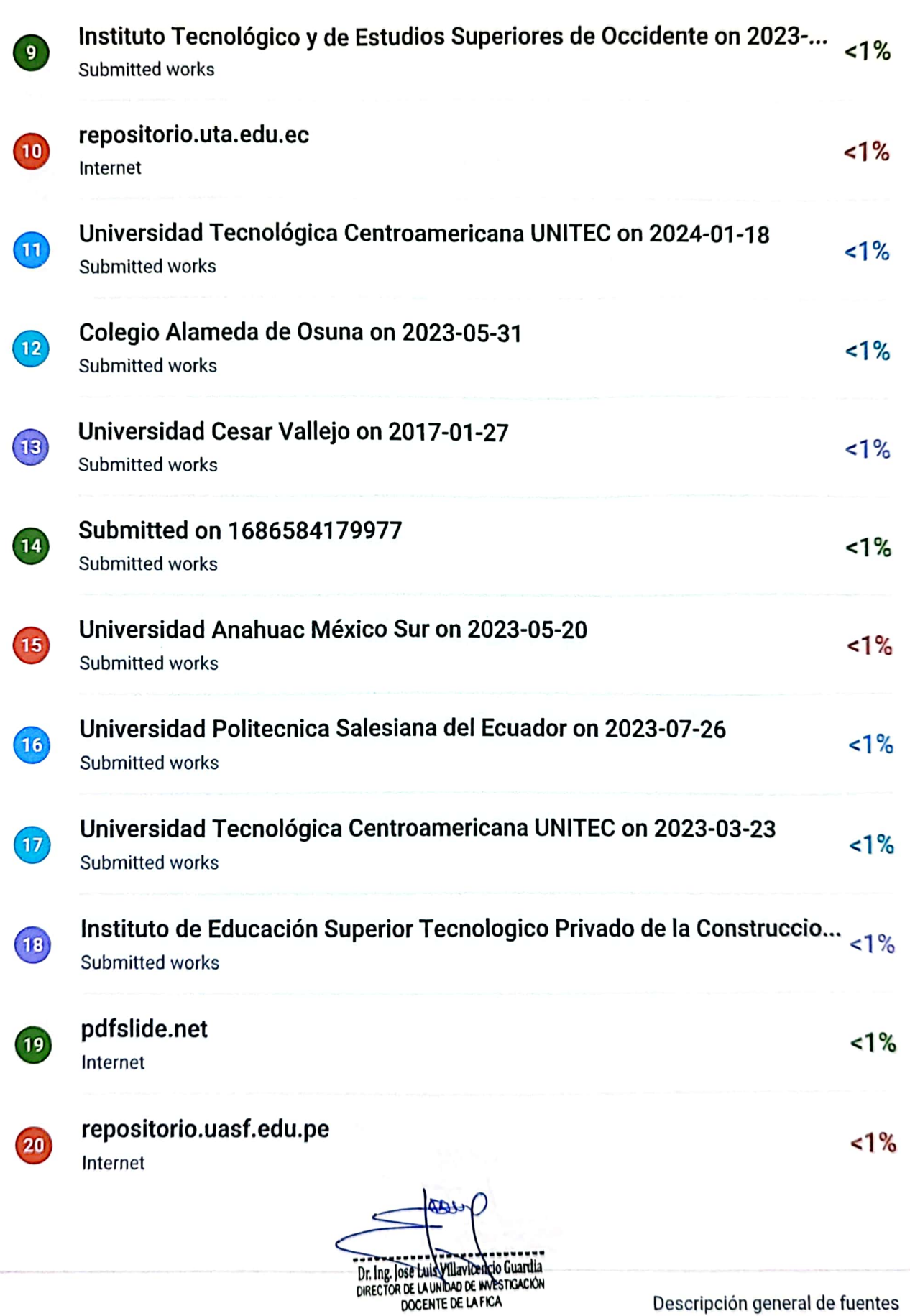

Descripción general de fuentes

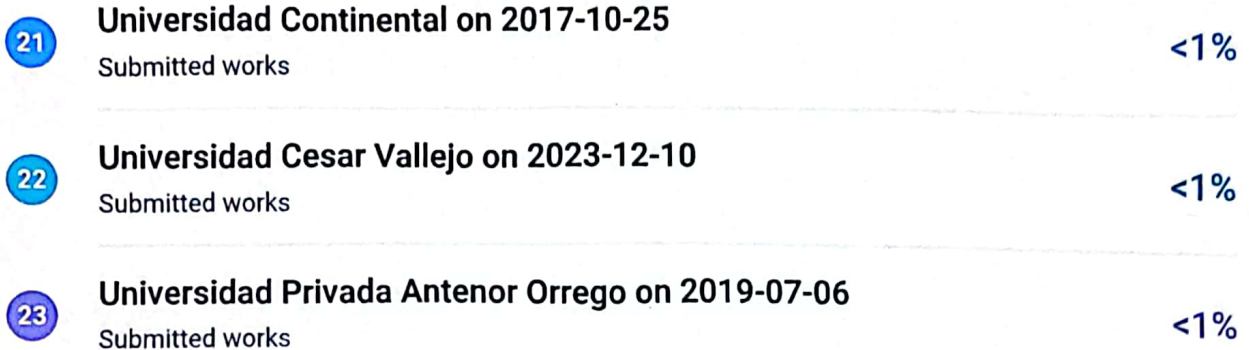

101 ..... Dr. Ing. Jose Duis-VIIIavicenzio Guardia<br>Dr. Ing. Jose Duis-VIIIavicenzio Guardia<br>DOCENTE DE LA FICA

Descripción general de fuentes

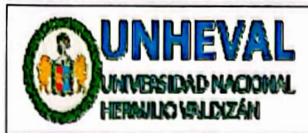

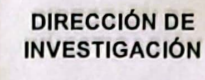

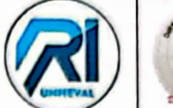

DIG **INNEVAL** 

5. Declaración Jurada: (Ingrese todos los datos requeridos completos)

a) Soy Autor (a) (es) del Trabajo de Investigación Titulado: (Ingrese el título tal y como está registrado en el Acta de Sustentación)

ANÁLISIS COMPARATIVO SISMORRESISTENTE DE LA NORMA E030 2018 Y LA NORMA E030-2016 PARA ANALIZAR EL **COMPARTIMIENTO ESTRUCTURAL DE UN AUDITORIO** 

b) El Trabajo de Investigación fue sustentado para optar el Grado Académico ó Título Profesional de: (tal y como está registrado en SUNEDU) TITULO PROFESIONAL DE INGENIERO CIVIL

c) El Trabajo de Investigación no contiene plagio (ninguna frase completa o párrafo del documento corresponde a otro autor sin haber sido citado previamente), ni total ni parcial, para lo cual se han respetado las normas internacionales de citas y referencias.

d) El trabajo de investigación presentado no atenta contra derechos de terceros.

e) El trabajo de investigación no ha sido publicado, ni presentado anteriormente para obtener algún Grado Académico o Título profesional.

f) Los datos presentados en los resultados (tablas, gráficos, textos) no han sido falsificados, ni presentados sin citar la fuente.

g) Los archivos digitales que entrego contienen la versión final del documento sustentado y aprobado por el jurado.

h) Por lo expuesto, mediante la presente asumo frente a la Universidad Nacional Hermilio Valdizan (en adelante LA UNIVERSIDAD), cualquier responsabilidad que pudiera derivarse por la autoría, originalidad y veracidad del contenido del Trabajo de Investigación, así como por los derechos de la obra y/o invención presentada. En consecuencia, me hago responsable frente a LA UNIVERSIDAD y frente a terceros de cualquier daño que pudiera ocasionar a LA UNIVERSIDAD o a terceros, por el incumplimiento de lo declarado o que pudiera encontrar causas en la tesis presentada, asumiendo todas las cargas pecuniarias que pudieran derivarse de ello. Asimismo, por la presente me comprometo a asumir además todas las cargas pecuniarias que pudieran derivarse para LA UNIVERSIDAD en favor de terceros con motivo de acciones, reclamaciones o conflictos derivados del incumplimiento de lo declarado o las que encontraren causa en el contenido del trabajo de investigación. De identificarse fraude, piratería, plagio, falsificación o que el trabajo haya sido publicado anteriormente; asumo las consecuencias y sanciones que de mi acción se deriven, sometiéndome a la normatividad vigente de la Universidad Nacional Hermilio Valdizan.

6. Datos del Documento Digital a Publicar: (Ingrese todos los datos requeridos completos)

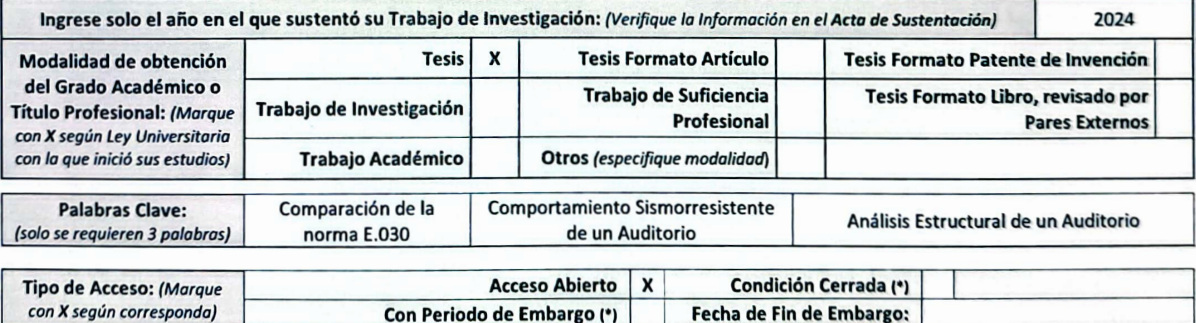

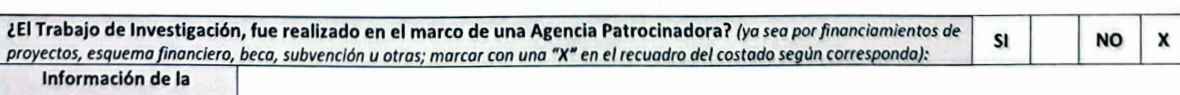

Agencia Patrocinadora:

El trabajo de Investigación en digital y físico tienen los mismos registros del presente documento como son: Denominación del programa Académico, Denominación del Grado Académico o Título profesional, Nombres y Apellidos del autor, Asesor y Jurado calificador tal y como figura en el Documento de Identidad, Titulo completo del Trabajo de Investigación y Modalidad de Obtención del Grado Académico o Título Profesional según la Ley Universitaria con la que se inició los estudios.

> Av. Universitaria Nº 601-607 Pillco Marca / Biblioteca Central 3er piso - Repositorio Institucional Teléfono: 062- 591060 anexo 2048 / Correo Electrónico: repositorio@unheval.edu.pe
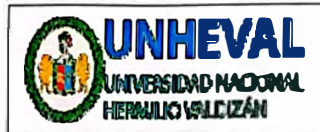

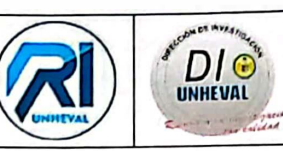

## **AUTORIZACIÓN DE PUBLICACIÓN DIGITAL Y DECLARACIÓN JURADA DEL TRABAJO DE INVESTIGACIÓN PARA OPTAR UN GRADO ACADÉMICO O TÍTULO PROFESIONAL**

**1. Autorización de Publicación:** *(Marque con una ·x•J*

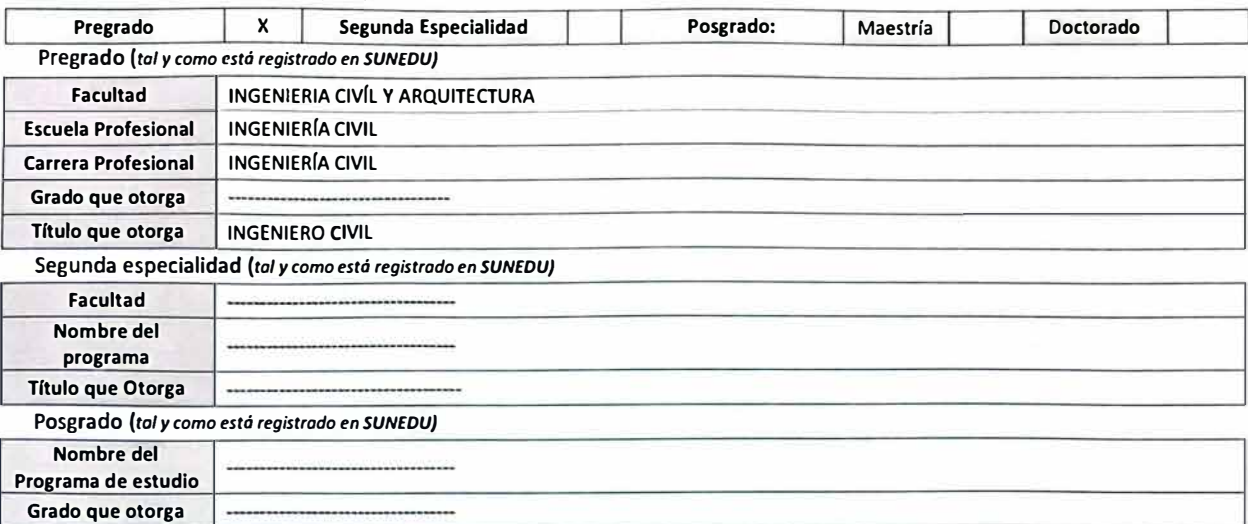

## **2. Datos del Autor(es):** *{Ingrese todos los datos requeridos completos}*

**Nro. de Documento:** 

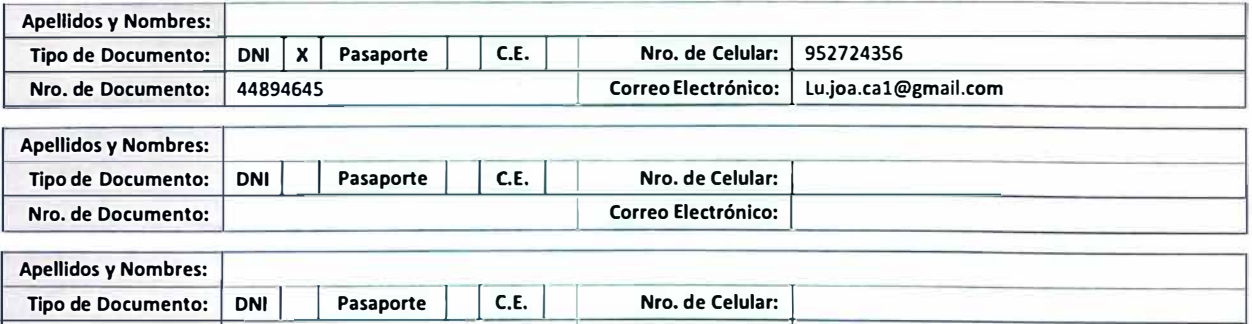

**3. Datos del Asesor:** *(Ingrese todos los datos requeridos completos según DNI, no es necesario indicar el Grado Académico del Asesor)* 

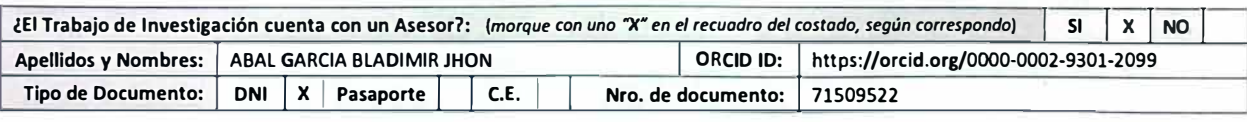

**Correo Electrónico:** 

**4. Datos del Jurado calificador:** *{Ingrese solamente los Apellldos y Nombres completos según DNI, no es necesario Indicar el Grado Académico del Jurado)* 

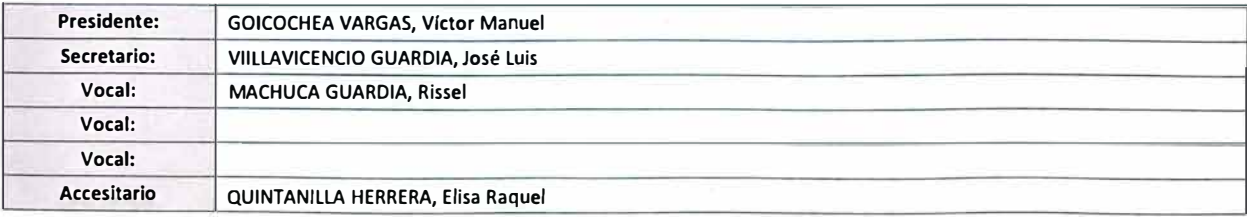

Av. Universitaria N" 601-607 Pilleo Marca/ Biblioteca Central 3er piso - Repositorio Institucional Teléfono: 062- 591060 anexo 2048 / Correo Electrónico: repositorio@unheval.edu.pe

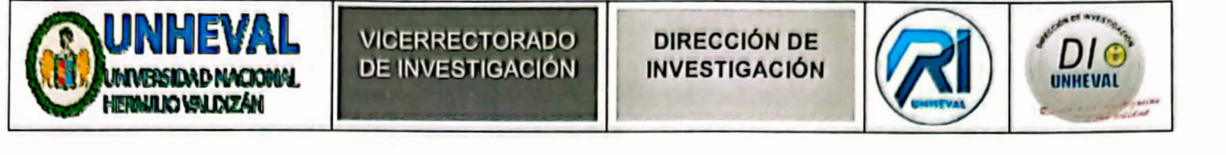

## 7. Autorización de Publicación Digital:

A través de la presente. Autorizo de manera gratuita a la Universidad Nacional Hermilio Valdizán a publicar la versión electrónica de este Trabajo de Investigación en su Biblioteca Virtual, Portal Web, Repositorio Institucional y Base de Datos académica, por plazo indefinido, consintiendo que con dicha autorización cualquier tercero podrá acceder a dichas páginas de manera gratuita pudiendo revisarla, imprimirla o grabarla siempre y cuando se respete la autoría y sea citada correctamente. Se autoriza cambiar el contenido de forma, más no de fondo, para propósitos de estandarización de formatos, como también establecer los metadatos correspondientes.

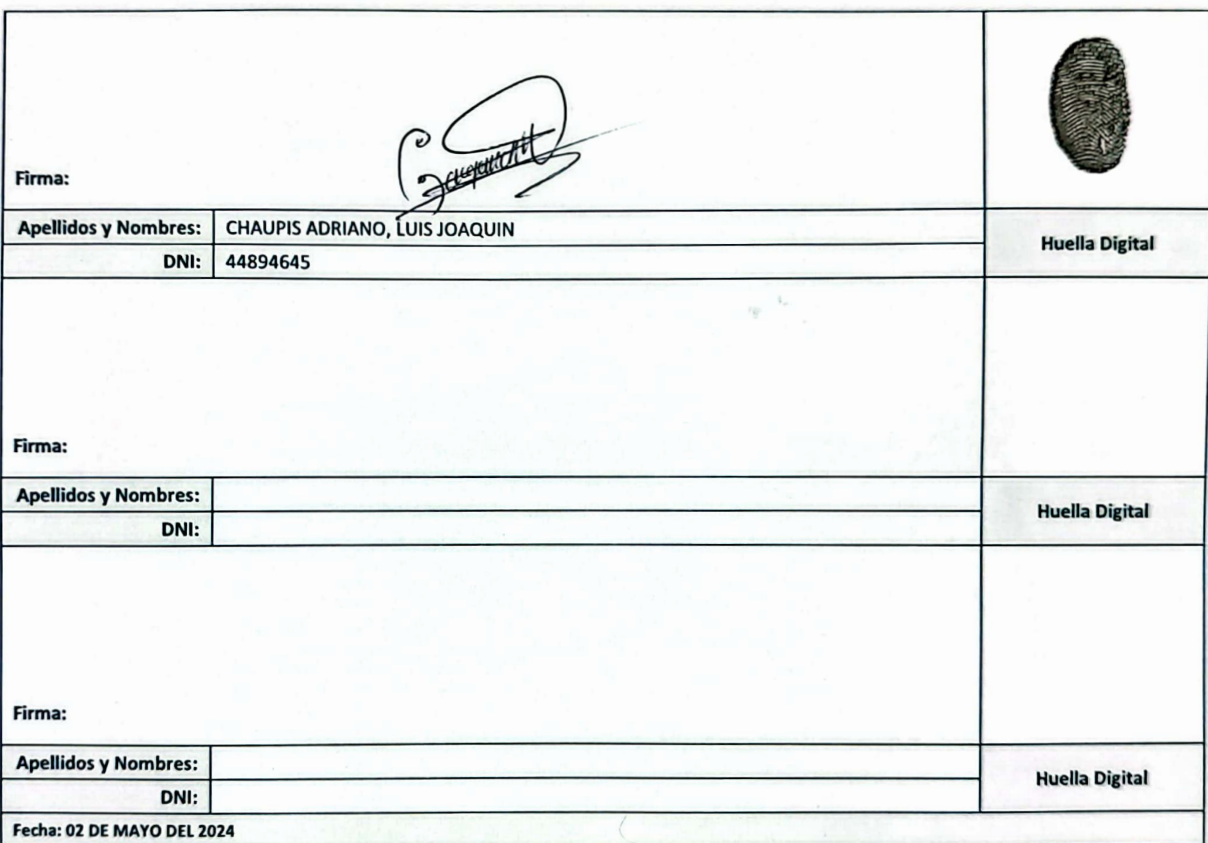

## Nota:

- √ No modificar los textos preestablecidos, conservar la estructura del documento.
- √ Marque con una X en el recuadro que corresponde.
- √ Llenar este formato de forma digital, con tipo de letra calibri, tamaño de fuente 09, manteniendo la alineación del texto que observa en el modelo, sin errores gramaticales (recuerde las mayúsculas también se tildan si corresponde).
- La información que escriba en este formato debe coincidir con la información registrada en los demás archivos y/o formatos que presente, tales como: DNI, Acta de Sustentación, Trabajo de Investigación (PDF) y Declaración Jurada.
- √ Cada uno de los datos requeridos en este formato, es de carácter obligatorio según corresponda.

Av. Universitaria Nº 601-607 Pillco Marca / Biblioteca Central 3er piso - Repositorio Institucional Teléfono: 062-591060 anexo 2048 / Correo Electrónico: repositorio@unheval.edu.pe